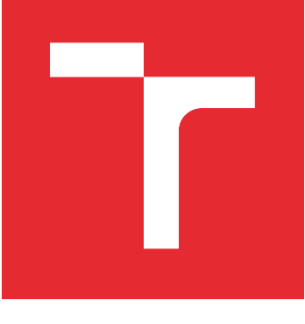

# VYSOKÉ UČENÍ TECHNICKÉ V BRNĚ

BRNO UNIVERSITY OF TECHNOLOGY

## FAKULTA STROJNÍHO INŽENÝRSTVÍ

FACULTY OF MECHANICAL ENGINEERING

## ÚSTAV MECHANIKY TĚLES, MECHATRONIKY A **BIOMECHANIKY**

INSTITUTE OF SOLID MECHANICS, MECHATRONICS AND BIOMECHANICS

## VÝPOČTOVÉ MODELOVÁNÍ A ANALÝZA ŠÍŘENÍ TRHLIN V KERAMICKÝCH KOMPOZITECH OBSAHUJÍCÍ RESIDUÁLNÍ NAPĚTÍ

COMPUTATIONAL MODELLING AND ANALYSIS OF CRACK PROPAGATION IN CERAMIC COMPOSITES CONTAINING RESIDUAL STRESSES

DIPLOMOVÁ PRÁCE MASTER'S THESIS

AUTOR PRÁCE AUTHOR

Bc. Hynek Černý

VEDOUCÍ PRÁCE **SUPERVISOR** 

Ing. Oldřich Ševeček, Ph.D.

BRNO 2022

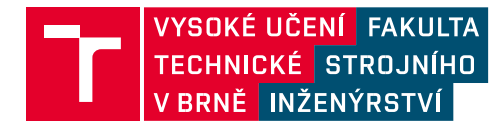

## **Zadání diplomové práce**

Ústav: Student: Studijní program: Studijní obor: Vedoucí práce: Akademický rok: 2022/23

Ústav mechaniky těles, mechatroniky a biomechaniky **Bc. Hynek Černý** Inženýrská mechanika a biomechanika Inženýrská mechanika **Ing. Oldřich Ševeček, Ph.D.**

Ředitel ústavu Vám v souladu se zákonem č.111/1998 o vysokých školách a se Studijním a zkušebním řádem VUT v Brně určuje následující téma diplomové práce:

## **Výpočtové modelování a analýza šíření trhlin v keramických kompozitech obsahující residuální napětí**

#### **Stručná charakteristika problematiky úkolu:**

Náplní práce bude výpočtové modelování šíření trhlin v kompozitních materiálech na bázi keramik s různým objemovým poměrem jednotlivých složek a obsahující zbytková napětí indukovaná v důsledku odlišných teplotních roztažností těchto komponent. Studované kompozity budou primárně částicové a dále vrstevnaté se složkami na bázi dvou odlišných keramických materiálů. Cílem bude popsat chování trhliny v oblasti částic vloženého materiálu, případně při jejím šíření skrze vrstvy s různou úrovní zbytkových napětí. Výpočtový model bude vytvořen s využitím konečnoprvkového systému Ansys a šíření trhliny bude simulováno pokud možno na 3D modelu s využitím nástrojů lomové mechaniky tohoto SW. Kromě samotného šíření trhliny bude analyzován vliv přítomnosti částic se zbytkovou napjatostí v matrici na změnu zdánlivé lomové houževnatosti kompozitu v porovnání s jednosložkovým homogenním materiálem bez zbytkové napjatosti. Získané poznatky budou konfrontovány s dostupnými daty v literatuře.

#### **Cíle diplomové práce:**

1) Provést rešerši z oblasti 2D/3D modelování šíření trhlin v částicových/vrstevnatých kompozitech

2) V systému Ansys vytvořit konečnoprvkový model částicového/vrstevnatého keramického kompozitu se zohledněním zbytkové napjatosti v oblasti částic i matrice/v jednotlivých vrstvách. 3) S využitím nástrojů lomové mechaniky v SW Ansys odladit na vytvořeném modelu simulaci šíření trhliny částicovým kompozitem/laminátem.

4) Analyzovat a kvantifikovat vliv úrovně zbytkové napjatosti a objemového podílu druhé fáze na průchod trhliny kompozitem a porovnat s případem jednosložkového homogenního materiálu bez zbytkové napjatosti.

5) Konfrontovat získané výstupy s dostupnými daty v literatuře.

#### **Seznam doporučené literatury:**

ANDERSON, T. L. Fracture Mechanics: Fundamentals and Applications, Third Edition, Taylor & Francis, 2005

GROSS,D., SEELIG, T. Fracture Mechanics with introduction to micromechanics, 2nd Edition, Springer, 2011

KELLY,A., ZWEBEN, C., Comprehensive Composite Materials, Pergamon, 2000.

SESTAKOVA, L., BERMEJO, R. et al. Strategies for fracture toughness, strength and reliability optimisation of ceramic-ceramic laminates. International Journal of Materials Research, vol. 102(6), pp.613–626, 2011.

ANSYS Inc. ANSYS Release 2021 User´s Manual. Pensylvania: Swanson Analysis Sys. Inc, 2021, www.ansys.com.

Termín odevzdání diplomové práce je stanoven časovým plánem akademického roku 2022/23

V Brně, dne

L. S.

děkan fakult

prof. Ing. Jindřich Petruška, CSc. doc. Ing. Jiří Hlinka, Ph.D. ředitel ústavu

### ABSTRAKT

Diplomová práce se zabývá 3D výpočtovým modelováním šíření trhlin v částicových a vrstevnatých keramických kompozitech. Nejdříve byly prozkoumány všechny dostupné nástroje lomové mechaniky v softwaru ANSYS a jejich vhodnost pro řešení zadaného tématu. V další části byl analyzován průchod trhliny částicovými kompozity, kde byl kladen důraz na vliv odlišné tuhosti a teplotní roztažnosti všech složek kompozitu. Nejdříve byl průchod trhliny odladěn na modelu homogenního materiálu, následně byl přidán vliv odlišné tuhosti složek kompozitu a v poslední fázi byl přidán i vliv zbytkové napjatosti. Z dosažených výsledků bylo možné popsat vliv dříve vyjmenovaných faktorů na energii potřebnou pro šíření trhlin. Tento vytvořený model by měl být aplikovatelný na i na model reálného kompozitu, díky čemuž by mělo být možné kvantifikovat, jestli je kompozit z hlediska šíření trhlin odolnější než homogenní materiál. V poslední části práce byl analyzován průchod trhliny vrstevnatými keramickými lamináty, kde byl opět kladen důraz na rozdílné tuhosti a teplotní roztažnosti všech složek laminátu. V této části bylo využito velké výhody programu ANSYS Mechanical APDL, a to možnosti skriptování. Pomocí vytvořených maker byl vytvořen parametrický model, který byl po zadání vstupních údajů schopný sám vytvořit geometrii výpočtového modelu, zadat okrajové podmínky, vytvořit síť výpočtového modelu, nastavit analýzu a spustit výpočet. Vytvořený model lze pak využít například pro zjišťování zdánlivé lomové houževnatosti laminátů, díky které lze posoudit nakolik je použitá konfigurace vhodnější než použití homogenního materiálu.

### ABSTRACT

The diploma thesis dealt with 3D computational modelling of crack propagation in particle and layered ceramic composites. In first part of thesis, all tools for fracture mechanics implemented in software ANSYS were explored for their suitability in given topic. In the next part, crack propagation in particle composites was analysed, where extra focus was applied on influence of different stiffness and thermal expansion of all components of the composite. First, the crack propagation in homogenous material model was set up, then the effect of different stiffness of the composite components was added, and in the last stage, the effect of the residual stresses was also added. From the achieved results, it was possible to describe the influence of the previously listed factors on the energy required for crack propagation. This created model should be applicable to the model of a real composite, thanks to which it should be possible to quantify whether the composite is more resistant to crack propagation then the homogenous material. In the last part of thesis, the crack growth through layered ceramic laminates was analysed, where emphasis was again placed on the different stiffness and thermal expansion of all components of the laminate. In this part, the great advantage of the ANSYS APDL, creating of macros, were used. Using macros, a parametric model was created, which, after the input data was entered, was able to create geometry of the computational model, enter boundary conditions, create a mesh of the computational model, set up the analysis and start the simulation. The created model can be used, for example, to determine the apparent fracture toughness of laminate, thanks to which it is possible to access how much the used configuration is more suitable than the use of a homogenous material.

## KLÍČOVÁ SLOVA

Šíření trhliny, MKP, metoda konečných prvků, lomová mechanika, ANSYS, částicové kompozity, vrstevnaté kompozity, zbytkové napětí

## **KEYWORDS**

Crack propagation, MKP, finite element method, fracture mechanics, ANSYS, particle composites, layered composites, residual stress

## BIBLIOGRAFICKÁ CITACE

ČERNÝ, Hynek. *Výpočtové modelování a analýza šíření trhlin v keramických kompozitech obsahující residuální napětí.* Brno, 2023. Dostupné také z: <https://www.vutbr.cz/studenti/zav-prace/detail/149727>. Diplomová práce. Vysoké učení technické v Brně, Fakulta strojního inženýrství, Ústav mechaniky těles, mechatroniky a biomechaniky. Vedoucí práce Oldřich Ševeček.

## PROHLÁŠENÍ AUTORA O PŮVODNOSTI PRÁCE

Prohlašuji, že jsem diplomovou práci na téma Výpočtové modelování a analýza šíření trhlin v keramických kompozitech obsahující residuální napětí vypracoval samostatně s použitím odborné literatury a pramenů uvedených v seznamu, který tvoří přílohu této práce.

V Brně, dne

------------------------ Bc. Hynek Černý

## PODĚKOVÁNÍ

Rád bych poděkoval svému školiteli Ing. Oldřichu Ševečkovi, Ph.D za skvělé vedení a velmi cenné rady během celého psaní této práce. Dále také za poskytnutí přístupu na výpočetní stanici, na které byly provedeny všechny potřebné výpočty.

## OBSAH

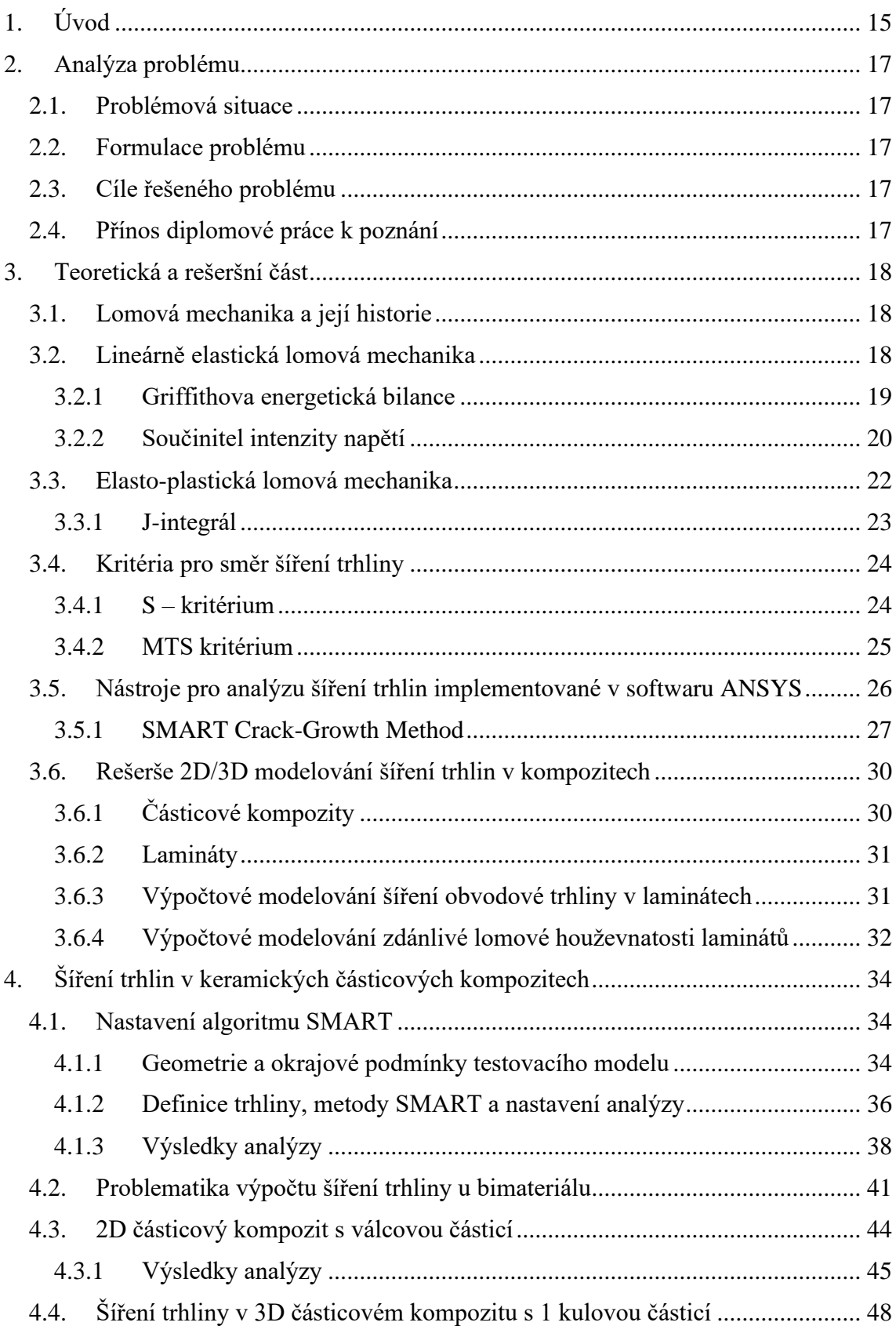

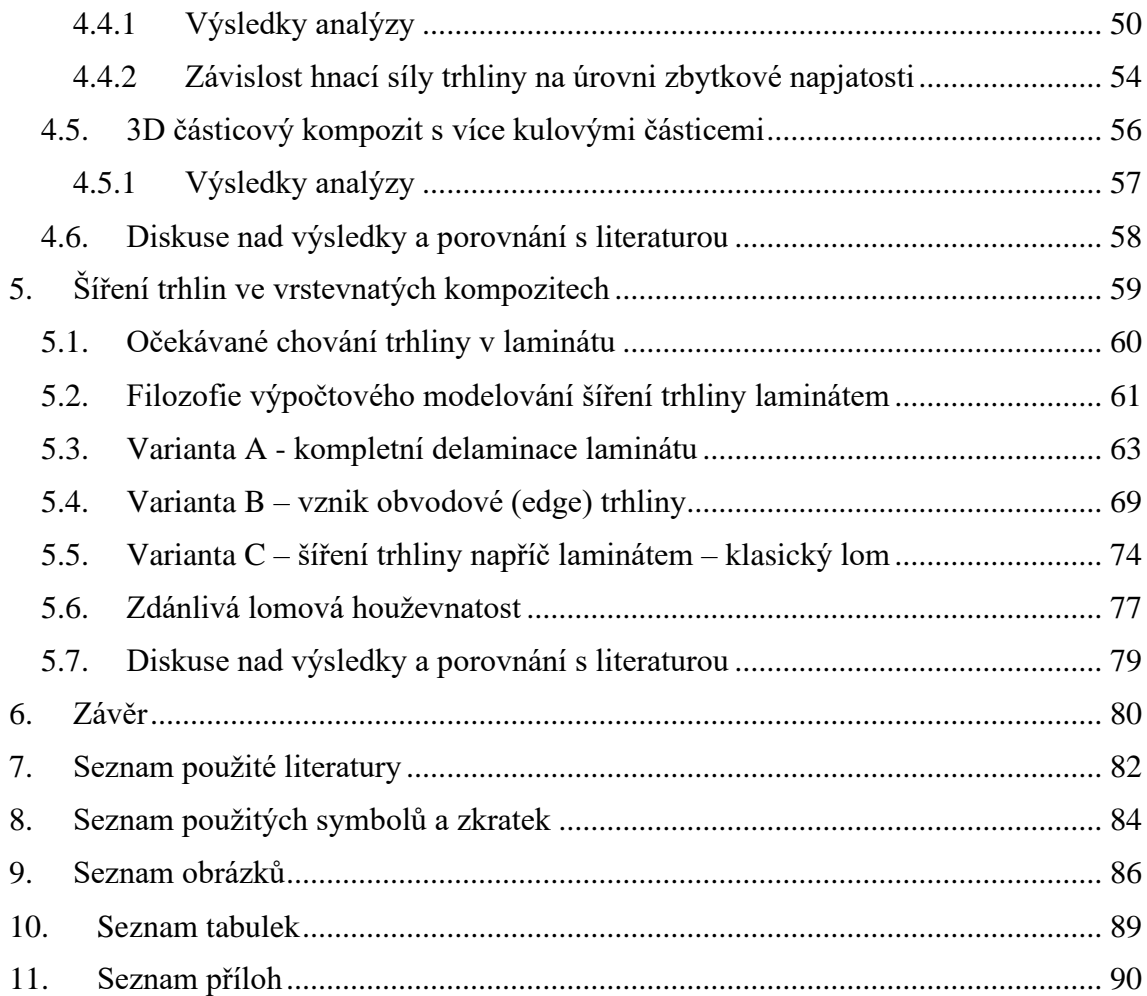

## <span id="page-14-0"></span>1. Úvod

Konstrukční keramické materiály jsou v dnešní době čím dál více používané díky jejich dobrým vlastnostem, jako jsou například vysoká odolnost proti otěru, vysoká tvrdost či výborná tepelná odolnost. Na druhou stranu mají ovšem keramiky i nežádoucí vlastnosti, a to například že jsou tyto materiály velmi křehké a mají malou lomovou houževnatost. Tuto špatnou lomovou houževnatost lze do jisté míry zlepšit vhodnou kombinací více složek keramiky s odlišnými mechanickými a teplotními vlastnostmi, a tedy výrobou keramických laminátů. Keramické kompozity lze rozdělit na několik skupin, přičemž v této práci se budeme zabývat dvěmi nejčastějšími, a to částicovými a vrstevnatými kompozity (tzv. lamináty).

Částicové kompozity jsou kompozity vytvořené smícháním částic různých keramik dohromady. Tyto keramiky se vyrábí za velmi vysokých teplot a při chladnutí na pokojovou teplotu se v materiálu indukují významná zbytková napětí. Vytvořená trhlina pak při postupu materiálem tyto částice buď obchází, nebo jimi prostupuje. Při vhodné kombinaci materiálů, je pak tento prostup částicovým kompozitem energeticky mnohem náročnější, než prostup homogenním materiálem, což mimo jiné zvyšuje i zdánlivou lomovou houževnatost materiálu.

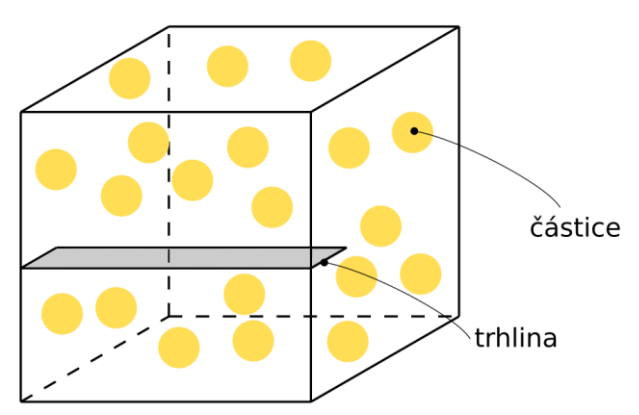

*Obr. 1.1 - Částicový keramický kompozit*

Podobně i vrstvené keramické kompozity se využívají za účelem zvýšení lomové houževnatosti keramik, díky vyosení trhliny při šíření. Zvyšování lomové houževnatosti zde probíhá vytvářením tlakových napětí ve vrstvách kompozitu [1]. Vzniklá trhlina pak musí tyto tlaková napětí překonávat, což je energeticky mnohem náročnější než průchod homogenním materiálem. Typický případ keramického vrstveného kompozitu je vidět na [obr.](#page-15-0) 1.2. Na tomto obrázku je zobrazena napjatost ve vrstvách kompozitu a také typické chování šíření trhliny.

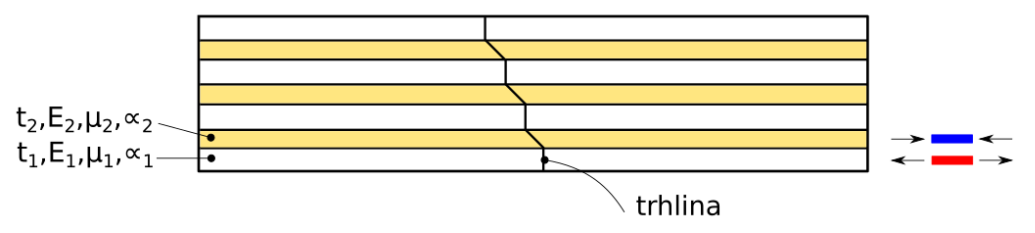

*Obr. 1.2 - Keramický vrstvený kompozit*

<span id="page-15-0"></span>Zvýšení lomové houževnatosti kompozitu můžeme následně hodnotit výpočtem zdánlivé lomové houževnatosti, která může být až 3x vyšší než původní lomová houževnatost homogenního materiálu.

Pro kvantifikaci zdánlivé lomové houževnatosti kompozitu existují různé, více či méně zjednodušené 2D/3D analytické i numerické modely. Pokud bychom chtěli tuto kvantifikaci provést co nejpřesněji u reálných struktur, bylo by za potřebí mít nástroj, který bude schopen modelovat šíření trhliny daných kompozitem i ve 3D. Nástrojů pro simulaci takového šíření s uvážením zbytkové napjatosti v různých oblastech kompozitu však není mnoho. Jedním z cílů práce je tak rešerše možností, jak k řešení tohoto problému přistoupit a dále na konkrétních případech ukázat současné možnosti výpočetního softwaru ANSYS a nástrojů lomové mechaniky v něm implementovaných.

## <span id="page-16-0"></span>2. Analýza problému

### <span id="page-16-1"></span>2.1. Problémová situace

Konstrukční keramiky jsou v dnešní době čím dál více používané, díky jejich dobrým vlastnostem, jako jsou například vysoká odolnost proti otěru, vysoká tvrdost či výborná tepelná odolnost. Naproti těmto dobrým vlastnostem mají však keramiky také velikou nevýhodu, a to že jsou velice křehké a mají tedy nízkou lomovou houževnatost. Tuto špatnou vlastnost lze do jisté míry zlepšit použitím keramickým kompozitů, které v důsledku přidaných složek tužších keramik zvyšují energii potřebnou pro šíření trhlin. Zde ovšem nastává problém díky mnohdy jiným teplotním roztažnostem složek kompozitu. Tyto rozdíly teplotních roztažností mohou v materiálu generovat významná zbytková napětí, která ovlivňují směr šíření trhlin.

### <span id="page-16-2"></span>2.2. Formulace problému

Výpočtové modelování a analýza šíření trhlin v kompozitních keramikách obsahujících zbytková napětí vlivem různých teplotních roztažností složek kompozitu.

### <span id="page-16-3"></span>2.3. Cíle řešeného problému

- 1) Provést rešerši v oblasti šíření trhlin v keramikách a nástrojů pro lomovou mechaniku implementované v konečno-prvkovém programu ANSYS
- 2) Vytvořit konečno-prvkový numerický model umožňující simulaci šíření trhlin
- 3) Do numerického modelu zahnout vliv residuálních napětí a různých tuhostí složek kompozitu
- 4) Porovnat průchod trhliny v homogenním a kompozitním materiálu
- 5) Konfrontovat dosažené výsledky s dostupnou literaturou

### <span id="page-16-4"></span>2.4.Přínos diplomové práce k poznání

Výstupy práce umožní modelování šíření trhlin ve 3D modelech složitějších částicových kompozitů a umožní například získat přesnější hodnoty zdánlivé lomové houževnatosti takového kompozitu proti běžně užívaným zjednodušeným analytickým modelům či 2D numerickým (MKP) modelům, které vliv třetího rozměru neuvažují. S využitím získaných poznatků tak lze přesněji analyzovat vliv částic různých tvarů ve všech 3 rozměrech a jejich prostorového rozložení (včetně uvážení zbytkové napjatosti způsobné rozdílnými součiniteli teplotní roztažnosti) na lomově-mechanickou odezvu studovaného kompozitu.

## <span id="page-17-0"></span>3. Teoretická a rešeršní část

#### <span id="page-17-1"></span>3.1. Lomová mechanika a její historie

Lomová mechanika je obor mechaniky zabývající se problémem chování trhlin. Trhliny se v materiálu mohou vytvořit různými způsoby, nejčastěji se však vytvoří již při výrobě materiálu, nebo následně při provozu zařízení, v důsledku opotřebení. Problematika trhlin lidstvo provází již od prvních konstrukcí postavených lidmi. V dnešní době, kdy jsou strojní součásti a konstrukce čím dál tím více konstrukčně náročné, je však riziko lomu a poškození, či dokonce zničení součásti či konstrukce mnohem vyšší než v minulých stoletích. Naštěstí však i nástroje pro popis chování trhlin jsou čím dál tím vyspělejší a často se dnes lze katastrofickým haváriím vyvarovat. [2]

První výrazný pokrok v oblasti lomové mechaniky nastal po druhé světové válce, kdy se vědci začali zabývat haváriemi válečných lodí Liberty. U této lodi došlo k nahrazení nýtovaných spojů svařovanými spoji. Tato náhrada sice výrazně snížila dobu výroby lodě, ale způsobila řadu katastrofických havárií v důsledku vzniku trhlin ve svarových spojích. Po skončení druhé světové války přišel tým vedený doktorem G.R.Irwinem s modifikací již známého Griffithova přístupu tak, aby byl lépe použitelný pro inženýrské problémy. Zavedl takzvaný součinitel intenzity napětí, což je parametr popisující pole napětí před čelem trhliny. Součinitel intenzity napětí, je však použitelný jen v lineární lomové mechanice (LELM), která dovoluje jen minimální plastickou deformaci. V následujících desetiletích bylo publikováno několik modifikací, které počítalo s větší plastickou oblastí před čelem trhliny. V roce 1968 byl publikován další parametr, který charakterizoval chování nelineárního materiálu před čelem trhliny. Tento parametr byl nazván J-Integrál a lze jej použít jak v lineární elastické lomové mechanice, tak i v elasto-plastické lomové mechanice. [2]

#### <span id="page-17-2"></span>3.2. Lineárně elastická lomová mechanika

Lineárně elastické lomová mechanika je použitelná pouze u materiálů, které lze popsat Hookovým zákonem [2]. Je tedy použitelná pro materiály, které nevykazují plastickou deformaci a při porušení jsou charakterizovány křehkým lomem. Mezi takové materiály můžeme zařadit například keramiky, nebo sklo. Bylo dokázáno, že lomu musí vždy přecházet plastická deformace, nicméně u křehkých materiálů k plastické deformaci dochází pouze v malé oblasti před čelem trhliny. Použitelnost LELM, a tedy velikost plastické oblasti před čelem trhliny lze ověřit dle vztahu [3.1](#page-17-3) [3].

<span id="page-17-3"></span>
$$
r_{y} = \frac{1}{2\pi} \left(\frac{K}{\sigma_{ys}}\right)^{2}
$$
 (3.1)

, kde  $r_v$  – poloměr plastické oblasti [mm]

 $K$  – součinitel intenzity napětí [MPa $\sqrt{mm}$ ]

 $\sigma_{\nu s}$  – napětí na mezi kluzu [MPa]

Rovnice [3.1](#page-17-3) je platná za podmínky rovinné napjatosti. Při uvažování rovinné deformace musí být vztah modifikován na vztah [3.2.](#page-18-1)

<span id="page-18-1"></span>
$$
r_{y} = \frac{1}{6\pi} \left(\frac{K}{\sigma_{ys}}\right)^{2}
$$
 (3.2)

Poloměr plastické oblasti je zobrazen na [obr.](#page-18-2) 3.1.

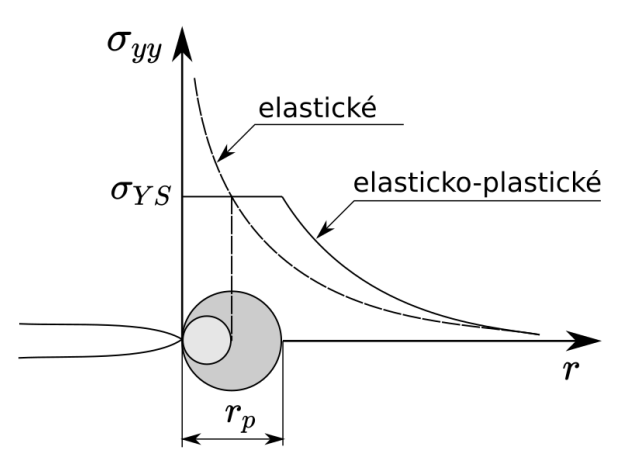

*Obr. 3.1 – Plastická oblast před čelem trhliny; převzato a upraveno z [3]*

#### <span id="page-18-2"></span><span id="page-18-0"></span>3.2.1 Griffithova energetická bilance

V roce 1920 přišel Griffith s koncepcí založenou na energetické bilanci, respektive na prvním zákonu termodynamiky. Uvažoval, že se trhlina může šířit pouze pokud celková energie soustavy klesne, nebo zůstane stejná [2].

Uvažujme pás, zatížený napětím σ, obsahující trhlinu délky 2a. Dále uvažujme, že šířka pásu je daleko větší než délka trhliny a v pásu převládá podmínka rovinné napjatosti. Pás je zobrazen na [obr.](#page-18-3) 3.2.

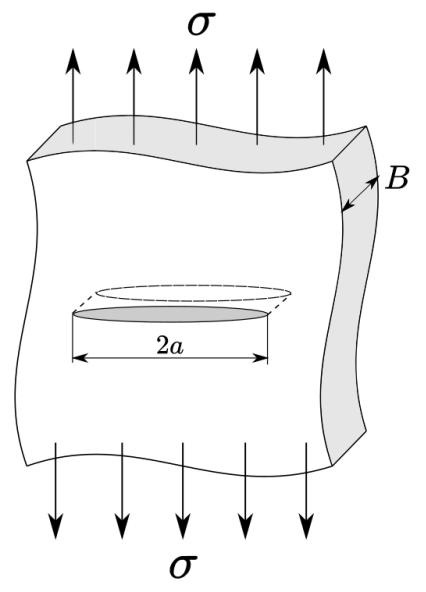

<span id="page-18-3"></span>*Obr. 3.2 - Tažený pás s trhlinou; převzato a upraveno z [2]*

Griffithova energetická bilance lze pak zapsat jako rovnice [3.3](#page-19-0) [2].

<span id="page-19-0"></span>
$$
-\frac{d\Pi}{dA} = \frac{dW_s}{dA} \tag{3.3}
$$

, kde Π – Potenciální energie dodaná vnějšími silami [J]  $W_s$  – Práce potřebná k vytvoření nových povrchů [J] A – plocha trhliny  $[m^2]$ 

Pro případ zobrazený na [obr.](#page-18-3) 3.2 je potenciální energie Π definována jako rovnice [3.4](#page-19-1) a práce  $W_s$  jako rovnice [3.5](#page-19-2) [2].

$$
\Pi = -\frac{\pi \sigma^2 a^2 B}{E} \tag{3.4}
$$

<span id="page-19-2"></span><span id="page-19-1"></span>
$$
W_s = 4aB\gamma_s \tag{3.5}
$$

, kde  $\sigma$  – zatížení pásu [MPa]

 $a$  – délka trhliny [mm]

 $B$  – šířka pásu [mm]

*E* – modul pružnosti [MPa]

 $\gamma_s$  – povrchová energie materiálu [J/mm $^2$ ]

Při dosazení rovnic [3.4](#page-19-1) a [3.5](#page-19-2) do rovnice [3.3,](#page-19-0) můžeme vyjádřit vztah pro lomové napětí [2].

$$
\frac{\pi \sigma^2 a}{E} = 2\gamma_s
$$
  

$$
\sigma_f = \sqrt{\frac{2E\gamma_s}{\pi a}}
$$
 (3.6)

Tento vztah pro lomové napětí je však platný pouze pro ideálně křehké materiály. Lze použít i modifikovaný vztah, který je určen pro materiály schopné plastické deformace, viz vztah [3.7](#page-19-3) [2].

<span id="page-19-3"></span>
$$
\sigma_f = \sqrt{\frac{2E(\gamma_s + \gamma_p)}{\pi a}}
$$
\n(3.7)

#### <span id="page-20-0"></span>3.2.2 Součinitel intenzity napětí

Součinitel intenzity napětí je nejpoužívanější a nepropracovanější koncepcí lineárně elastické lomové mechaniky [4]. Je zde zaveden parametr K, pomocí jehož lze popsat pole napětí kolem čela trhliny. Jsou uvažovány 3 módy zatěžování, pro něž je parametr K odvozen. Módy jsou zobrazeny na [obr.](#page-20-1) 3.3. Lze konstatovat, že pro většinu problému lze využít mód 1, ostatní módy se téměř nepoužívají.

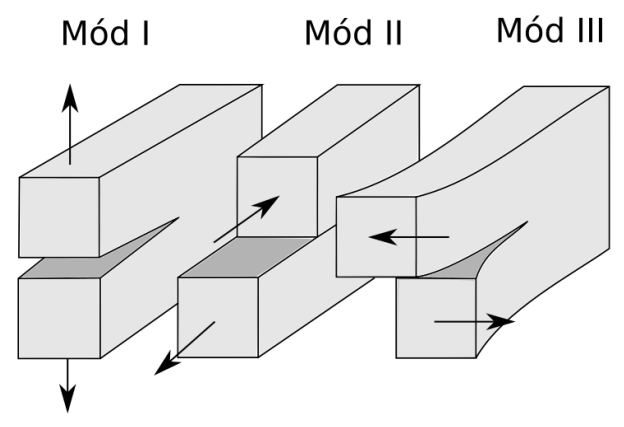

*Obr. 3.3 - Módy zatěžování; převzato a upraveno z [2]*

<span id="page-20-1"></span>Vztahy pro výpočet pole napjatosti před čelem trhliny pro zatěžovací mód I jsou vypsány pod [obrázkem](#page-20-2) 3.4, kde je zobrazen souřadnicový systém pro určování napjatosti před čelem trhliny [2]. Napětí σ<sub>z</sub> je zde nulové v případě podmínek rovinné napjatosti, nebo  $\sigma_z = \mu(\sigma_x + \sigma_y)$  v případě podmínek rovinné deformace.

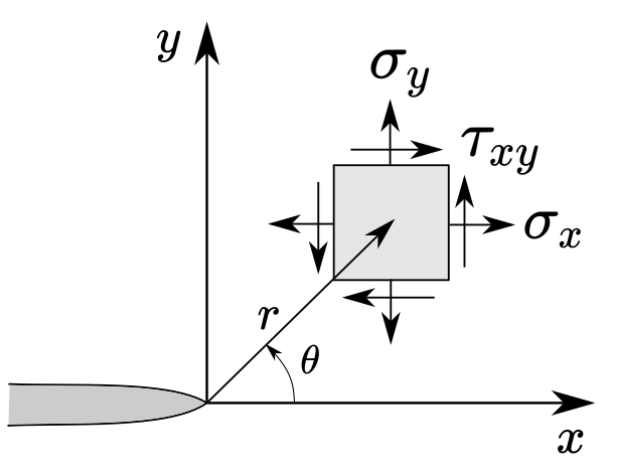

<span id="page-20-2"></span>*Obr. 3.4 – Souřadnicový systém pro určení pole napjatosti; převzato a upraveno z [2]*

$$
\sigma_x = \frac{K_I}{\sqrt{2\pi r}} \cos\left(\frac{\theta}{2}\right) \left[1 - \sin\left(\frac{\theta}{2}\right) \sin\left(\frac{3\theta}{2}\right)\right]
$$
(3.8)

$$
\sigma_y = \frac{K_I}{\sqrt{2\pi r}} \cos\left(\frac{\theta}{2}\right) \left[1 + \sin\left(\frac{\theta}{2}\right) \sin\left(\frac{3\theta}{2}\right)\right]
$$
(3.9)

<span id="page-20-3"></span>
$$
\tau_{xy} = \frac{K_I}{\sqrt{2\pi r}} \cos\left(\frac{\theta}{2}\right) \sin\left(\frac{\theta}{2}\right) \cos\left(\frac{3\theta}{2}\right) \tag{3.10}
$$

Součinitel intenzity napětí lze získat několika způsoby:

1) Analyticky

Historicky nejstarší metody. V dnešní době jsou již téměř nepoužívané, protože jejich použitelnost je omezena pouze na jednoduché případy [4].

2) Numericky

V této oblasti dnes naprosto převládá metoda konečných prvků (MKP) [4]. Lze využít již předprogramovaných nástrojů, či využít jiné postupy, jako jsou například přímé metody. Součinitel intenzity napětí se v přímé metodě určuje buď z posuvů, či napětí v okolí čela trhliny. Tato metoda je velmi náročná na velikost prvků v okolí čela trhliny, může být tedy výpočetně náročnější [4]. Součinitel intenzity napětí se získává extrapolací stabilní části křivky, která zobrazuje závislost součinitele intenzity napětí na souřadnici r, úhlová souřadnice θ je v tomto případě nulová. Touto extrapolací se zbavíme vlivu singularity na čele trhliny. Přímá metoda je zobrazena na [obrázku](#page-21-0) 3.5. Křivka na [obrázku](#page-21-0) 3.5 je vyjádřena vztahem [3.11](#page-21-1) a vznikla odvozením z rovnice [3.8,](#page-20-3) při uvažování  $\theta = 0$ .

<span id="page-21-1"></span>
$$
K_I = \sigma_y \sqrt{2\pi r} \tag{3.11}
$$

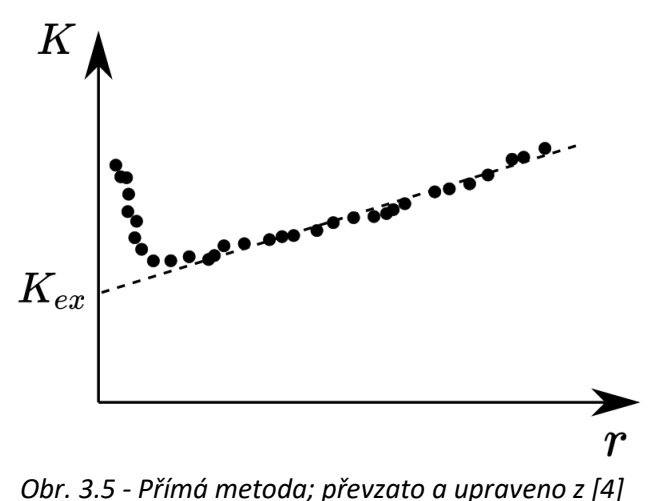

- <span id="page-21-0"></span>3) Experimentálně
- 4) Inženýrsky

#### <span id="page-22-0"></span>3.3. Elasto-plastická lomová mechanika

Lineárně elastická lomová mechanika je platná pouze pro materiály, u kterých se plastická deformace objevuje jen v malém okolí čela trhliny [2]. Pro materiály, které vykazují nelineární chování byla zavedena elasto-plastická lomová mechanika.

#### <span id="page-22-1"></span>3.3.1 J-integrál

J-integrál je křivkový integrál odvozený v roce 1968. Tento integrál dokáže dobře charakterizovat lom nelineárních materiálu. Rice tento integrál odvodil při idealizaci elasto-plastického chování matriálu jako nelineárně elastického. Při zatěžování je chování těchto dvou materiálů identické, liší se jen v odlehčování, viz [obr.](#page-22-2) 3.6 [4].

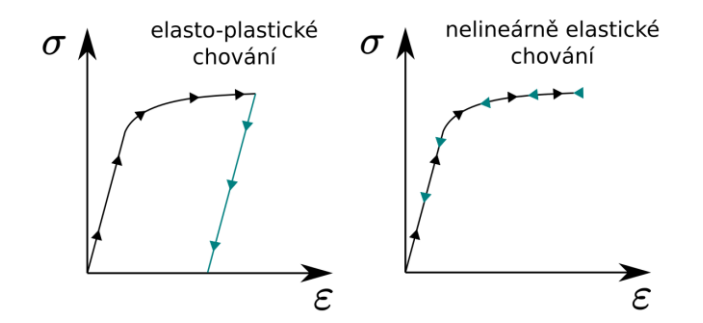

*Obr. 3.6 - Chování nelineárního materiálu; převzato a upraveno z [4]*

<span id="page-22-2"></span>Rice dokázal, že u lineárního materiálu J odpovídá rychlosti uvolňování energie a je tedy v souladu s lineárně elastickou lomovou mechanikou [2]. Z tohoto důvodu u lineárního materiálu lze přepočítávat mezi lineárně elastickou a elasto-plastickou koncepcí, například podle rovnice [3.12](#page-22-3) [2].

<span id="page-22-3"></span>
$$
J = \frac{K_I^2}{E'}\tag{3.12}
$$

, kde  $J - J$ -integrál [MPa ⋅ mm]  $K_I$  – součinitel intenzity napětí (mód I) [MPa $\sqrt{mm}$ ] E' - specifický modul pružnosti [MPa]  $E' = E$  - rovinná napjatost  $E' = \frac{E}{1}$  $\frac{E}{1-\mu^2}$  – rovinná deformace

Rice také dokázal, že J-integrál je nezávislý na integrační cestě. J-integrál se pak vypočítá dle rovnice [3.13](#page-22-4) [2].

<span id="page-22-4"></span>
$$
J = \int_{\Gamma} \left( wdy - T_i \frac{\partial u_i}{\partial x} ds \right)
$$
 (3.13)

, kde  $w$  – hustota deformační energie

 $T_i$  – vektor povrchových sil  $u_i$  – vektor posuvů na křivce Γ

 $ds$  – element na křivce Γ

Hustota deformační energie je definována jako rovnice [3.14](#page-23-2) [2].

<span id="page-23-2"></span>
$$
w = \int_0^{\varepsilon_{ij}} \sigma_{ij} \, d\varepsilon_{ij} \tag{3.14}
$$

, kde  $\sigma_{ij}$  – tenzor napětí  $\varepsilon_{ij}$  – tenzor deformací

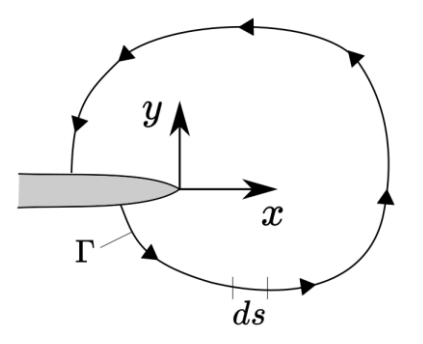

*Obr. 3.7 - J-integrál; převzato a upraveno z [2]*

#### <span id="page-23-0"></span>3.4.Kritéria pro směr šíření trhliny

V mnoha aplikacích není důležité vědět jen jestli se trhlina bude šířit, či nikoliv. Většinou je také důležité vědět jakým směrem se budě šířit. Obecně se předpokládá, že se trhlina bude šířit ve směru původní trhliny. Tento předpoklad je ale platný pouze v několika málo případech. Aby tento předpoklad platil, muselo by těleso s trhlinou být z perfektně homogenního materiálu a zatížení by muselo být symetrické a pouze v jednom módu. Takové podmínky se dají vytvořit u laboratorních zkoušek, nikoliv však u reálných těles, proto bylo vytvořeno několik kritérií, které předpovídají směr šíření trhliny.

#### <span id="page-23-1"></span>3.4.1 S – kritérium

S kritérium stojí na koncepci hustoty deformační energie. Toto kritérium je založeno na dvou následujících hypotézách [4].

1) Trhlina se bude šířit ve směru minimální hustoty deformační energie, tedy ve směru určeného následujícími podmínkami.

$$
\frac{\partial w}{\partial \theta} = 0 \qquad \qquad \frac{\partial^2 w}{\partial \theta^2} > 0 \text{ , } pro \theta = \theta_0
$$

2) Pro okamžik nestabilního růstu je kritická hodnota součinitele hustoty deformační energie  $S_c$ 

$$
w_{c,min} = konst = w(k_1, k_2, k_3), pro\theta = \theta_0
$$

Kde S je součinitel hustoty deformační energie a pro lineárně elastický materiál se vypočítá následovně [5].

$$
w = a_{11}k_1^2 + 2a_{12}k_1k_2 + a_{22}k_2^2 + a_{33}k_3^2
$$
 (3.15)

kde 
$$
a_{11} = \frac{1}{16G} [(3 - 4\mu - \cos(\theta))(1 + \cos(\theta))]
$$
  
\n
$$
a_{12} = \frac{1}{16G} 2 \sin(\theta) [\cos(\theta) - (1 - 2\mu)]
$$
  
\n
$$
a_{22} = \frac{1}{16G} [4(1 - \mu)(1 - \cos(\theta)) + (1 + \cos(\theta))(3 \cos(\theta - 1))]
$$
  
\n
$$
a_{33} = \frac{1}{4G}
$$
  
\nG – modul pružnosti ve smyku [MPa]  
\nμ – Poissonův poměr [-]

Toto kritérium tedy nevyžaduje žádný další předpoklad o směru, v němž se bude trhlina šířit, což odstraňuje problémy, které nastávaly u složitějších případů zatížení.

#### <span id="page-24-0"></span>3.4.2 MTS kritérium

Složky napětí před čelem trhliny mohou být popsány následujícími rovnicemi [6].

$$
\sigma_r = \frac{K_I}{4\sqrt{2\pi r}} \left[ 5\cos\left(\frac{\varphi}{2}\right) - \cos\left(\frac{3\varphi}{2}\right) \right] - \frac{K_{II}}{4\sqrt{2\pi r}} \left[ 5\sin\left(\frac{\varphi}{2}\right) - \sin\left(\frac{3\varphi}{2}\right) \right] \tag{3.16}
$$

$$
\sigma_{\varphi} = \frac{K_I}{4\sqrt{2\pi r}} \left[ 3\cos\left(\frac{\varphi}{2}\right) + \cos\left(\frac{3\varphi}{2}\right) \right] - \frac{K_{II}}{4\sqrt{2\pi r}} \left[ 3\sin\left(\frac{\varphi}{2}\right) + 3\sin\left(\frac{3\varphi}{2}\right) \right] \tag{3.17}
$$

$$
\tau_{r\varphi} = \frac{K_I}{4\sqrt{2\pi r}} \left[ \sin\left(\frac{\varphi}{2}\right) + \sin\left(\frac{3\varphi}{2}\right) \right] + \frac{K_{II}}{4\sqrt{2\pi r}} \left[ \cos\left(\frac{\varphi}{2}\right) - 3\cos\left(\frac{3\varphi}{2}\right) \right] \tag{3.18}
$$

$$
\tau_{rz} = \frac{K_{III}}{\sqrt{2\pi r}} \sin\left(\frac{\varphi}{2}\right) \tag{3.19}
$$

$$
\tau_{\varphi z} = \frac{\overline{K}_{III}}{\sqrt{2\pi r}} \cos\left(\frac{\varphi}{2}\right) \tag{3.20}
$$

$$
\sigma_z = \mu(\sigma_r + \sigma_\varphi) \tag{3.21}
$$

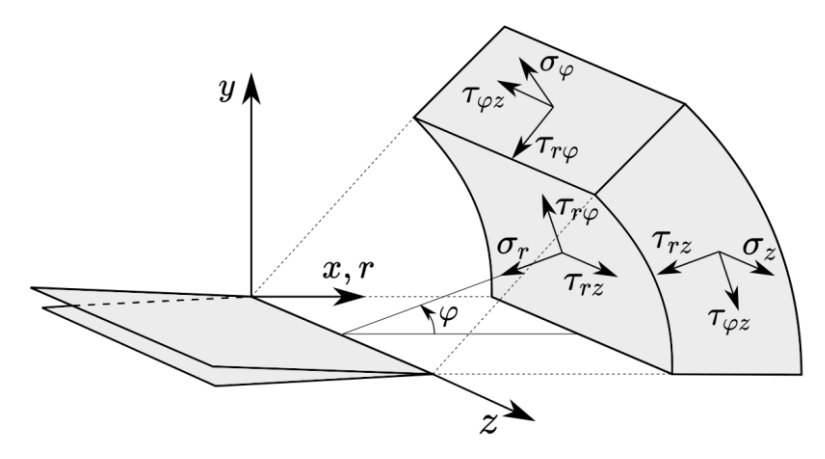

*Obr. 3.8 - Složky napětí před čelem trhliny; převzato a upraveno z [6]*

MTS kritérium, neboli kritérium maximálního tangenciálního napětí předpokládá, že se trhlina začne šířit s úhlem  $\varphi = \varphi_0$ . Trhlina začne být nestabilní, jakmile napětí σ<sub>φ,max</sub> dosáhne limitní hodnoty  $\sigma_{\varphi,c}$ . Úhel šíření trhliny pak můžeme dostat z následující podmínky: [6]

$$
\frac{\partial \sigma_{\varphi}}{\partial \varphi} = 0, \qquad pro \varphi = \varphi_0 \qquad \text{a} \qquad \frac{\partial^2 \sigma_{\varphi}}{\partial \varphi^2} < 0, \qquad pro \varphi = \varphi_0
$$

Následně lze odvodit vztah pro úhel šíření trhliny, tento vztah je napsán níže [6].

<span id="page-25-1"></span>
$$
\varphi_0 = -\arccos\left(\frac{3K_{II}^2 + K_I\sqrt{K_I^2 + 8K_{II}^2}}{K_I^2 + 9K_{II}^2}\right) \tag{3.22}
$$

Dle rovnice [3.22](#page-25-1) získáme ovšem jen velikost úhlu, je nutné ještě zjistit, zda je úhel  $\varphi_0$ kladný, či záporný. To lze zjistit pomocí znaménka u součinitele intenzity napětí  $K_{II}$  [6]. Pokud je  $K_{II}$  záporný, úhel  $\varphi_0$  je kladný a pokud je  $K_{II}$  kladný, úhel  $\varphi_0$  je záporný, viz [obr.](#page-25-2) 3.9.

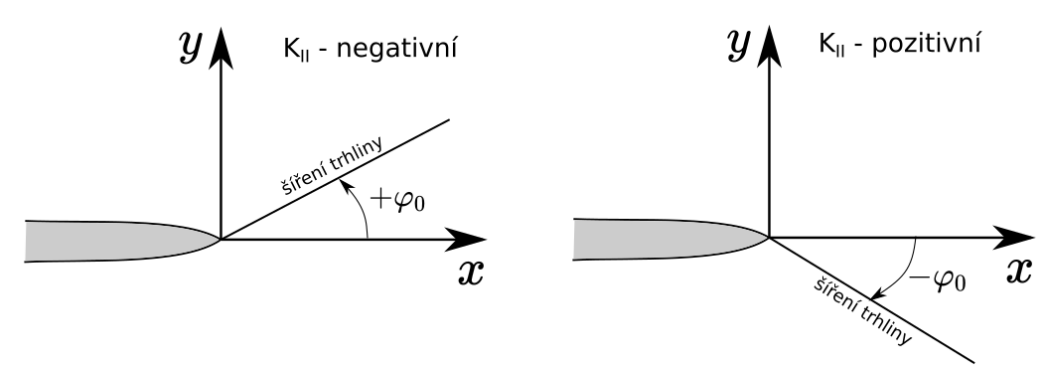

*Obr. 3.9 - Úhel šíření trhliny; převzato a upraveno z [6]*

#### <span id="page-25-2"></span><span id="page-25-0"></span>3.5. Nástroje pro analýzu šíření trhlin implementované v softwaru ANSYS

Následující kapitola byla celá zpracována dle manuálu k softwaru ANSYS [7].

V softwaru ANSYS je implementováno několik nástrojů, pro analýzu směru šířící se trhliny. U všech těchto analýz je ovšem nutné, aby byla trhlina nejdříve vymodelovaná a nadefinovaná tak, aby bylo možné počítat lomové parametry této trhliny. Implementované nástroje jsou:

- 1) VCCT Based Interface Element Method
- 2) Cohesive Zone Method
- 3) Gurson's Model Method
- 4) SMART Crack-Growth Method

AD 1) Tento nástroj je vhodný pro analýzu delaminace laminátových kompozitů a šíření trhliny uvažuje pouze po předem definované dráze

AD 2) Stejně jako nástroj 1, i tento nástroj je použitelný pouze pro předem definovanou dráhu trhliny. Je vhodný pro analýzu separace dvou předem definovaných povrchů.

AD 3) Tento nástroj pro simulaci houževnatých materiálů, jelikož je to model zaměřující se na plasticitu.

AD4) Jediný nástroj použitelný pro naši problematiku, tedy analýzu směru šířící se trhliny v křehkých materiálech je metoda SMART, která bude popsána v další kapitole.

#### <span id="page-26-0"></span>3.5.1 SMART Crack-Growth Method

Následující kapitola byla vytvořena podle [7].

Tato metoda je postavená pře-síťování geometrie při každém rozšíření trhliny. Veliká výhoda této metody tedy je, že není nutný žádný prvotní odhad o směru šíření trhliny a není nutné mít v tomto směru již zjemněnou síť, protože metoda SMART si v každém kroku umí síť upravit tak, aby byla v okolí čela trhliny dostatečně jemná a kvalitní, zatím co dále od čela trhliny vytvoří síť hrubší, čímž umožní výraznější úsporu času. výpočetního času. Bohužel má tato metoda i několik velkých omezení, které budou popsány níže.

Omezení a předpoklady metody SMART:

- 1) SMART podporuje pouze 3D analýzy
- 2) SMART pracuje pouze s prvky SOLID187
- 3) Uzly a prvky původní sítě nejsou po pře-síťování udržovány
- 4) SMART podporuje pouze Lineárně-elastické izotropní chování materiálu
- 5) V oblasti růstu trhliny je povolen pouze jeden materiál
- 6) Plasticita a další nelineární chování materiálu není uvažováno
- 7) Restartování analýzy (ANTYPE,,RESTART) není podporováno
- 8) SMART podporuje kontaktní prvky, pouze pokud zůstanou mimo zónu, kde se objevuje přesíťování
- 9) Pro modely, kde se vyskytuje více trhlin SMART nepodporuje slučování těchto trhlin
- 10) SMART nepodporuje tlakové a silové okrajové podmínky na stejné ploše. V takovém případě jsou tlakové okrajové podmínky přepsány těmi silovými

Celý algoritmus lze řídit několika příkazy, které budou v následujícím textu vysvětleny.

1) CGROW, NEW, Par1

Příkaz pro vytvoření nové SMART crack-growth analýzy.

Par1 – číslo analýzy

2) CGROW, CID, Par1

Příkaz pro přiřazení nadefinované trhliny do analýzy.

Par1 – ID trhliny

3) CGROW, FOPTION, Par1, Par2, Par3

Příkaz definující kritickou hodnotu lomového parametru.

Par1 – Lomový parametr

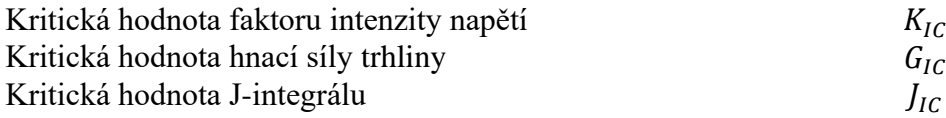

Par2 – Kritická hodnota lomového parametru Par3 – Číslo kontury, ze které budou lomové parametry vyhodnocovány

4) CGROW, CSFL, Par1, Par2, Par3

Příkaz, kterým lze předepsat zatížení na lomovou plochu.

- Par1 PRES Tlak CZM – Celá lomová plocha se vysíťuje kohezivními prvky INTER204
- Par2 Pro PRES prázdné Pro CZM – ID materiálu
- Par3 Hodnota tlaku
	- 5) CGROW, DTIME, Par1

Zvolení časového kroku při růstu trhliny.

Par1 – časový krok

6) CGROW, DTMIN, Par1

Zvolení minimálního časového kroku při růstu trhliny.

Par1 – minimální časový krok

#### 7) CGROW, DTMAX, Par1

Zvolení maximálního časového kroku při růstu trhliny.

Par1 – maximální časový krok

8) CGROW, FCRAT, Par1

Definice fracture criterion ratio.

Par1 – Fracture criterion ratio

9) CGROW, STOP, Par1, Par2

Definice zastavení analýzy.

- Par1 CEMX zastavení analýzy při dosažení stanoveného prodloužení trhliny a jakémkoliv uzlu FBOU – zastavení analýzy, pokud trhlina dosáhne volného povrchu KMAX – zastavení analýzy při dosažení specifikovaného faktoru intenzity napětí
- Par2 pro CEMX hodnota prodloužení trhliny pro KMAX – hodnota faktoru intenzity napětí
	- 10) CGROW, RMCONT, Par1, Par2, Par3, Par4, Par5

Příkaz kontrolující přesíťování.

Par1 – COARSE – kontrola zjemňování sítě ESIZE – kontrola velikosti prvku a velikosti prodloužení trhliny CMULT – kontrola multiplikátoru prodloužení trhliny

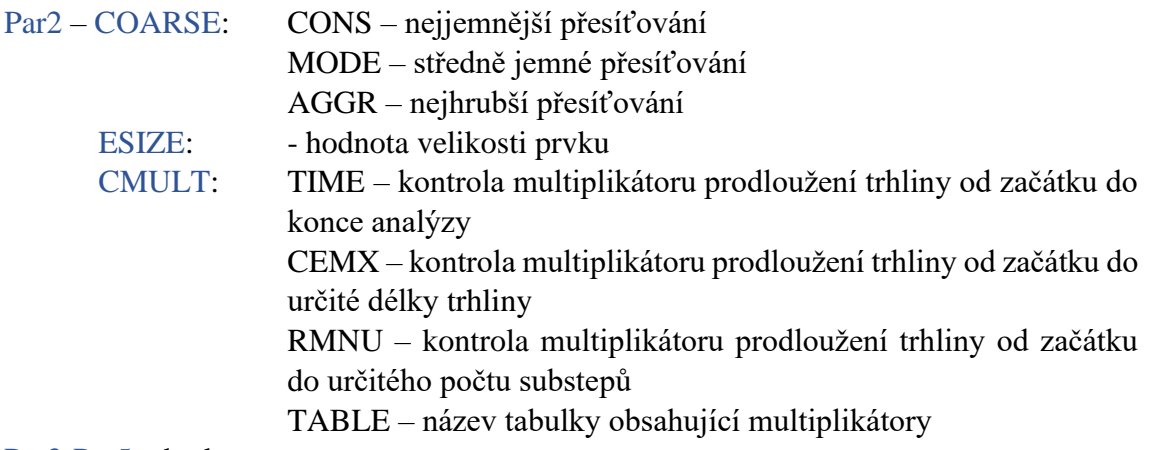

Par3-Par5 – hodnoty

### <span id="page-29-0"></span>3.6. Rešerše 2D/3D modelování šíření trhlin v kompozitech

Šíření trhlin v keramických kompozitech není nové téma a několik prací se touto problematikou již zabývalo. V této kapitole budou tedy shrnuty přístupy pro výpočet šíření trhlin použité ve vybraných pracích.

#### <span id="page-29-1"></span>3.6.1 Částicové kompozity

Modelováním šíření trhlin v částicových kompozitech se zabývalo již několik diplomových prací [8], [9], [10] i vědeckých článků. Většina akademických prací se však zaměřuje pouze na 2D modelování, což u částicových kompozitů situaci značně zjednodušuje a u složitých struktur se mohou výsledky velmi lišit.

V diplomové práci [10], která se zabývala jak 2D, tak 3D modelováním šíření trhliny byl použitý následující přístup řešení.

- 1) Výpočet úhlu šíření trhliny, na základě hodnot faktorů intenzity napětí pro módy 1 a 2
- 2) Smazání sítě konečných prvků, ploch, objemů
- 3) Vytvoření nových trhlinových ploch a nových objemů
- 4) Vytvoření nové sítě konečných prvků
- 5) Nový výpočet s původním zatížením a okrajovými podmínkami
- 6) Výpočet hodnot faktorů intenzity napětí pro módy 1,2

Výpočet úhlu šíření trhliny pak probíhal podle kritéria maximálního tangenciálního napětí, které bylo popsáno v kapitole [3.4.2.](#page-24-0) Pro automatizaci tohoto postupu řešení bylo využito možnosti skriptování v softwaru ANSYS Mechanical APDL a použití smyčky, která těchto 6 kroků opakovala po určený počet cyklů.

Obdobný postup byl využit i v diplomových pracích [8], [9]. Ačkoliv je tento postup elegantní, má jednu zásadní nevýhodu, a to, že se čelo trhliny šíří pouze rovně (všechny uzly čela trhliny se posunou o stejnou hodnotu ve směru šíření trhliny).

#### <span id="page-30-0"></span>3.6.2 Lamináty

Výpočtu šíření trhlin a převážně pak výpočtu zdánlivé lomové houževnatosti laminátu se věnuje mnoho vědeckých prací [11], [12], [13]. Všechny se ovšem zabývají pouze 2D výpočty a nijak nezohledňují vybočení trhliny z přímého směru.

#### <span id="page-30-1"></span>3.6.3 Výpočtové modelování šíření obvodové trhliny v laminátech

Například práce [12] se zabývala podmínkami pro vznik a šíření obvodové trhliny (edgecracking). Na obrázku [3.10](#page-30-2) je vidět, jak vypadá obvodová trhlina. Je to trhlina, která se šíří rovně po délce laminátu uvnitř jedné vrstvy.

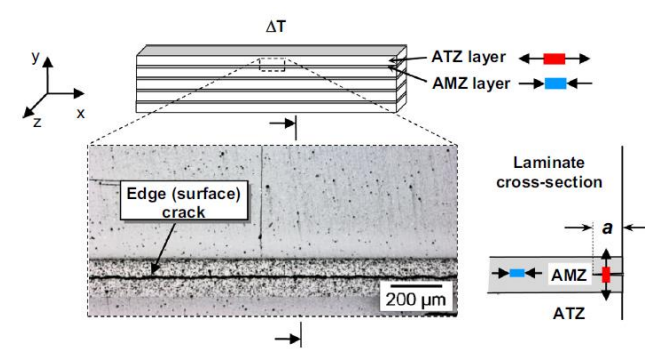

*Obr. 3.10 - Obvodová (edge) trhlina; převzato z [12]*

<span id="page-30-2"></span>Nebyl zde vůbec uvažován žádný algoritmus pro šíření trhlin, ale bylo vytvořeno několik výpočtů, z nichž každý byl pro jinou délku trhliny. Bylo uvažováno, že se trhlina šíří pouze rovně a vůbec nevybočuje. Pro každou délku trhliny bylo pak vypočítáno sdružené energeticky-napěťové kritérium, podle kterého bylo určeno, jestli se obvodová trhlina bude šířit. Pokud se trhlina začala šířit, bylo také možné také vypočítat, jestli se zastaví a případně i v jaké délce se zastaví. Na obrázku [3.11](#page-30-3) níže je vidět geometrie a výpočetní síť numerického modelu. Je vidět, že v numerickém modelu bylo využito 1/4 symetrie.

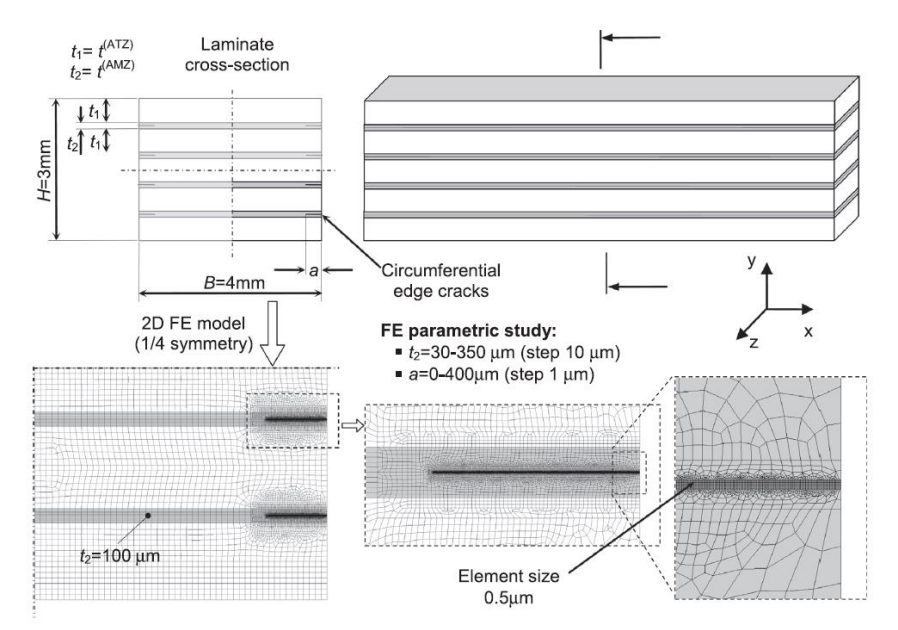

<span id="page-30-3"></span>*Obr. 3.11 - Geometrie a výpočetní síť numerického modelu, využití 1/4 symetrie; převzáno z [12]*

Pro každou délku trhliny bylo pak napočítáno sdružené energeticky-napěťové kritérium. Toto kritérium říká, že se trhlina bude šířit, pokud budou splněny následující 2 podmínky.

1) 
$$
G_{inc} \geq G_c
$$
  
2)  $\sigma_{yy} \geq \sigma_c$ 

První podmínka říká, že je v soustavě dostatek energie k iniciaci lomu a druhá podmínka, že tahové napětí je větší než pevnost materiálu. Závislost tohoto kritéria na délce trhliny je zobrazena v grafu [3.12.](#page-31-1)

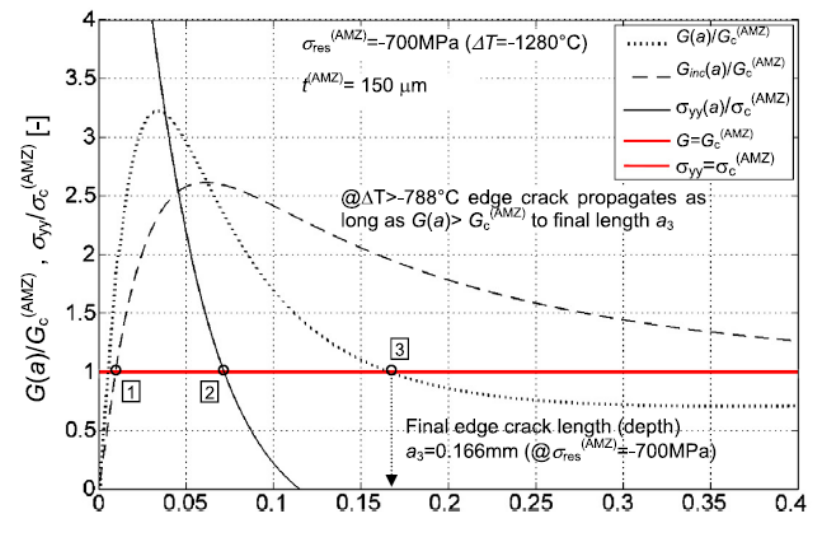

Edge crack length a [mm]

<span id="page-31-1"></span>*Obr. 3.12 - Závislost sdruženého energeticky-napěťového kritéria na délce trhliny; převzato z [12]*

Na tomto konkrétním grafu můžeme sledovat, že se obvodová trhlina začne šířit, protože jak poměr  $G_{inc}/G_c,$  tak poměr  $\sigma_{yy}/\sigma_c$  nabyly hodnoty větší než 1. Zároveň lze pozorovat, že konečná délka obvodové trhliny bude 0,166 mm, což je hodnota kde poměr  $G_{inc}/G_c$ spadne pod hodnotu 1.

#### <span id="page-31-0"></span>3.6.4 Výpočtové modelování zdánlivé lomové houževnatosti laminátů

Vědecká práce [13] se zabývala výpočtem zdánlivé lomové houževnatosti pomocí 2D numerického modelu, využívající poloviční symetrii. Opět zde nebyl uvažován žádný algoritmus, který by uvažoval šíření trhliny. Stejně jako v předchozí práci bylo uvažováno několik výpočtů, z nichž byl každý pro jinou délku trhliny. Numerický model je možné vidět na obrázku [3.13.](#page-32-0)

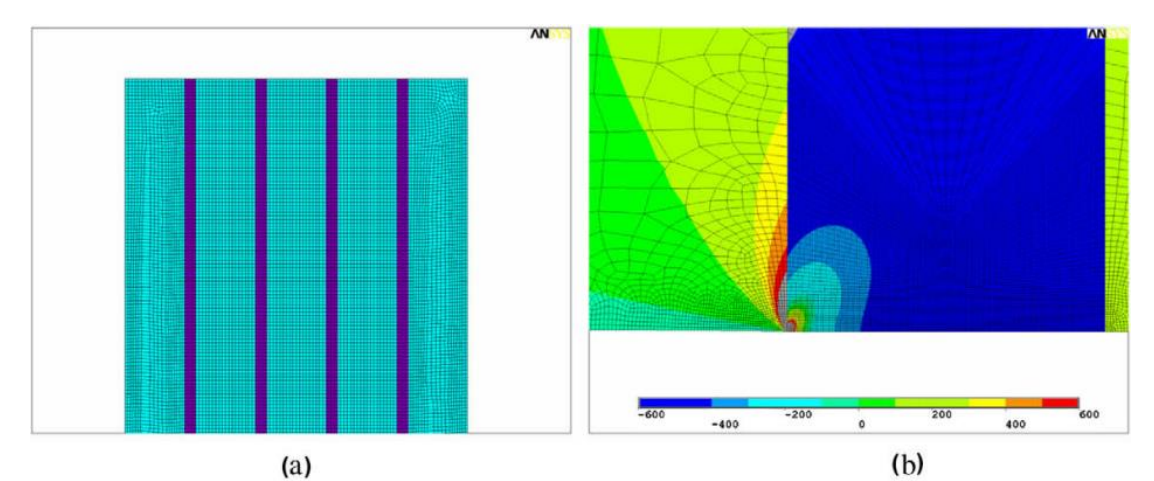

<span id="page-32-0"></span>*Obr. 3.13 - Numerický model pro výpočet zdánlivé lomové houževnatosti; převzato z [13]*

Zdánlivá lomová houževnatost pro každou délku trhliny byla pak v tomto případě vypočítána dle vzorce [3.23.](#page-32-1)

<span id="page-32-1"></span>
$$
K_{ap} = K_{IC} - K_{av} \tag{3.23}
$$

, kde  $K_{ap}$  – Zdánlivá lomová houževnatost [MPa $\sqrt{m}$ ]

 $K_{IC}$  – Lomová houževnatost [MPa $\sqrt{m}$ ]

 $K_{av}$  – Průměrná hodnota faktoru intenzity napětí [MPa $\sqrt{m}$ ]

Výsledný průběh zdánlivé lomové houževnatosti v závislosti na délce trhliny je pak zobrazen na obrázku [3.14](#page-32-2) níže.

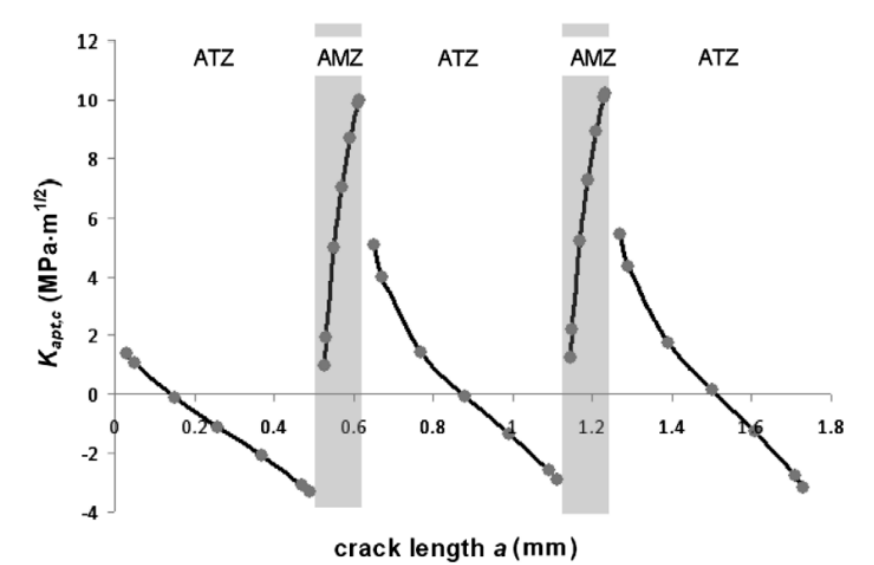

<span id="page-32-2"></span>*Obr. 3.14 - Závislost zdánlivé lomové houževnatosti na délce trhliny s barevně vyznačenými vrstvami obsahující tlaková napětí; převzato z [13]*

## <span id="page-33-0"></span>4. Šíření trhlin v keramických částicových kompozitech

Částicové kompozity jsou jedna z nejvíce používaných struktur keramických kompozitů. Jak již bylo řečenu v úvodu, přes všechny svoje výhody má keramika i velkou nevýhodu, a to nízkou lomovou houževnatost. Jednou z možností, jak lomovou houževnatost zvýšit je smíchání více složek keramiky. Výroba takového kompozitu probíhá za velmi vysokých teplot a při chladnutí na pokojovou teplotu se v kompozitu generují významná zbytková napětí v důsledku rozdílných teplotních roztažností složek.

Tato zbytková napětí ovlivňují jak směr šířící se trhliny, tak také energii potřebnou pro další šíření trhliny. V této kapitole bude na modelových případech sledován vliv úrovně zbytkové napjatosti jak na směr šíření trhlin, tak převážně na energii potřebnou pro šíření trhlin v porovnání s homogenním materiálem.

#### <span id="page-33-1"></span>4.1. Nastavení algoritmu SMART

Jak již bylo řečeno v předešlé kapitole, SMART je metoda implementovaná v softwaru ANSYS, která slouží pro analýzu šíření trhlin. Je to velice komplexní a složitá metoda, která vyžaduje správné nastavení. Správné nastavení a správnou funkčnost metody bylo nejlepší ověřit porovnáním s jednoduchým případem, u kterého známe i analytické řešení. Celý výpočet byl proveden v prostředí ANSYS APDL.

#### <span id="page-33-2"></span>4.1.1 Geometrie a okrajové podmínky testovacího modelu

Geometrie testovacího tělesa určeného k nastavení algoritmu je zobrazena na [obr.](#page-33-3) 4.1.

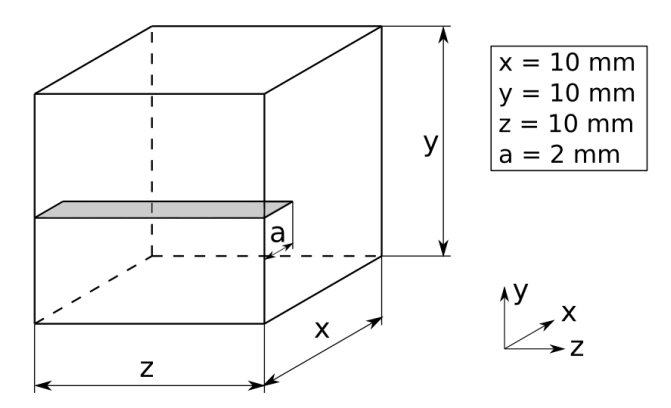

*Obr. 4.1 – Geometrie testovacího modelu z homogenního materiálu*

<span id="page-33-3"></span>Jelikož se práce zabývala keramickými materiály, materiálový model byl zvolen jako lineární elastický, definovaný následujícími parametry.

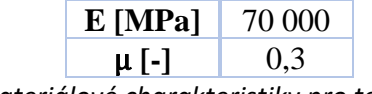

*Tab. 1 - Materiálové charakteristiky pro testovací model*

Po vytvoření geometrie bylo další krokem vytvoření výpočetní sítě. Zde bylo nutné držet se omezeními metody SMART a musely být tedy použity pouze prvky SOLID187. Jedná se o 3D 10-ti prvkový kvadratický tetrahedrální prvek.

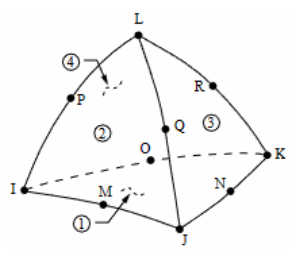

*Obr. 4.2 - Prvek SOLID187 [7]*

Základní velikost prvku byla uvažována jako délka strany/30, což odpovídá cca 0,33mm. Prvek SOLID187 bohužel neumožnuje vytvořit mapovanou síť, takže jediné další možné zlepšení sítě bylo lokální zjemnění kolem čela trhliny. Trhlina je označena červenou čarou.

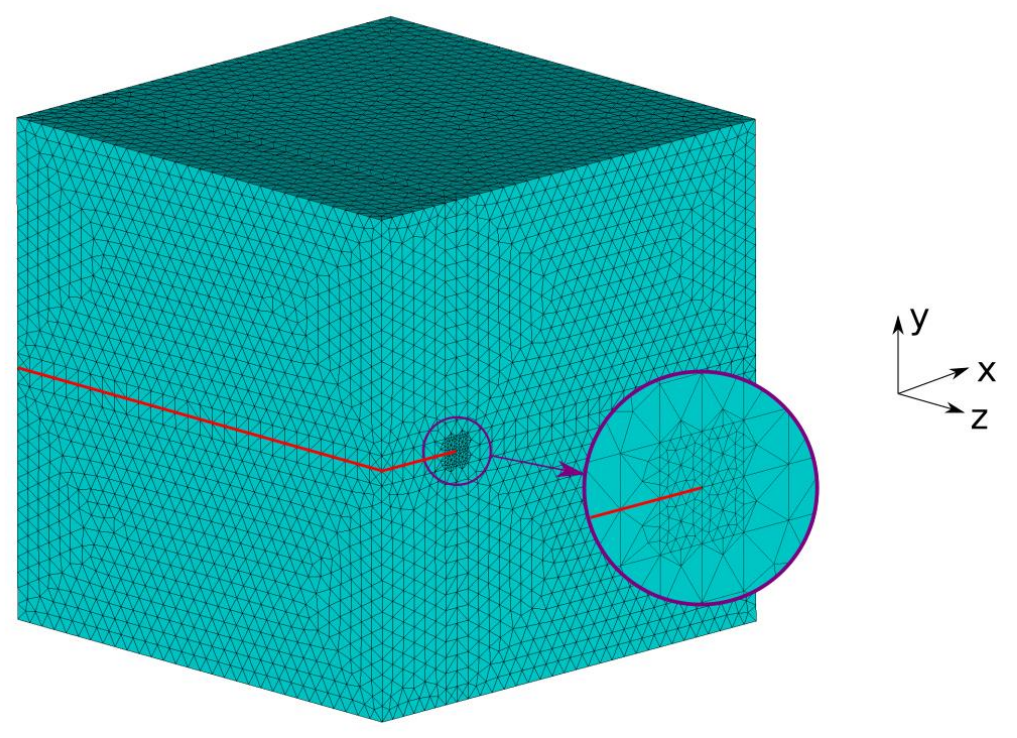

*Obr. 4.3 - Výpočetní síť numerického modelu s detailem diskretizace v okolí kořene trhliny a vyznačenou trhlinou (červená čára)*

Na [obrázku](#page-35-1) 4.4 níže je zobrazeno, jaké byly uvažované okrajové podmínky.

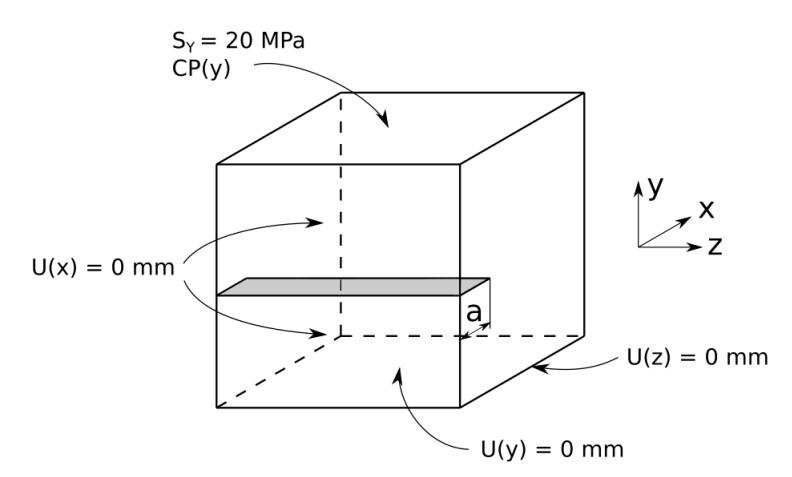

<span id="page-35-1"></span>*Obr. 4.4 - Okrajové podmínky numerického modelu s aplikovaným tahovým zatížením na horní části modelu*

Na horní plochu byl předepsán tah v ose Y o velikosti 20 MPa a coupling, který zařídí, aby se všechny uzly sítě konečných prvků posouvali o stejnou hodnotu. Tento coupling tedy zajistí, že se celá horní plocha bude natahovat stejně a nebude se deformovat, což by se v důsledku zvětšující trhliny dělo, ovšem my uvažujeme, že těleso je pouze malý výřez z jinak velké součásti a tomuto posuvu je tedy zamezeno. Na přední plochu bylo předepsáno zamezení posuvů v ose X a na spodní plochu v ose Y. Zamezení posuvů v ose Z již nebylo zapsáno na celou plochu, ale pouze na hranu, jak je vidět na obrázku výše. Důvodem bylo, že při růstu trhliny byla tato plocha pravidelně přesíťována a metoda SMART měla problémy, pokud na těchto uzlech byla předepsána nějaká okrajová podmínka.

#### <span id="page-35-0"></span>4.1.2 Definice trhliny, metody SMART a nastavení analýzy

Dalším krokem bylo nadefinování trhliny. Správné nadefinování trhliny je základním předpokladem správné funkčnosti fungování algoritmu SMART. Prvním krokem bylo vytvoření uzlových komponent líců trhliny a čela trhliny, dle [obr.](#page-35-2) 4.5. Dále bylo nutné definovat počáteční tečný a normálový směr trhliny. Tyto směry byly definovány dle globálního souřadnicového systému zobrazeného na [obr.](#page-35-2) 4.5. Tečný směr je definován osou X a normálový směr osou Y.

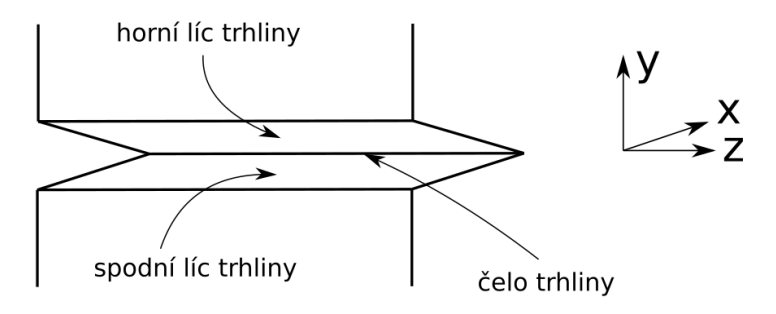

*Obr. 4.5 – Definice uzlových komponent trhliny*

<span id="page-35-2"></span>Dále bylo nutné definovat jaký lomový parametr bude vyhodnocován a v kolika konturách. Bylo zvoleno, že se bude vyhodnocovat součinitel intenzity napětí ve 4 konturách.
Po správném nastavení trhliny již bylo možné nastavit algoritmus SMART. Tento modelový příklad je velice jednoduchý a většina nastavení mohla zůstat na základních hodnotách, které jsou přednastaveny. Bylo nutné pouze nadefinovat, že se lomové kritérium bude vyhodnocovat z faktoru intenzity napětí, a že má analýza skončit při dosažení volného povrchu.

Lomová houževnatost byla zvolena jako 0,475 MPa√m. Aby došlo k šíření trhliny, je nutné, aby byl faktor intenzity napětí vyšší, než je lomová houževnatost materiálu. Tento faktor bylo pro tento jednoduchý případ možné vypočítat z rovnice [4.1](#page-36-0) [3].

<span id="page-36-0"></span>
$$
K = \sigma \sqrt{\pi a} = 20 \sqrt{0.002 \pi} = 1.580 \text{ MPa} \sqrt{\text{m}} \tag{4.1}
$$

Posledním krokem před spuštěním výpočtu bylo nutné správně nastavit analýzu. Řešič byl zvolen PCG, který se zdál být nejefektivnější o se týče rychlosti výpočtu. Dále bylo zapnuto automatické časování substepů a počet substepů byl zvolen na 100.

#### 4.1.3 Výsledky analýzy

Na [obrázku](#page-37-0) 4.6 je zobrazena výsledná lomová plocha. Geometrie i okrajové podmínky byly zvoleny tak, aby se trhlina šířila přímo. Jak je vidět z výsledné lomové plochy, tento předpoklad byl dodržen. Dalším předpokladem také bylo, aby se trhlina šířila kolmo na směr prvního hlavního napětí, tento předpoklad je také splněn.

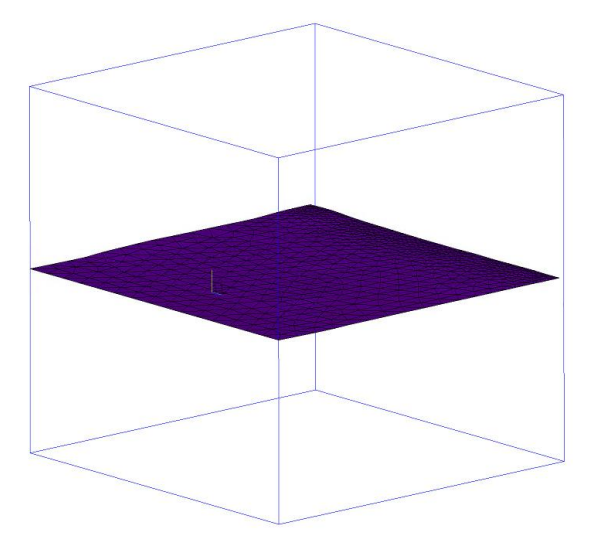

<span id="page-37-0"></span>*Obr. 4.6 - Lomová plocha homogenního materiálu – výsledné líce trhliny po simulaci jejího šíření metodou SMART*

Ze souřadnic přírůstků trhliny v každém substepu mohl být vypočítán úhel šíření trhliny. Ten je zobrazen na obrázku níže. Výsledky jsou vyhodnoceny z řezu prostředkem tělesa, nicméně jak je z obrázku vidět, úhel je všude stejný.

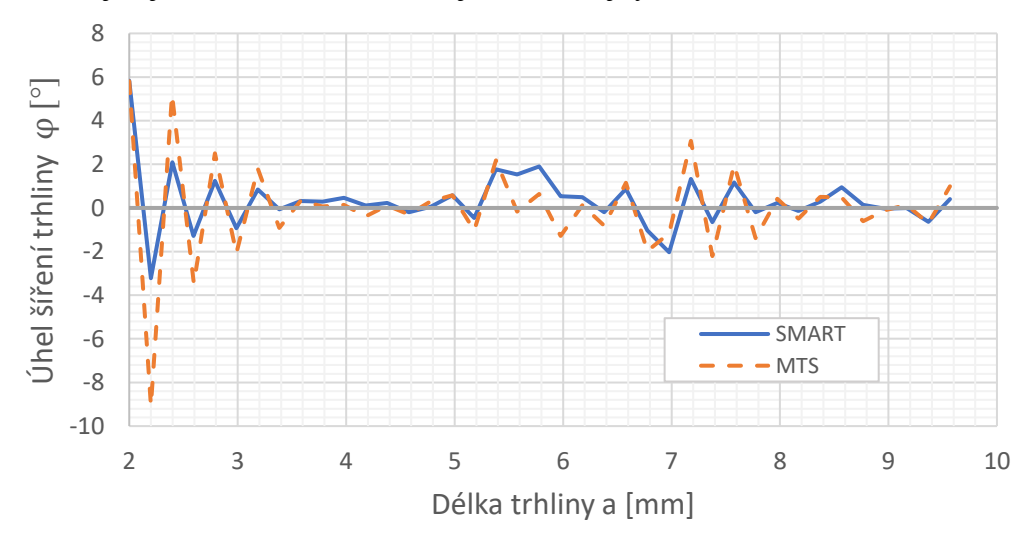

*Obr. 4.7 - Úhel šíření trhliny v řezu prostředkem tělesa*

Metoda konečných prvků je přibližná numerická metoda, což znamená, že se v ní vždy vyskytují určité nepřesnosti. Úhel trhliny by měl být nulový, ovšem z grafu vyplývá, že o pár stupňů osciluje. To je opravdu pouze díky numerickým chybám a přesnost  $\pm 4^{\circ}$  je vhledem k malým přírůstkům trhlin velice dobrá. V grafu je také porovnání s kritériem MTS. Je vidět, že metoda SMART je lehce přesnější. Kdyby byla síť jemnější, oscilace by byly menší, ovšem za cenu vyššího výpočetního času.

Na grafu [4.8](#page-38-0) níže je zobrazen průběh faktoru intenzity napětí pro mód 1. V grafu je zobrazeno i porovnání s analytickým řešením, které bylo získáno ze vzorce [4.1.](#page-36-0) Pro dlouhé délky trhliny se už faktory intenzity napětí liší. Je to z důvodu, že tento analytický vzorec platí pouze do určitého poměru délky trhliny a šířky tělesa, v tomto případě do  $a/W = 0.5$  (nebo  $a/W = 0.6$  s přijatelnou přesností).

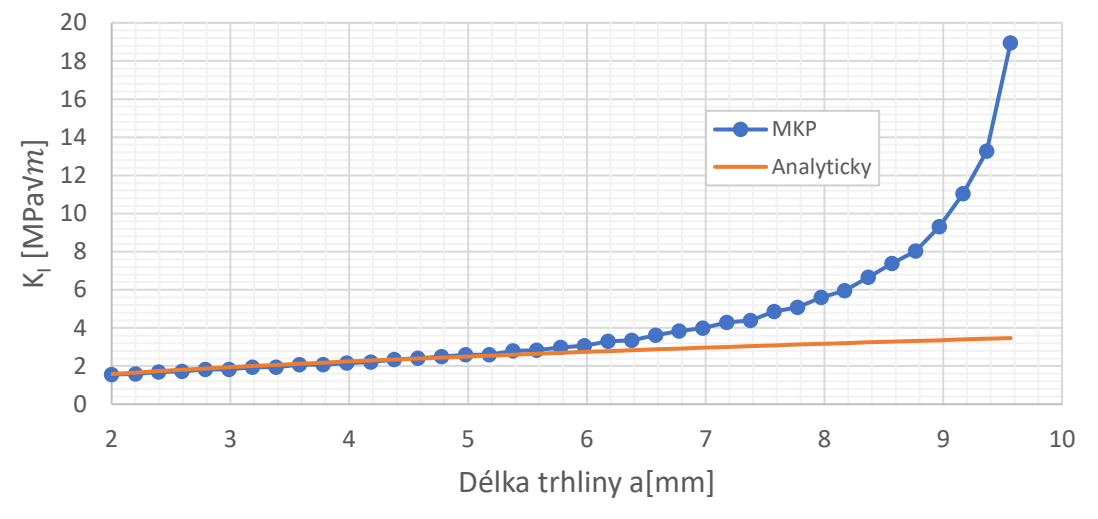

*Obr. 4.8 - Průběh faktoru intenzity napětí z řezu prostředkem tělesa*

<span id="page-38-0"></span>Hodnota faktoru intenzity získaná z MKP byla vzata uprostřed trhliny. Nicméně v tomto jednoduchém případě je až na malé odchylky způsobené numerickými chybami faktor intenzity napětí po šířce trhliny konstantní. To lze vidět na grafu [4.9](#page-38-1) níže.

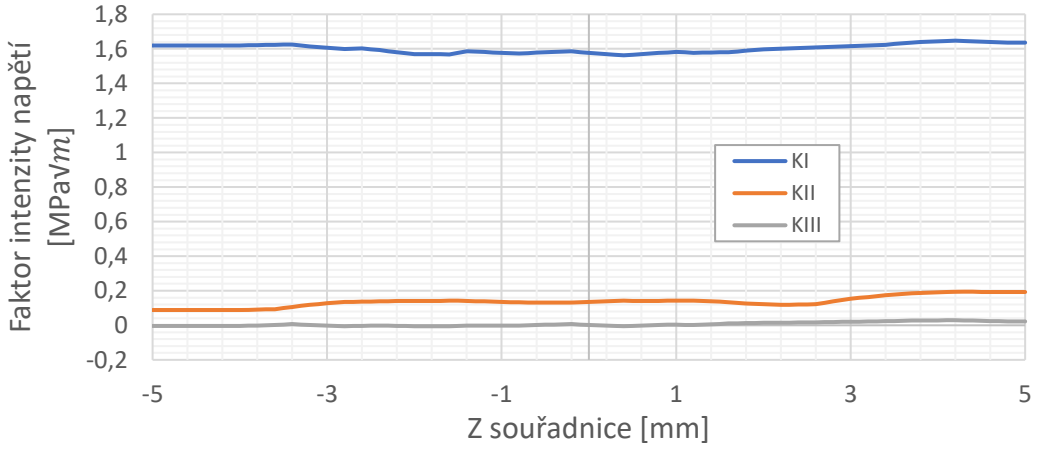

*Obr. 4.9 - Průběh faktoru intenzity napětí po šířce trhliny*

<span id="page-38-1"></span>Další důležitou veličinou pro popis lomu je hnací síla trhliny. Pro tento jednoduchý případ lze použít vzorec [4.2](#page-38-2) [2]. Nicméně pro složité geometrie je nutné použít obecný vzorec [4.3](#page-38-3) [2].

<span id="page-38-2"></span>
$$
G = \frac{\pi \sigma^2 a}{E} \tag{4.2}
$$

<span id="page-38-3"></span>
$$
G = -\frac{dW}{dA} \tag{4.3}
$$

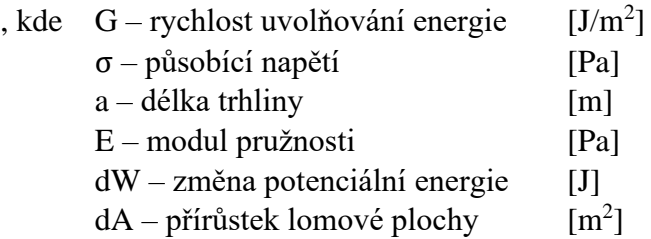

V grafu níže je porovnání rychlosti uvolňování energie získané jak analyticky, tak numericky pomocí MKP. Je zde opět vidět, že stejně jako u faktoru intenzity napětí analytický vzorec platí pouze do určitého poměru délky trhliny a šířky tělesa.

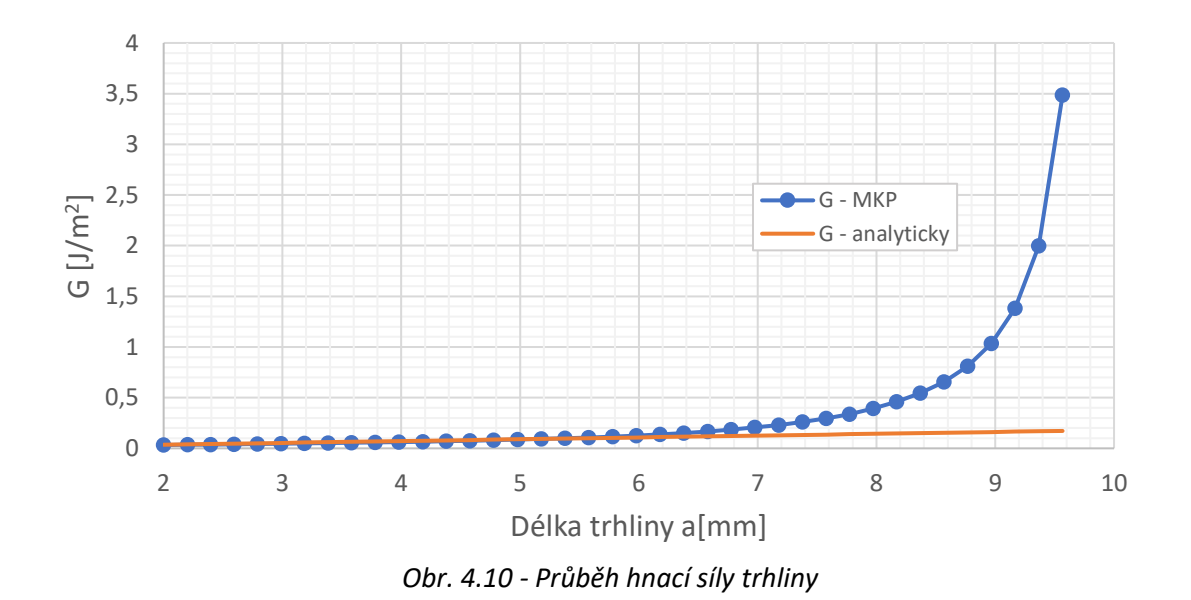

# 4.2.Problematika výpočtu šíření trhliny u bimateriálu

Jak již bylo řečeno v kapitole [3.5.1,](#page-26-0) metoda SMART má spoustu omezení, které je nutné respektovat. Jedno z omezení je, že v oblasti růstu trhliny, může být jen jeden materiál. V případě kompozitních materiálů je však samozřejmé, že se trhliny budou šířit právě skrze částice, či v jejich blízkém okolí.

Jelikož směr šíření trhliny ovlivňuje pole napětí před čelem trhliny nabízí se jednoduchý způsob, jak se s tímhle zásadním omezením vypořádat.

- 1. Provést výpočet napjatosti na bimateriálu
- 2. Uložit výsledky všech složek napětí ve všech uzlech sítě
- 3. Změnit materiál částice na materiál matrice
- 4. Všem uzlům sítě namapovat napjatost vypočtenou v kroku 2
- 5. Provést výpočet šíření trhliny na jednomateriálovém materiálu s aplikovanou zbytkovou napjatostí plynoucí z bimateriálového modelu

Ověření správnosti mapování lze ověřit na jednoduchém 2D modelovém příkladu. Jako první byl proveden výpočet napjatosti na bimateriálu. Modré prvky značí materiál 1(matrici), zatím co fialové prvky značí materiál 2(částici). Následně bylo těleso nataženo tlakem 50 MPa v kladném směru osy Y. Na [obrázku](#page-40-0) 4.11 je vidět konečno-prvková síť, aplikované okrajové podmínky a vypočtené napětí v ose X a Y.

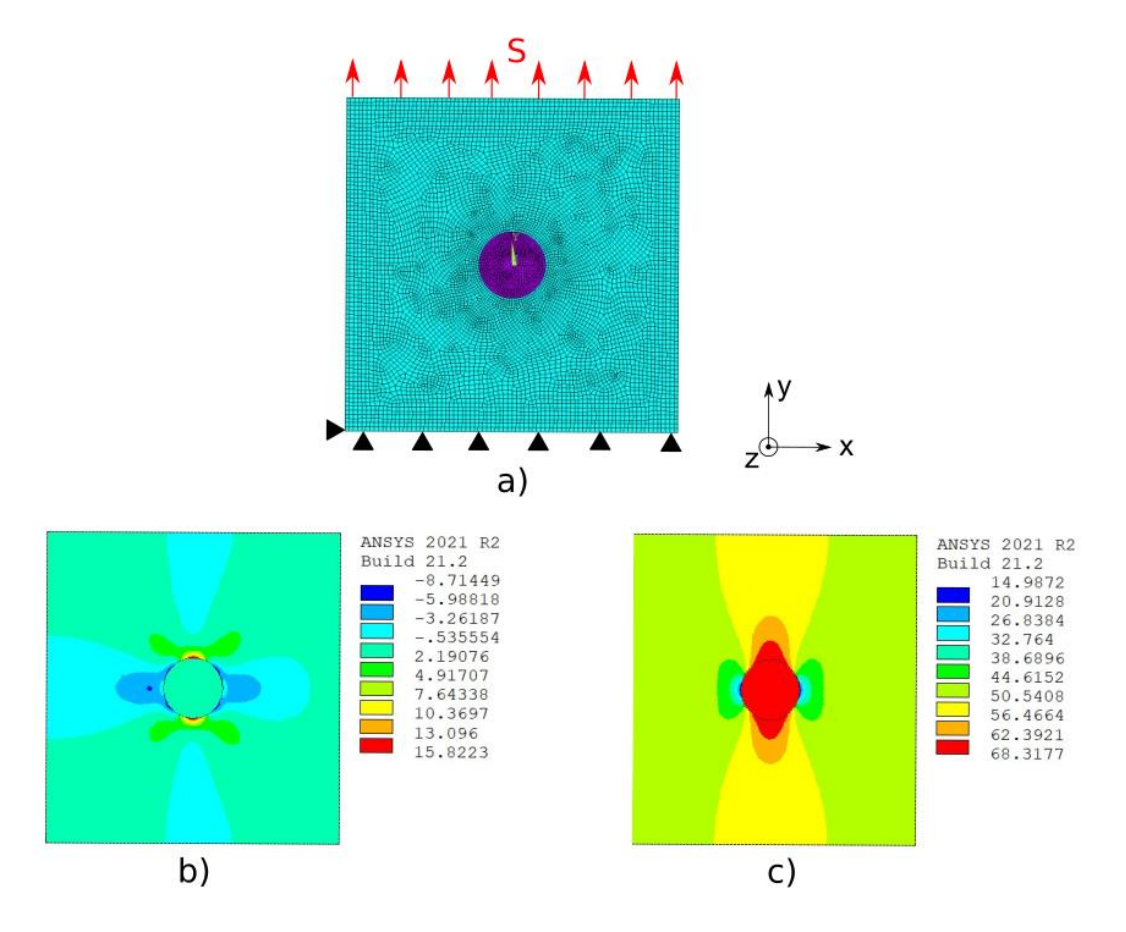

<span id="page-40-0"></span>*Obr. 4.11 - Modelový příklad – bi-materiál, a) konečnoprvková síť se zvýrazněnými materiály a aplikované OP, b) napětí v ose X, c) napětí v ose Y*

Následně byla provedena změna sítě, na uzly bylo namapováno napětí spočítané v předchozím kroku a výpočet byl proveden znovu. Níže jsou opět zobrazené výsledky.

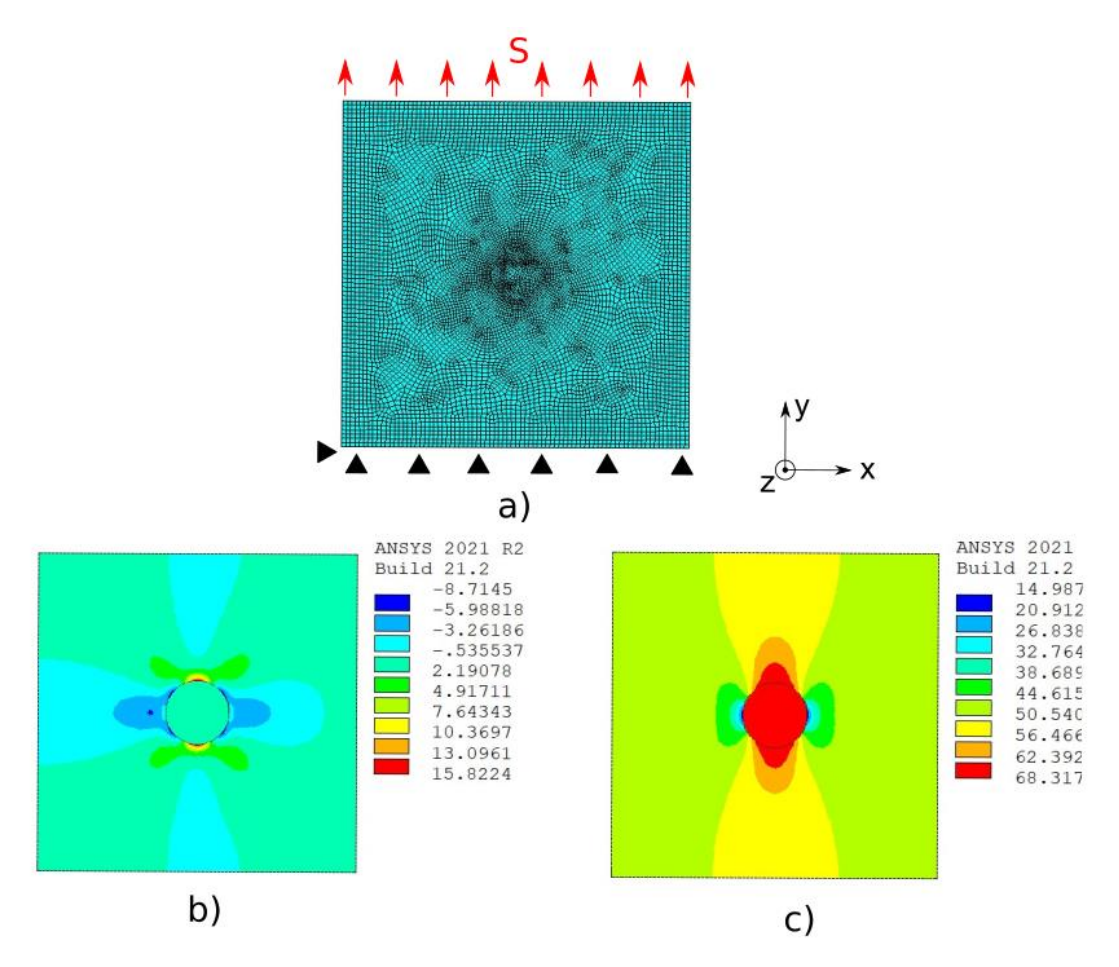

*Obr. 4.12 - Modelový příklad – model s jedním materiálem, a) konečnoprvková síť se zvýrazněnými materiály a aplikované OP, b) napětí v ose X, c) napětí v ose Y*

Z výsledků lze vidět, že rozdíly v napjatosti jsou v řádech 10-4 MPa, tedy naprosto zanedbatelné. I když je pole napjatosti stejné, bylo by ještě vhodné zkontrolovat, jestli i faktory intenzity napětí jsou vypočítané stejně na bimateriálu jako na namapovaném materiálu. Pro toto ověření byla použita stejná geometrie jako v příkladu výše, jen byla navíc uvažována trhlina. Příklad je schematicky zobrazen na [obrázku](#page-41-0) 4.13 níže.

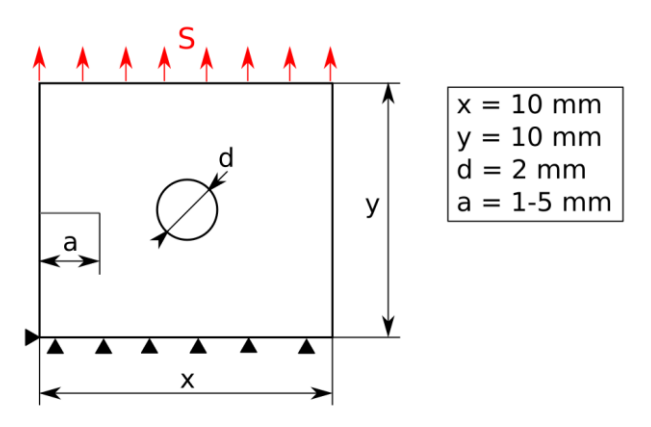

<span id="page-41-0"></span>*Obr. 4.13 - Geometrie modelového příkladu pro zjištění faktoru intenzity napětí pro různě dlouhou trhlinu*

V grafu [4.14](#page-42-0) zobrazeném níže je možno vidět, že výpočet faktoru intenzity napětí na namapované napjatosti je ekvivalentní jako na originální napjatosti v bimateriálu. Největší odchylka faktoru intenzity napětí zde byla 0,2%, což je naprosto zanedbatelné. Jelikož byla úloha naprosto symetrická a zatěžování probíhalo čistě v módu 1, tak faktory intenzity napětí pro ostatní módy vycházely nulové.

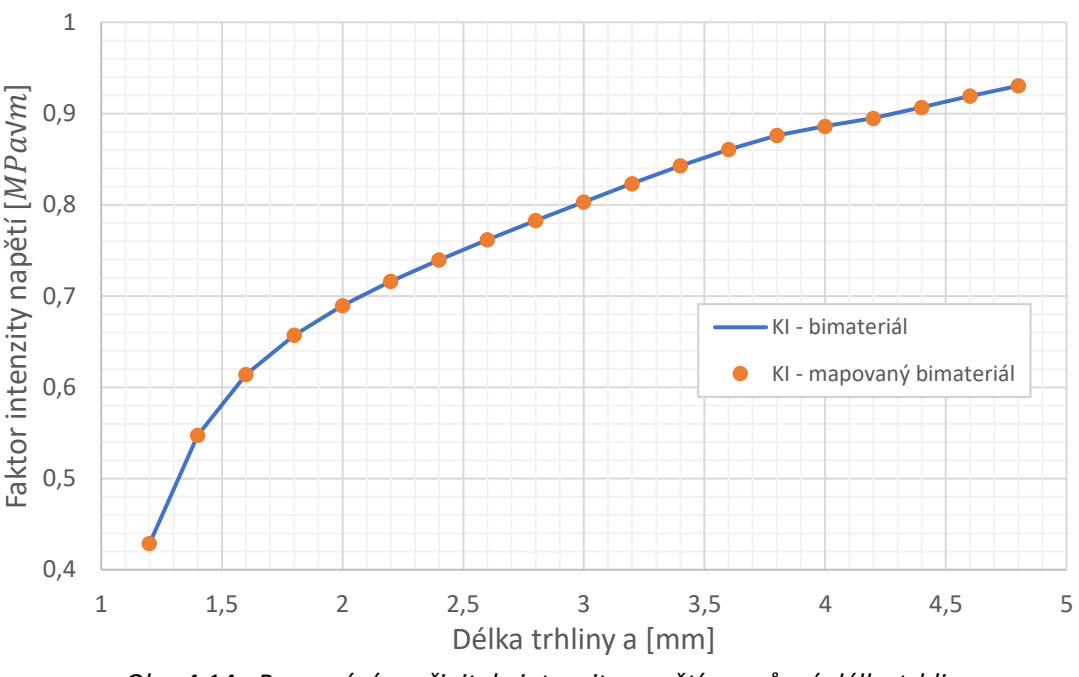

<span id="page-42-0"></span>*Obr. 4.14 - Porovnání součinitele intenzity napětí pro různé délky trhliny*

## 4.3. 2D částicový kompozit s válcovou částicí

Prvním případem na výpočet šíření trhliny v bimateriálu byl případ převzatý z diplomové práce [10], která se rovněž zabývala šířením trhlin v kompozitech. Geometrie tělesa je zobrazena níže na [obrázku](#page-43-0) 4.15. I když se mělo jednat o 2D úlohu, opět je nutné řídit omezeními metody SMART, a to že povoluje pouze prvky SOLID187, a tedy 3D úlohu. Bylo tedy nutné této geometrii přidat tloušťku 3mm.

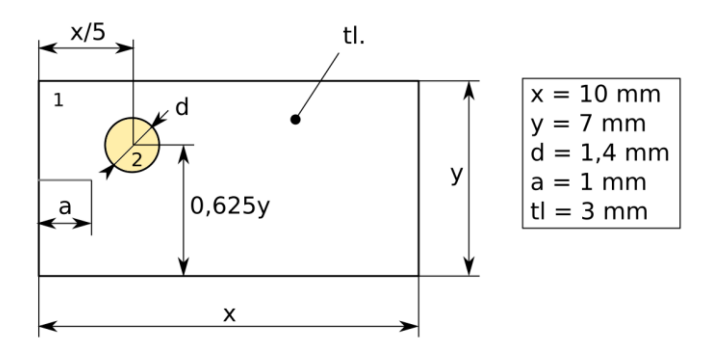

*Obr. 4.15 – Geometrie modelového případu s válcovou částicí*

<span id="page-43-0"></span>Tento případ byl zaměřen šíření trhliny kolem vložené částice z tužšího materiálu. Nebyla zde uvažována žádná zbytková napjatost způsobená rozdílnou teplotní roztažností. Stále se zabýváme keramickými materiály, které jsou křehké a nevykazují plastickou deformaci a vystačíme si tedy s jednoduchým lineárně-elastickým modelem materiálu.

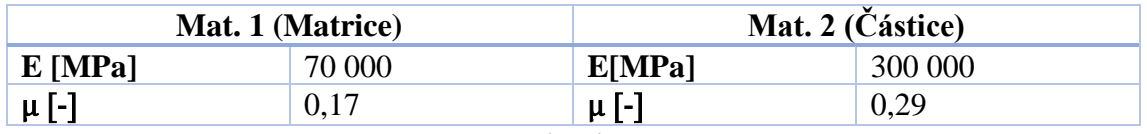

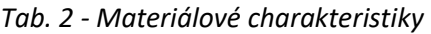

Výpočetní síť je vidět n[a obrázku](#page-43-1) 4.16. Globální velikost prvku v matrici byla zvolena na 0,2 mm a globální velikost prvku v částici 0,12 mm. Dále už byla zjemněna jen oblast kolem čela trhliny, kde byla velikost prvku zvolena na 0,05 mm.

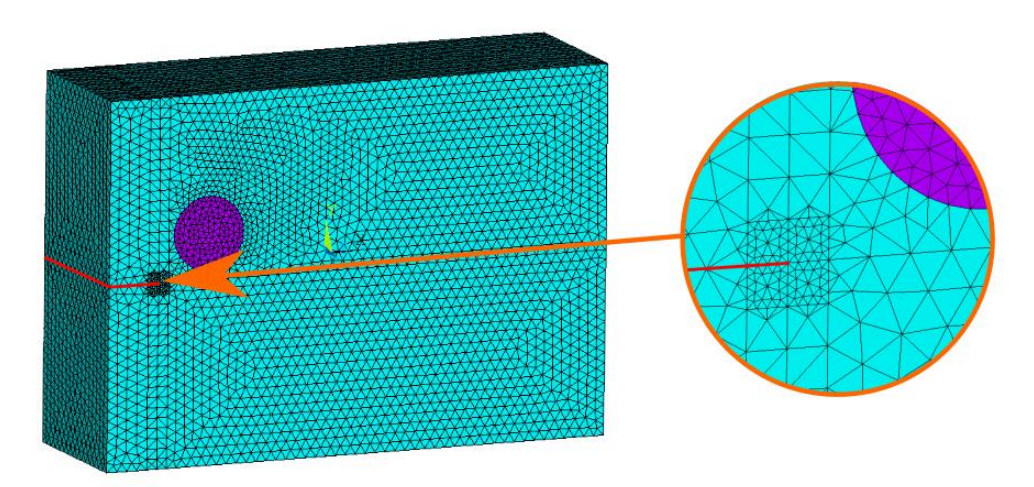

<span id="page-43-1"></span>*Obr. 4.16 - Výpočetní síť numerického modelu s diskretizací v okolí čela trhliny a vyznačenou trhlinou (červená čára)*

Po vytvoření geometrie a sítě numerického modelu bylo pokročeno k zadání okrajových podmínek. Ty jsou zobrazeny na [obrázku](#page-44-0) 4.17 níže.

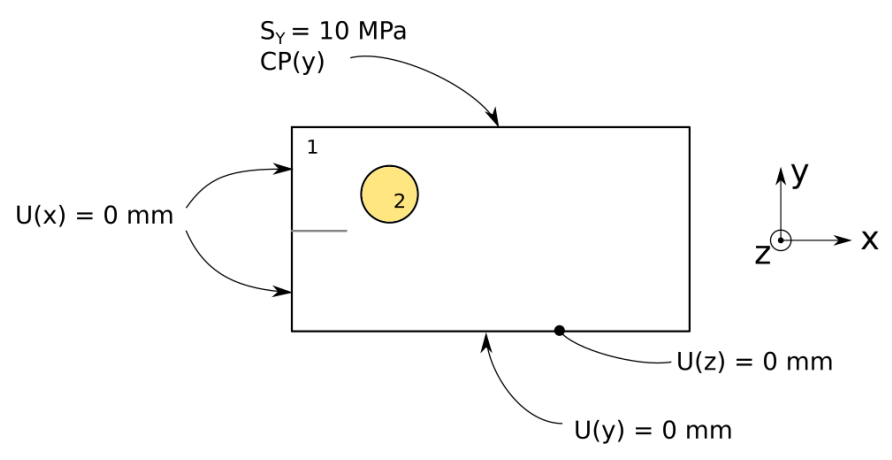

*Obr. 4.17 - Okrajové podmínky numerického modelu – případ s válcovou částicí*

<span id="page-44-0"></span>Nadefinování trhliny a algoritmu SMART proběhlo identicky jako v kapitole [4.1.2.](#page-35-0) Navíc byl přidán příkaz CGROW, RMCONT, který měl za úkol dodržet určitou velikost prvků v oblasti přesíťování. Důvodem bylo to, že kdyby přesíťování používalo příliš hrubé prvky a zasahovalo by až do částice, mohlo by se stát, že by se napětí na nové prvky přemapovalo špatně a mohlo by dráhu trhliny výrazně ovlivnit. Dalším přidaným příkazem byl příkaz CGROW,STOP, který zajistil, že se analýza zastavila při velikost prodloužení trhliny 1,8mm. Za částicí již nebylo nutné trhlinu analyzovat.

## 4.3.1 Výsledky analýzy

Lomová plocha je zobrazena na obrázku níže. Trhlina se ohnula velice mírně, detail lze vidět na obrázku [Obr. 4.19.](#page-45-0)

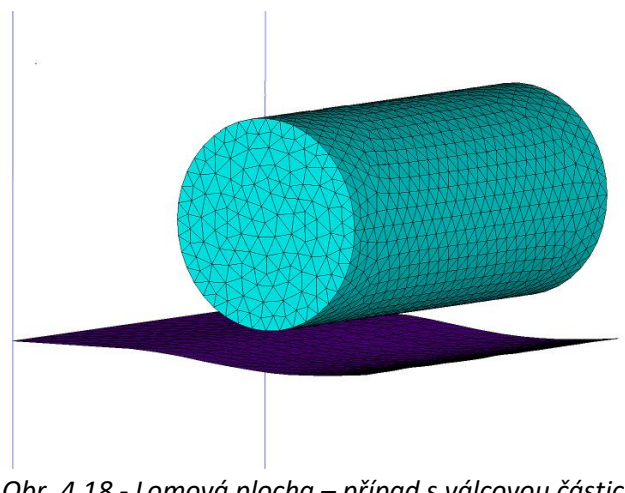

*Obr. 4.18 - Lomová plocha – případ s válcovou částicí*

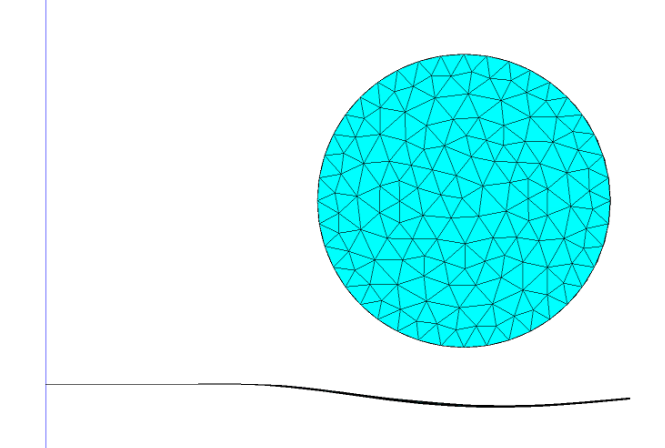

*Obr. 4.19 - Detail lomové plochy – případ s válcovou částicí*

<span id="page-45-0"></span>V grafu [4.20](#page-45-1) níže je zobrazen průběh úhlu šíření trhliny. Úhel byl počítán z prostředku šířky trhliny, nicméně je vidět, že byl úhel všude stejný, takže je možné jej považovat za celkový úhel trhliny.

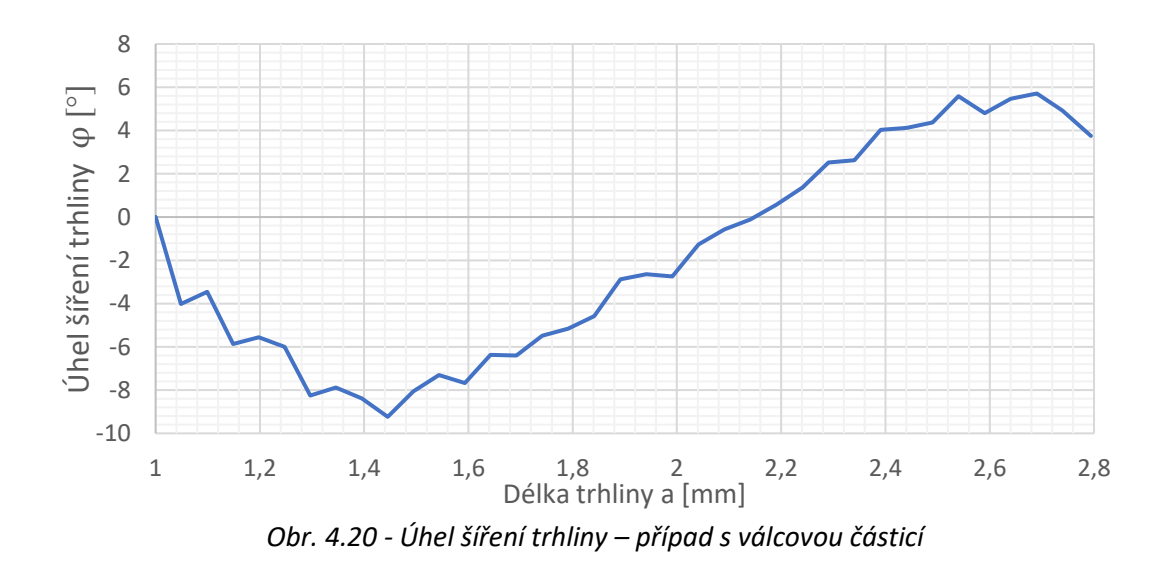

<span id="page-45-1"></span>Na graf[u 4.21](#page-46-0) níže můžeme sledovat průběh faktorů intenzity napětí po délce trhliny. Lze si povšimnout, že faktor intenzity napětí pro mód 1 by měl s rostoucí délkou trhliny také růst, ovšem od délky trhliny 2 mm zůstává konstantní. To bylo způsobeno ohnutím trhliny, které zvyšovalo odpor proti dalšímu šíření trhliny.

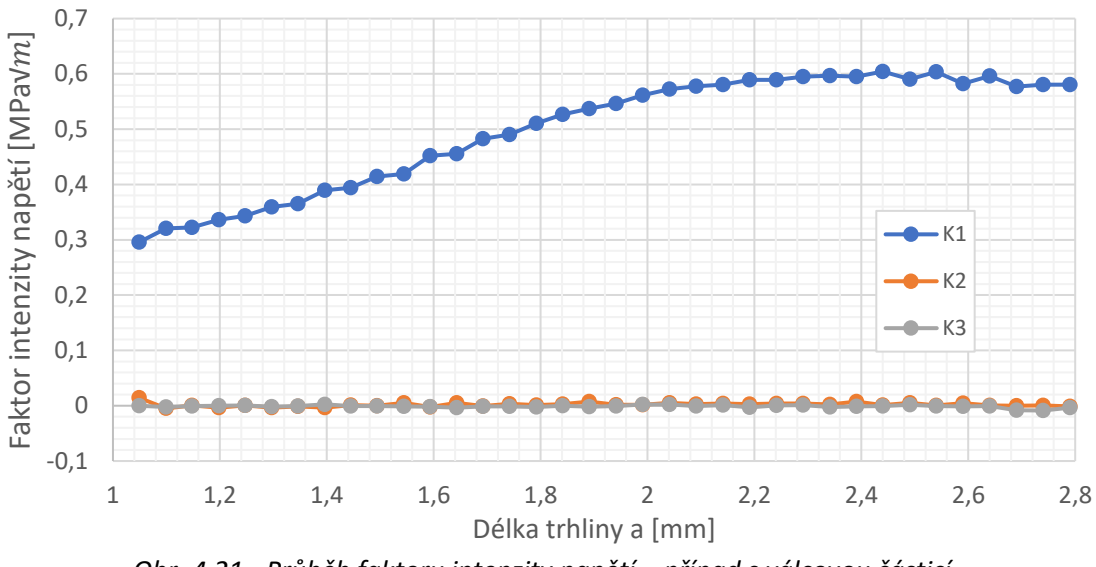

*Obr. 4.21 - Průběh faktoru intenzity napětí – případ s válcovou částicí*

<span id="page-46-0"></span>Při porovnání s výsledky v diplomové práci [10] lze pozorovat, že se spočtené úhly celkem liší, viz obr. [4.22.](#page-46-1) Odchylky jsou relativně vysoké, není možné určit, který přístup je přesnější, nicméně i když úhel nedosahuje stejných hodnot, důležité je, že má úhel stejný trend a že na rozdílné tuhosti materiálů reaguje stejně.

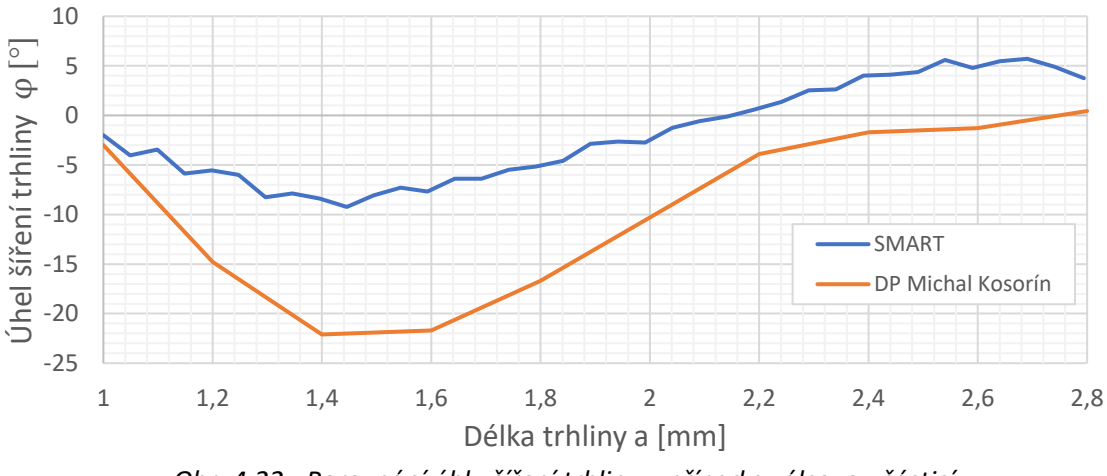

<span id="page-46-1"></span>*Obr. 4.22 - Porovnání úhlu šíření trhliny – případ s válcovou částicí*

## 4.4. Šíření trhliny v 3D částicovém kompozitu s 1 kulovou částicí

Prvním skutečným zkoumaným 3D kompozitem byl částicový kompozit, jehož geometrie je zobrazena v [obrázku](#page-47-0) 4.23. Jednalo se o dvousložkový kompozit, kde jako složkou 1 byla značena matrice a jako složka 2 byla značena částice. Částice se nacházela uprostřed matrice. V osách X a Z byla částice umístěna zcela symetricky, jen v ose Y byla posunuta o vzdálenost d/8 v kladném směru osy. Toto posunutí zde bylo zavedeno čistě z důvodu, aby bylo předem jasné, z jaké strany trhlina částici obejde. Pokud by částice byla umístěna symetricky, o směru obejití částice by rozhodovaly pouze numerické chyby. V této konfiguraci byl předpoklad takový, že se trhlina vychýlí do záporného směru osy Y a obejde částici zespodu. U toho modelového případu byly uvažovány 2 varianty. V první variantě byl teplotní součinitel roztažnosti matrice 2x menší, než u částice a v druhé variantě tomu bylo naopak. Bylo to takto uvažováno proto, aby se dalo analyzovat chování trhliny jak v případě, kdy v částici vznikne tahové napětí, tak v případě, kdy v částici vznikne tlakové napětí.

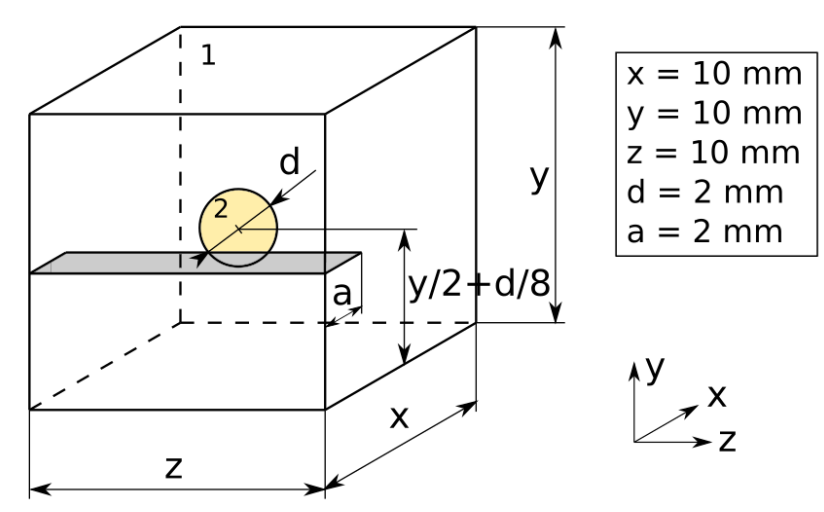

*Obr. 4.23 - Geometrie částicového kompozitu*

<span id="page-47-0"></span>Materiálové charakteristiky uvažované pro tento případ jsou vypsány v tabulkách níže. Jednalo se opět o lineárně-elastický model materiálu.

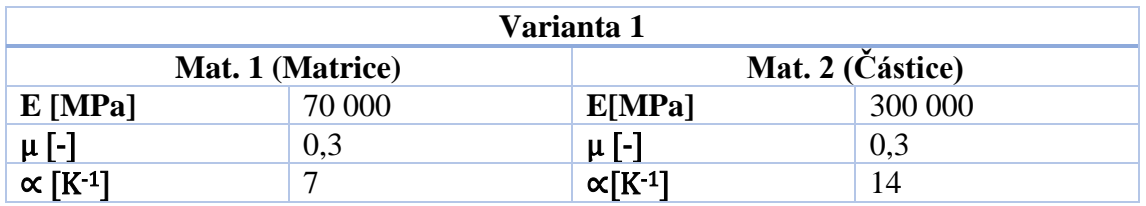

*Tab. 3 - Materiálové charakteristiky pro variantu 1*

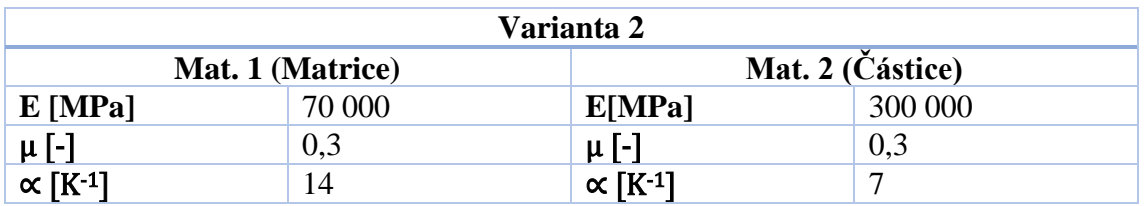

*Tab. 4 - Materiálové charakteristiky pro variantu 2*

Okrajové podmínky numerického modelu jsou zobrazeny níže na [obrázku](#page-48-0) 4.24. Geometrie i okrajové podmínky byly zvoleny přesně jako v kapitole [4.1,](#page-33-0) kde byl řešen průchod trhliny jednoduchým materiálem bez částic. Důvod zvolení stejné geometrie i stejných okrajových podmínek byl ten, aby bylo možné mezi těmito případy porovnávat. I lomová houževnatost byla zvolena stejně.

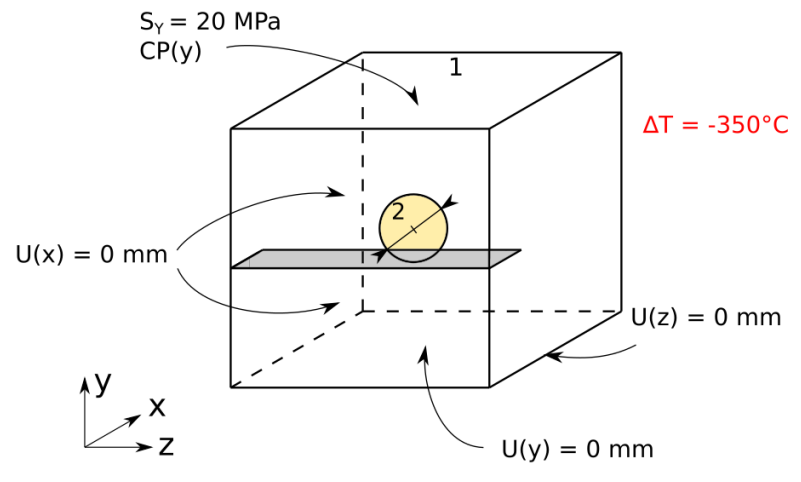

*Obr. 4.24 - Okrajové podmínky numerického modelu*

<span id="page-48-0"></span>Oproti [4.1](#page-33-0) kapitole zde bylo navíc uvažováno pouze ochlazení o 350°C. Tato hodnota byla zvolena tak, aby v materiálu vznikla reálná napjatost. Cílem bylo dosáhnout toho, aby v částici vznikla napjatost mezi 200-300 MPa, což je reálná hodnota, která může být v reálných kompozitních materiálech běžně dosahována.

Dalším krokem bylo nastavení výpočetní sítě numerického modelu. Tvorbu sítě opět komplikovalo omezení metody SMART, a tedy nutnost použití prvků SOLID187, protože pomocí těchto prvků není možné vytvořit mapovanou síť. Velikost prvku v matrici byla zvolena 0,5 mm a v částici 0,15mm. Dále byla síť zjemněná v oblasti čela trhliny. Na [obrázku](#page-49-0) 4.25 lze vidět náhled sítě matrice a na [obrázku](#page-49-1) 4.26 je řez rovinou XY prostředkem matrice. Fialovou barvou jsou zvýrazněny prvky náležící částici. Červenou čarou je zobrazena původní trhlina.

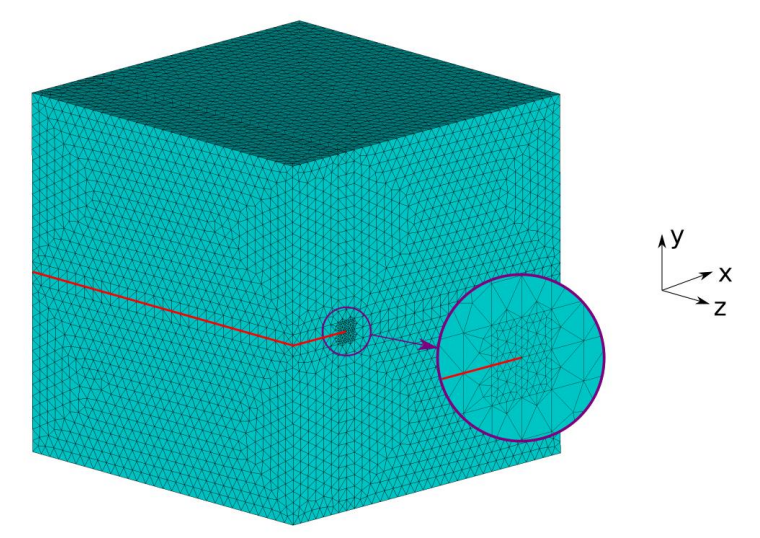

<span id="page-49-0"></span>*Obr. 4.25 - Výpočetní síť numerického modelu s diskretizací v okolí čela trhliny a vyznačením trhliny (červená čára)*

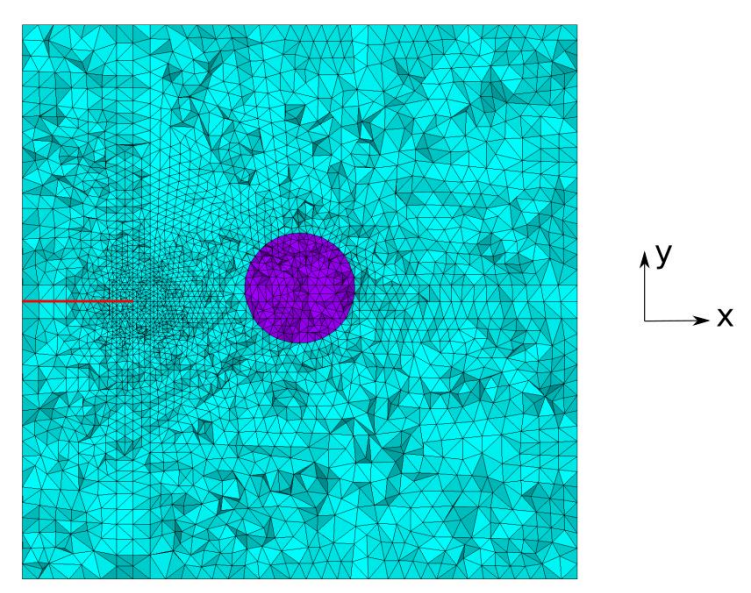

<span id="page-49-1"></span>*Obr. 4.26 - Výpočetní síť – řez středem modelu se zobrazenou kulovou částicí a počáteční trhlinou délky 2 mm*

#### 4.4.1 Výsledky analýzy

Po nastavení geometrie, okrajových podmínek a výpočetní sítě již bylo možné přejít k výpočtu. První výpočet byl proveden na bimateriálu a algoritmus SMART ještě nebyl zapnut. Níže na [obrázku](#page-50-0) 4.27 je v řezu rovinou XY středem tělesa vidět napětí v ose Y. Jelikož je kompozit zatěžován výhradně v módu 1, je právě napětí v ose Y to, která nás převážně zajímá, protože trhlinu otvírá/zavírá.

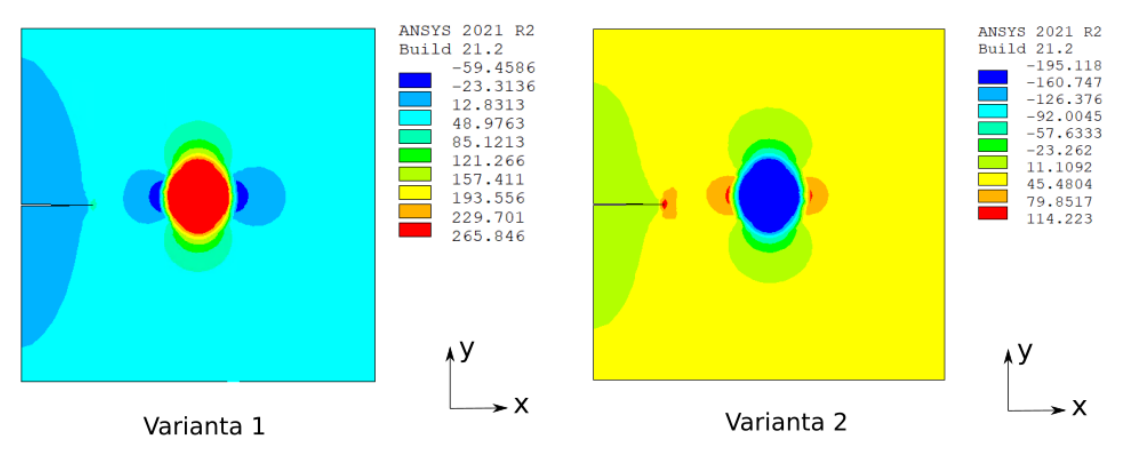

*Obr. 4.27 - Napětí v ose Y u obou variant výpočtu*

<span id="page-50-0"></span>Jak je vidět, u varianty 1, kde byla teplotní roztažnost matrice 2x menší než u částice, tak v částici vzniklo tahové napětí. Ve variantě 2, kde byly teplotní roztažnosti přesně naopak vzniklo naopak tlakové napětí. Intuitivně by se mohlo zdát, že se trhlina ve variantě 1 bude šířit přímo do částice, která obsahuje tahové napětí, které trhlinu otvírá a ve variantě 2 se bude snažit částici obejít, v důsledku tlakové napjatosti. Ve skutečnosti by tomu však mělo být přesně naopak, protože i když v částici ve variantě 1 je tahové napětí, tak před částicí naopak vzniká tlakové napětí, které by mělo trhlinu odpuzovat. Předpoklad je tedy takový, že v případě varianty 1, by měla trhlina částici obejít a případě varianty 2 by měla trhlina směřovat přímo do částice. Tento předpoklad je i v souladu s literaturou [14]. Index m značí matrici a index p částici.

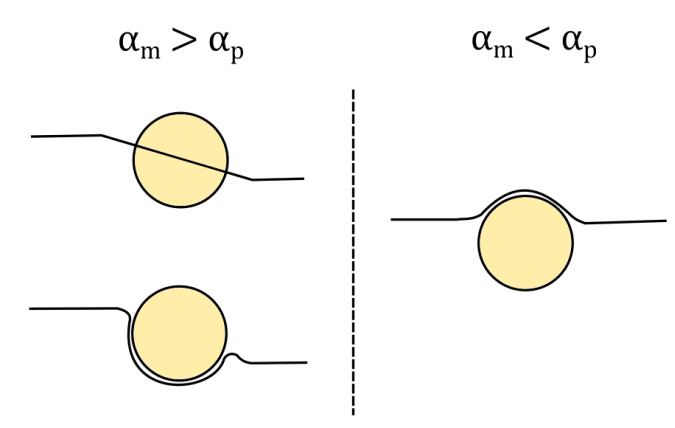

*Obr. 4.28 - Cesta trhliny; převzato a upraveno z [14]*

Po prvním výpočtu na bimateriálu bylo nutné změnit materiál částice na materiál matrice, čímž byla splněna podmínka, že se v okolí šíření trhliny musí vyskytovat pouze jeden materiál. Po změně materiálu byla napjatost uložená z prvního výpočtu namapována na

novou konfiguraci pouze s jedním materiálem a byl zapnut algoritmus SMART. Na [obrázku](#page-51-0) 4.29 zobrazeném níže je již vidět výsledná lomová plocha. Dle předpokladu se trhlina ve variantě 1 částici vyhnula, kdežto ve variantě 2 mířila přímo do částice kde se následně zastavila.

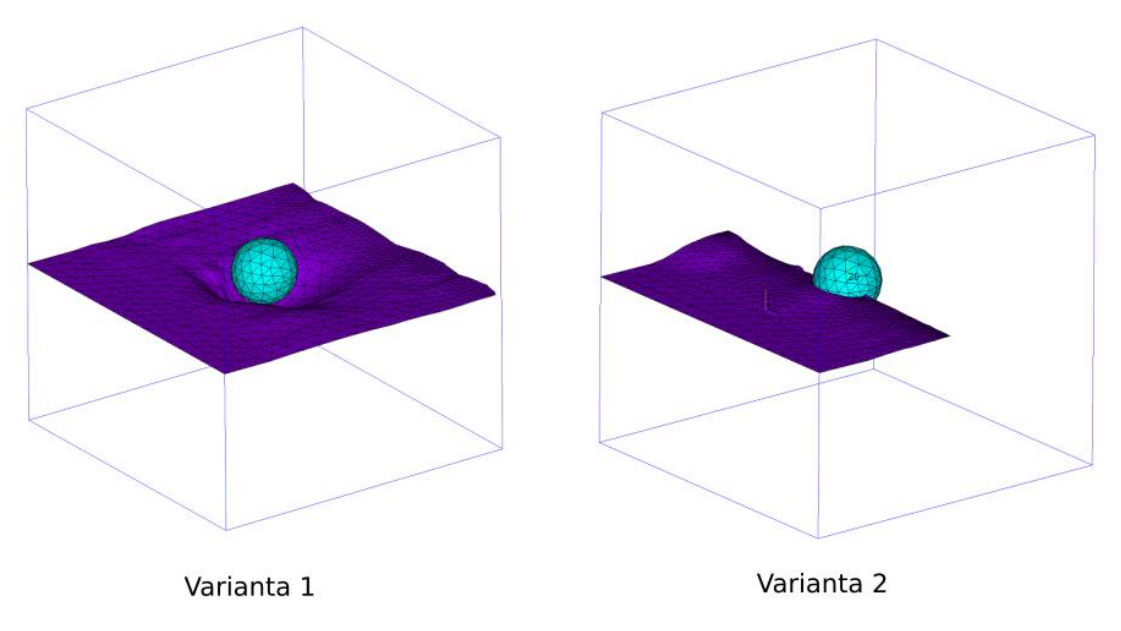

*Obr. 4.29 - Vykreslení lomových ploch*

<span id="page-51-0"></span>Na grafu [4.30](#page-51-1) níže je vidět porovnání hnací síly trhliny obou variant a homogenního materiálu bez částice. Je vidět, že při obcházení částice hnací síla u varianty 1 klesla, nicméně ještě se nedostala pod lomovou houževnatost a pokračovala tedy v šíření. U varianty 2 došlo k poklesu pod lomovou houževnatost a trhlina se tedy zastavila. Žlutou barvou je v grafu také zobrazena oblast částice.

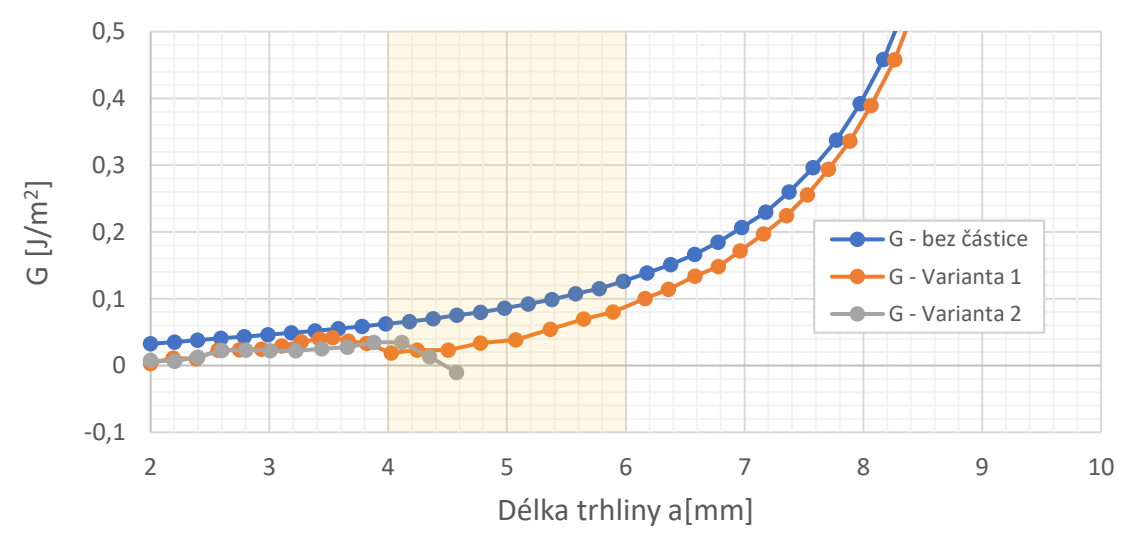

<span id="page-51-1"></span>*Obr. 4.30 - Průběh hnací síly trhliny při průchodu trhliny částicovým kompozitem s jednou částicí se zvýrazněnou oblastí částice (žlutá barva)*

Pro analýzu dalších výsledků je nutné nadefinovat si několik cest, po kterých budou výsledky vykreslovány. Konktrétně to budou výsledky vykresleny v 5-ti cestách, které jsou zobrazeny na [obrázku](#page-52-0) 4.31. Směr cest následuje směr šíření trhliny.

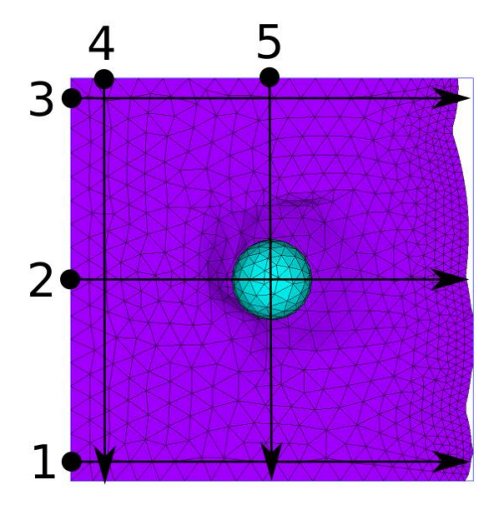

*Obr. 4.31 - Cesty pro vykreslování výsledků pro variantu 1*

<span id="page-52-0"></span>Po cestách 1-3 bylo vhodné vykreslit úhel šíření trhliny. V grafu [4.32](#page-52-1) níže je vidět, že na krajích byl úhel dle předpokladů blízký nule, zatím co přímo pod částicí (cesta 2) dosahoval téměř -55°.

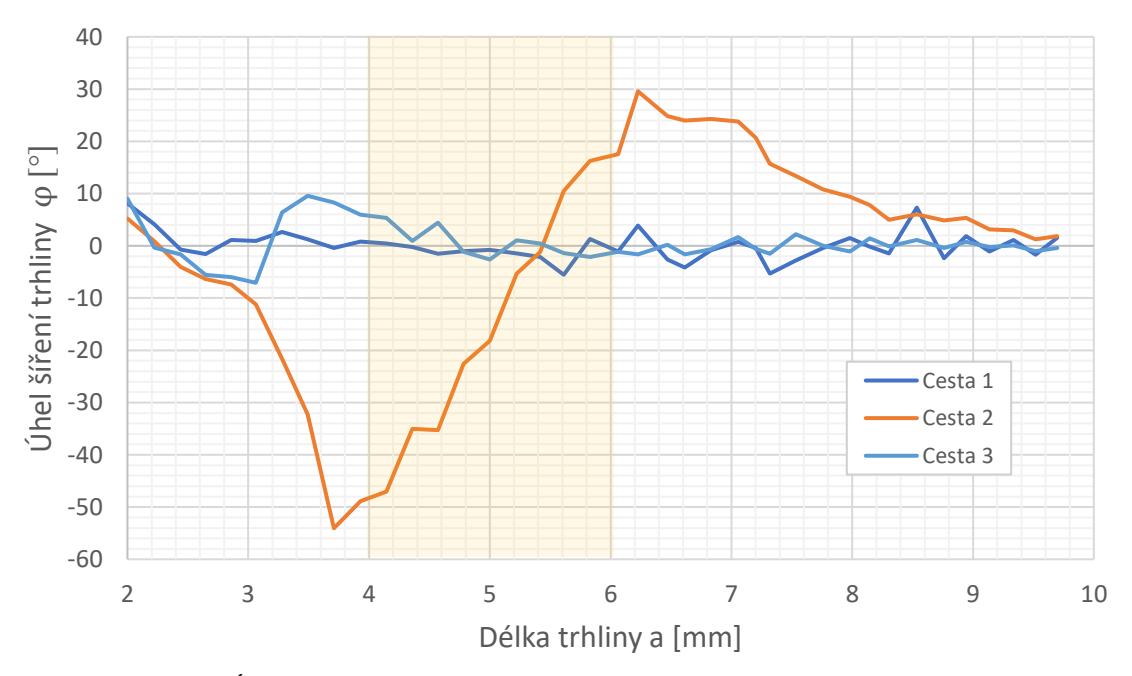

<span id="page-52-1"></span>*Obr. 4.32 - Úhel šíření trhliny částicovým kompozitem s jednou částicí – varianta 1*

Po cestách 4 a 5 byly vykresleny průběhy faktorů intenzit napětí. Zde byl předpoklad, že po cestě 4, by všechny faktory intenzity napětí měly být konstantní, kdežto po cestě 5, by se pod částicí měly lišit. Tento předpoklad byl opět splněn a výsledky jsou zobrazeny v grafu [4.33.](#page-53-0)

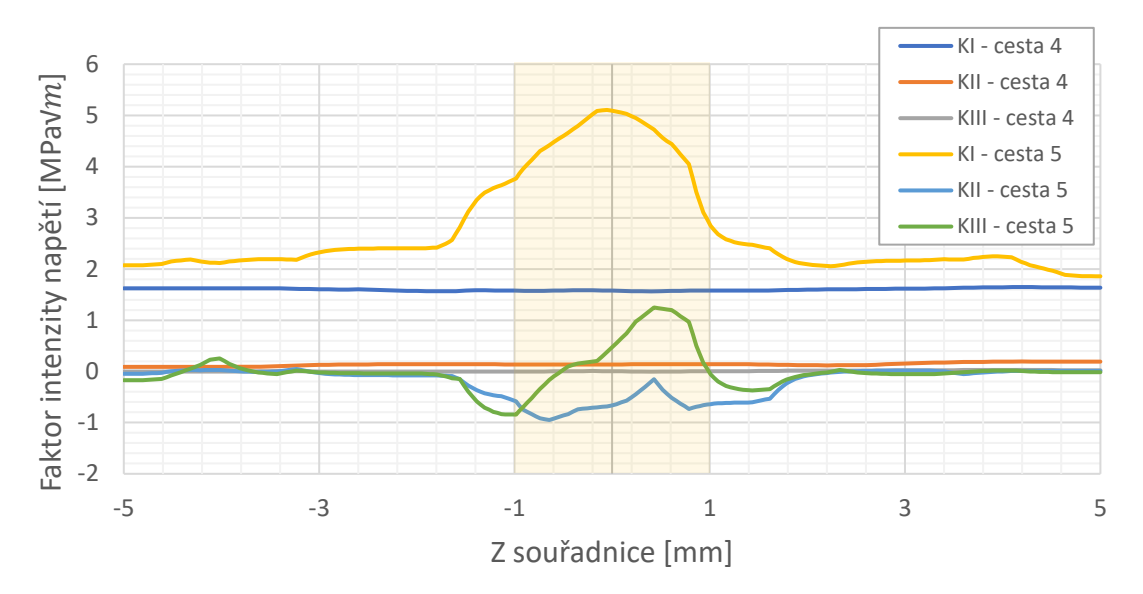

<span id="page-53-0"></span>*Obr. 4.33 - Faktory intenzity napětí po šířce trhliny*

## 4.4.2 Závislost hnací síly trhliny na úrovni zbytkové napjatosti

V předchozích kapitolách bylo dokázáno, že přítomnost zbytkových napětí snižuje hnací sílu trhliny a pro trhlinu je tedy šíření obtížnější, jelikož je více energeticky náročné. Velikost hnací síly trhliny závisí na objemovém podílu fází a úrovni zbytkové napjatosti ve fázích. Závislost velikosti hnací síly trhliny na objemovém podílu fází jednoduše analyzovat nejde, protože také velmi závisí na tom, jak jsou částice druhé fáze v materiálu umístěny vzhledem k poloze trhliny. V této kapitole bude tedy pouze analyzován vliv úrovně zbytkové napjatosti na hnací sílu trhliny pro aktuální konfiguraci, viz obr. [4.23.](#page-47-0) Výpočty byly provedeny ve čtyřech variantách. Tyto výpočty se lišily pouze ochlazovací teplotou, viz [tab.](#page-54-0) 5. Zbytková napětí odpovídající těmto teplotám jsou také vypsána v [tabulce](#page-54-0) 5. Materiálové charakteristiky byly uvažovány pro variantu 1, tedy tu, kde trhlina částici obejde.

| Číslo výpočtu | $\vert$ Změna teploty $\vert^{\circ}C\vert$ | Zbytkové napětí [MPa] |  |  |
|---------------|---------------------------------------------|-----------------------|--|--|
|               | $-150$                                      | 135                   |  |  |
|               | $-250$                                      | <b>200</b>            |  |  |
|               | $-350$                                      | 265                   |  |  |
|               | $-450$                                      | 330                   |  |  |
| _ , _ ., v.   |                                             |                       |  |  |

*Tab. 5 - Varianty výpočtu*

<span id="page-54-0"></span>V grafu [4.34](#page-54-1) níže je již vidět závislost hnací síly trhliny na délce trhliny pro všechny 4 varianty a porovnání s homogenním materiálem bez zbytkové napjatosti. Z grafu je zjevné, že čím je zbytková napjatost v částici větší, tím více klesá hnací síla trhliny a pro trhlinu je průchod materiálem energeticky náročnější.

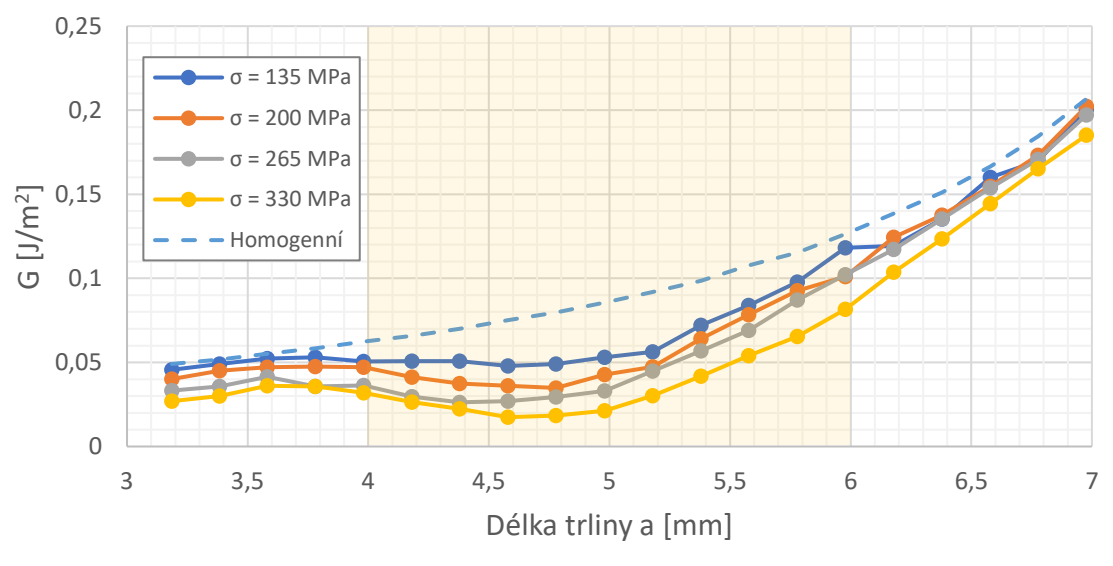

*Obr. 4.34 - Průběh hnací síly trhliny v okolí částice*

<span id="page-54-1"></span>Vhodnějším zobrazením následujících průběhů by asi bylo, pokud by tyto průběhy byly podělené hnací sílou trhliny v homogenním materiálu, viz vzorec [4.4.](#page-54-2)

<span id="page-54-2"></span>
$$
\frac{G^{Bimateriál}}{G^{Homogenní materiál}}
$$
\n(4.4)

Tyto průběhy můžeme vidět níže v grafu [4.35.](#page-55-0)

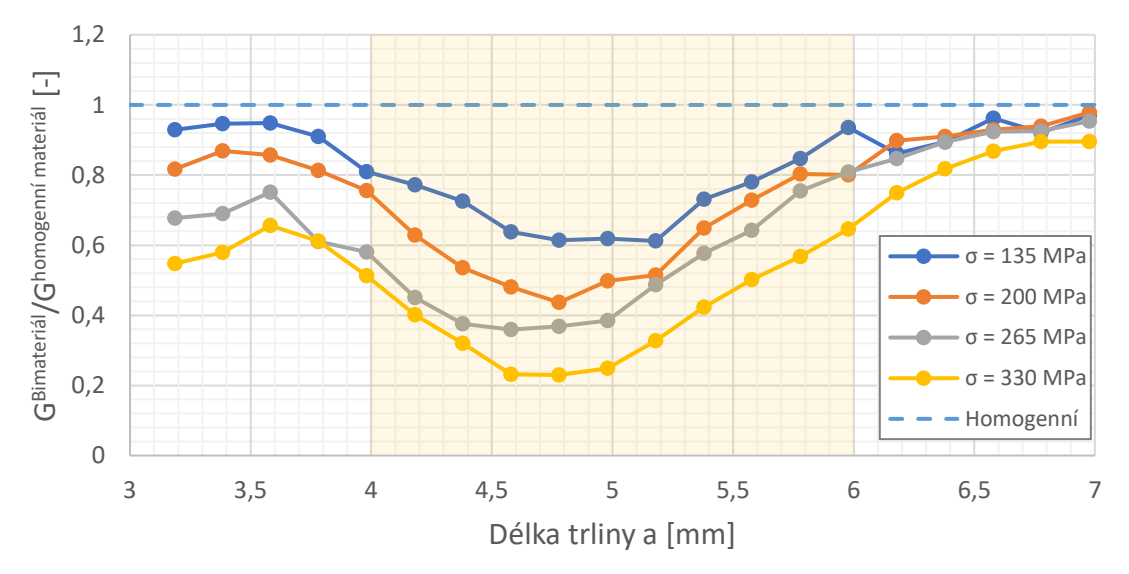

<span id="page-55-0"></span>*Obr. 4.35 - Průběh poměru hnací síly bimateriálu a homogenního materiálu v okolí částice*

## 4.5. 3D částicový kompozit s více kulovými částicemi

Dalším případem částicového kompozitu je kompozit se dvěma kulovými částicemi. Tvorba geometrie, výpočetní sítě, zadávání okrajových podmínek i nastavení metody SMART probíhaly naprosto stejně jako v předchozí kapitole. Geometrie je zobrazena na [obrázku](#page-56-0) 4.36 a okrajové podmínky na [obrázku](#page-56-1) 4.37.

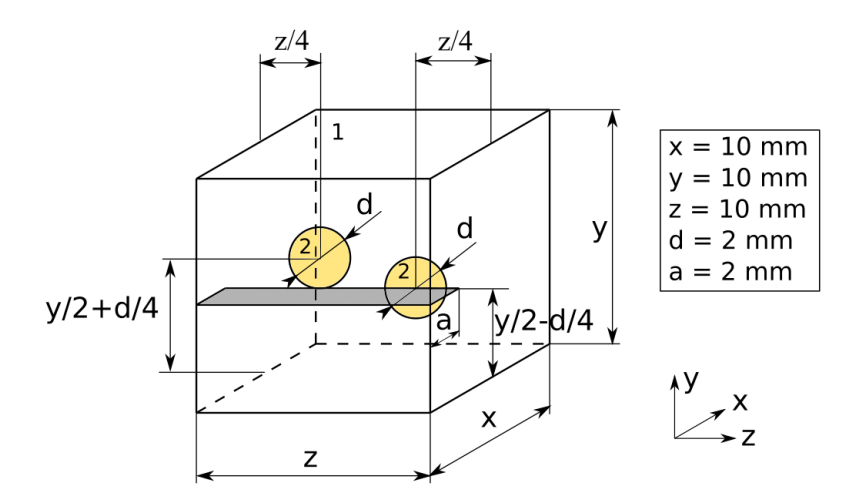

<span id="page-56-0"></span>*Obr. 4.36 - Geometrie modelu částicového kompozitu se dvěma částicemi*

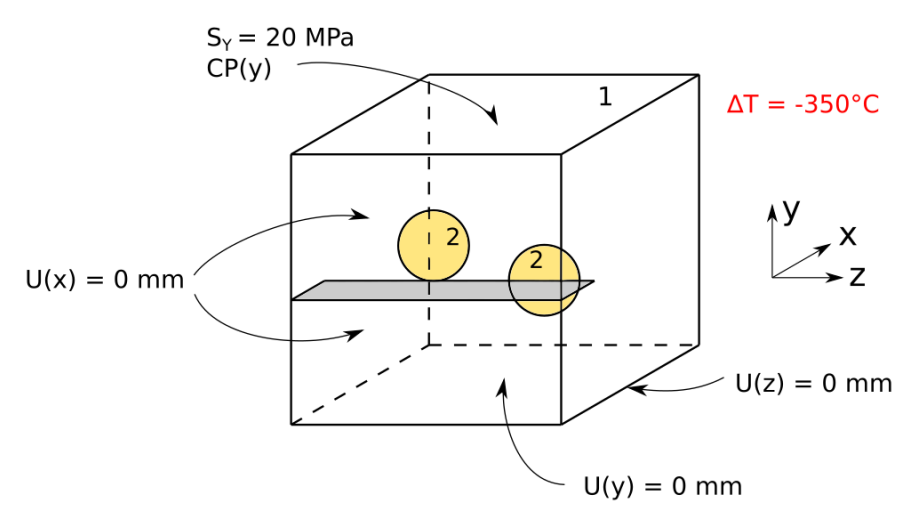

*Obr. 4.37 - Okrajové podmínky částicového kompozitu se dvěma částicemi*

<span id="page-56-1"></span>I materiály byly naprosto stejné jako v předchozí kapitole s jednou kulovou částicí. Opět byly uvažovány 2 varianty, které se lišily pouze teplotními roztažnostmi.

## 4.5.1 Výsledky analýzy

Na obrázcích níže jsou vidět lomové plochy obou variant. U varianty 1 došlo opět podle předpokladů k obejití obou částic, kdežto u varianty 2 došlo opět k nasměrování trhliny přímo do částic a následně zastavení šíření.

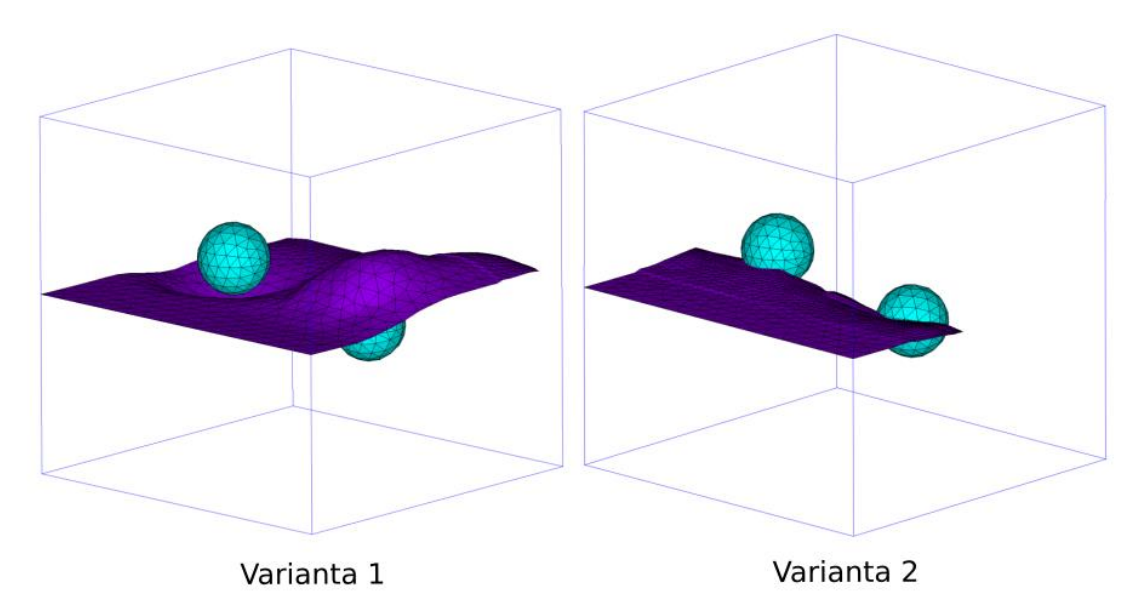

*Obr. 4.38 - Lomové plochy částicového kompozitu se dvěma částicemi*

Z průběhu hnací síly trhliny v grafu [4.39](#page-57-0) je opět vidět, že obě varianty jsou energeticky náročnější než průchod homogenním materiálem.

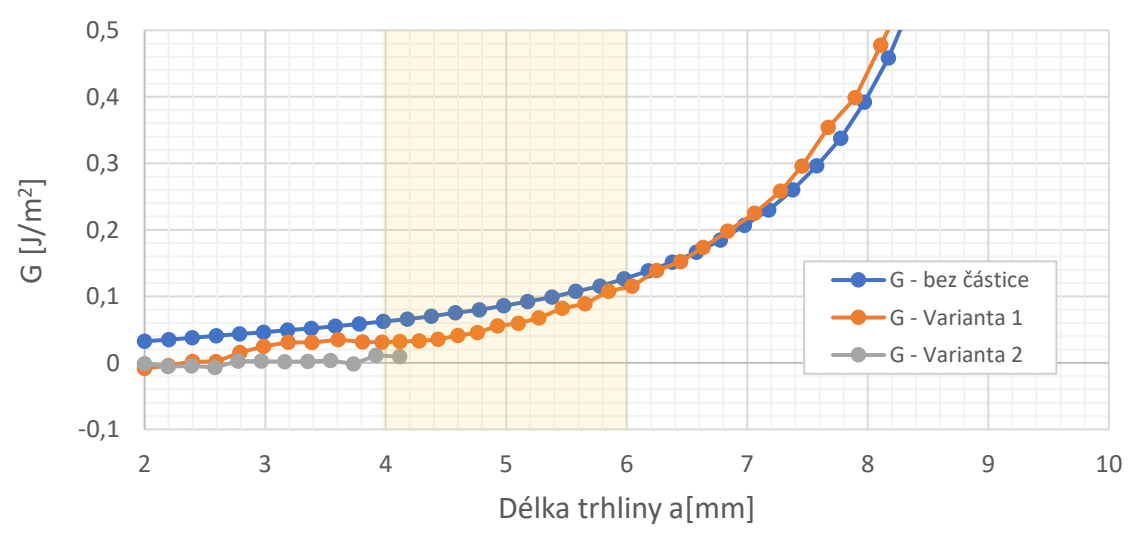

<span id="page-57-0"></span>*Obr. 4.39 - Hnací síla trhliny u částicového kompozitu se dvěma částicemi*

# 4.6. Diskuse nad výsledky a porovnání s literaturou

Jako první byl analyzován průchod trhliny homogenním materiálem, bez přítomnosti jiných fází. To bylo z důvodu naladění metody SMART a ověření správné funkčnosti metody. Celá analýza byla naladěna tak, aby lomová plocha byla rovná. Tento předpoklad byl splněn a trhlina se až na malé numerické odchylky opravdu šířila rovně. Dále byly porovnány průběhy faktoru intenzity napětí a hnací síly trhliny s analytickými vztahy. Tyto vztahy jsou použitelné jen do určitého poměru šířky tělesa a délky tělesa, nicméně v oblasti platnosti vztahu tyto výsledky seděly.

Další analýzou byl průchod trhliny okolo válcové částice. Tento případ uvažoval pouze rozdílné tuhosti obou fází, ale zanedbával zbytkovou napjatost způsobenou rozdílnými teplotními roztažnostmi. Tento případ byl převzatý z diplomové práce [10] právě za účelem porovnat dosažené výsledky s touto prací. Sledovaným výstupem byl úhel šíření trhliny. Vypočtený úhel vyšel asi 2x menší než v diplomové práci [10], nicméně důležité bylo, že trend byl naprosto stejný a trhlina na rozdílnou tuhost reaguje stejně.

Prvním skutečným 3D kompozitem byl kompozit s kulovou částicí uprostřed matrice. V tomto modelu již byla uvažována jak rozdílná tuhost obou fází, tak i rozdílná teplotní roztažnost obou fází. Byly uvažovány 2 varianty analýzy, které se lišili pouze v teplotních roztažnostech fází. U varianty 1 vznikla v částici tahová napjatost a ve variantě 2 tlaková napjatost. Dle literatury [14] by u varianty 1 měla trhlina částici obejít, kdežto u varianty 2 by měla mířit přímo do částice. Tento předpoklad byl splněn. U této konfigurace byl následně ještě analyzován vliv zbytkové napjatosti na hnací sílu trhliny. Bylo dokázáno, že čím byla úroveň zbytkové napjatosti vyšší, tím byla nižší hnací síla trhliny. To odpovídá předpokladu, že průchod trhliny kolem, nebo skrz částici je energeticky náročnější než průchod trhliny homogenním materiálem.

V poslední kapitole byl analyzován průchod trhliny v kompozitu se dvěma kulovými částicemi. Opět zde byly uvažovány 2 varianty s různými teplotními roztažnostmi. Opět byl potvrzen předpoklad dle literatury [14], že trhlina částici s tahovou napjatostí obešla. Opět bylo dokázáno, že je pro trhlinu energeticky náročnější průchod bimateriálem než homogenním materiálem.

# 5. Šíření trhlin ve vrstevnatých kompozitech

Dalšími zkoumanou strukturou keramických kompozitů byly keramické lamináty. Tyto keramické lamináty jsou konfigurace složené z vrstev z různých materiálů. Keramické lamináty jsou v dnešní době velice hojně používanou a vyvíjenou strukturou díky tomu, že při vhodné konfiguraci dokáží zvýšit zdánlivou lomovou houževnatost až na trojnásobek originální lomové houževnatosti. Tato vysoká zdánlivá lomová houževnatost je způsobena vysokou úrovní tlakových zbytkových napětí, která jsou ve vrstvách generována díky rozdílným teplotním roztažnostem složek laminátu. Úroveň zbytkových napětí je ovlivněna objemovým podílem složek, což je v případě laminátů poměr tlouštěk vrstev a také sintrovací teplotou, což je teplota, při které se lamináty vyrábějí. Vysoká zdánlivá lomová houževnatost se pak projevuje tím, že trhlina musí ve vrstvách obsahujících tlaková napětí toto napětí překonávat a často díky tomu změní směr.

 $\uparrow$  $\int_{0}^{\infty}$  x  $t_2, E_2, \mu_2, \alpha_2$  $t_1, E_1, \mu_1, \alpha_1$ 

Schéma keramického laminátu je zobrazeno na [obr. 5.1.](#page-59-0)

*Obr. 5.1 Schéma vrstevnatého keramického kompozitu (laminátu)*

<span id="page-59-0"></span>Materiálové charakteristiky jsou volené tak, aby ve žlutě znázorněných vrstvách vzniklo tlakové napětí v ose X a v bílých vrstvách naopak tahové napětí. Důvodem je, aby trhlina při šíření z kraje laminátu musela ve žlutě znázorněných vrstvách překonávat tlakovou napjatost, která zvyšuje zdánlivou lomovou houževnatost laminátu a může trhlinu za určitých podmínek i zastavit.

V této kapitole bude primárně sledován vliv poměru tloušťky vrstev a sintrovací teploty na změnu směru šíření trhliny a také na výpočet zdánlivé lomové houževnatosti. Dalším cílem této kapitoly také bude zjistit, jestli algoritmus SMART dokáže předvídat chování šíření trhlin stejně jako jiné k tomuto určené metody, například z literatury [12], kde bylo chování trhlin analyzováno pomocí sdruženého napěťového kritéria.

#### 5.1. Očekávané chování trhliny v laminátu

Dle grafu [5.2](#page-60-0) [12] zobrazeného níže, můžeme očekávat 3 různé chování trhlin, které závisí na tloušťce vrstev s tlakovou napjatostí a úrovni napjatosti v těchto vrstvách. Tento graf vznikl pomocí série výpočtů, kde tloušťky tlakových vrstev byly uvažovány 30-350 μm a celková výška laminátu zůstala vždy na 3 mm, čímž bylo dosaženo, že v každé konfiguraci se měnil objemový podíl složek. Pro každou konfiguraci byl pak uvažován výpočet při úrovni zbytkové napjatosti v tlakových vrstvách od -200 do -800 MPa. Při tvorbě tohoto grafu nebylo využito žádného algoritmu, který by zohledňoval šíření trhlin. Jednalo se o 2D analýzy, ve kterých bylo pro každou konfiguraci objemového podílu složek a úrovni zbytkové napjatosti napočítáno sdružené energeticko-napěťové kritérium pro několik délek trhliny, díky čemuž mohlo být určeno o jaký typ chování šíření trhliny se bude jednat a také konečnou délku trhliny, pokud dojde k zastavení šíření.

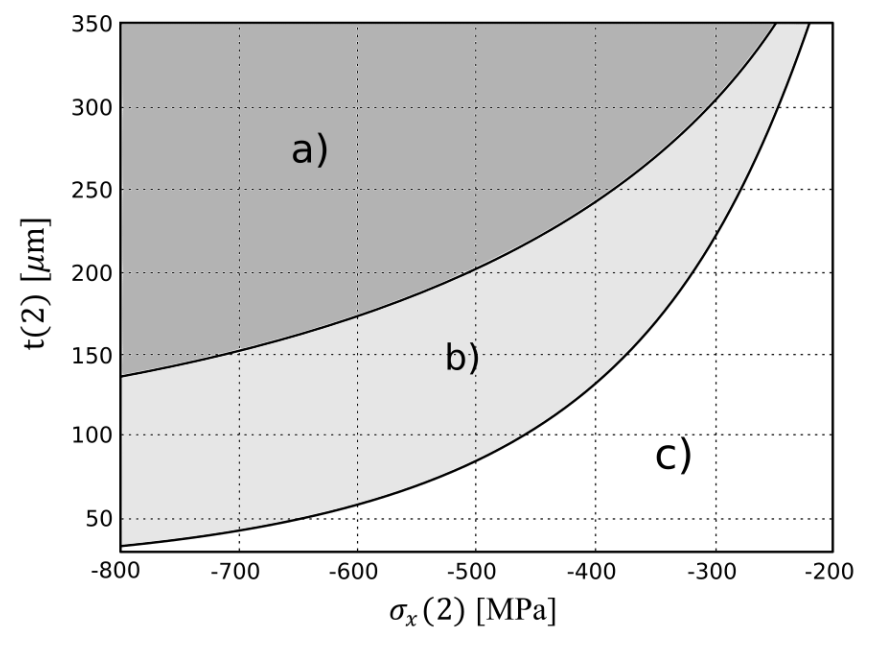

*Obr. 5.2 - Chování trhlin v laminátech; převzato a upraveno z [12]*

<span id="page-60-0"></span>Můžeme pozorovat, že je graf rozdělen na 3 části. V každé části grafu můžeme sledovat jiné chování šíření trhliny. Očekávané chování trhlin dle stavu tlakové napjatosti a tloušťky tlakové vrstvy (viz [obr. 5.2\)](#page-60-0) je zobrazeno na obrázku [5.3.](#page-60-1)

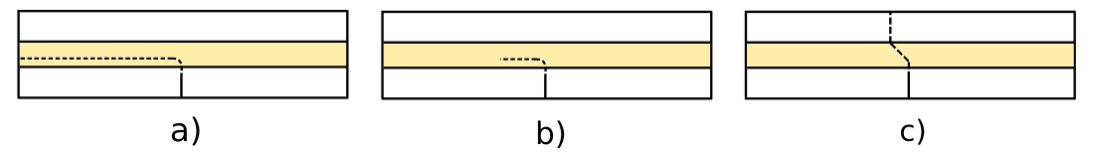

<span id="page-60-1"></span>*Obr. 5.3 - Očekávané chování trhlin; a) kompletní delaminace laminátu uprostřed tlakové vrstvy; b) vznik obvodové (edge) trhliny uprostřed tlakové vrstvy; c) klasický lom s vybočením v tlakové vrstvě*

AD a) Při takovém chování, které můžeme očekávat v oblasti a) v grafu [5.2,](#page-60-0) se trhlina ohne o 90° a pokračuje až na okraj vrstvy, kde dojde k totální delaminaci celého laminátu.

- AD b) Při chování v oblasti b) dojde opět k ohnutí trhliny o 90° a následně pokračuje do určité délky, než se zastaví.
- AD c) Při chování v oblasti c) dojde ke klasickému lomu. V tlakové oblasti se trhlina ohne v závislosti na úrovni zbytkové napjatosti v této vrstvě. Následně trhlina pokračuje opět rovně.

## 5.2. Filozofie výpočtového modelování šíření trhliny laminátem

V následující kapitole bude popsán postup výpočtového modelování šíření trhlin v keramických laminátech.

1) Vyplnění vstupních veličin parametrického modelu

Pro analýzu šíření trhlin v keramických laminátech bylo využito výhody softwaru ANSYS APDL, a to možnosti skriptování. Pomocí makra byl vytvořen parametrický model, který dokázal na základě zadaných vstupů vytvořit geometrii, materiálové modely, výpočetní síť, zadat okrajové podmínky a nastavit analýzu. Vstupy do parametrického modelu jsou popsány v obrázku [5.4](#page-61-0) a textu níže.

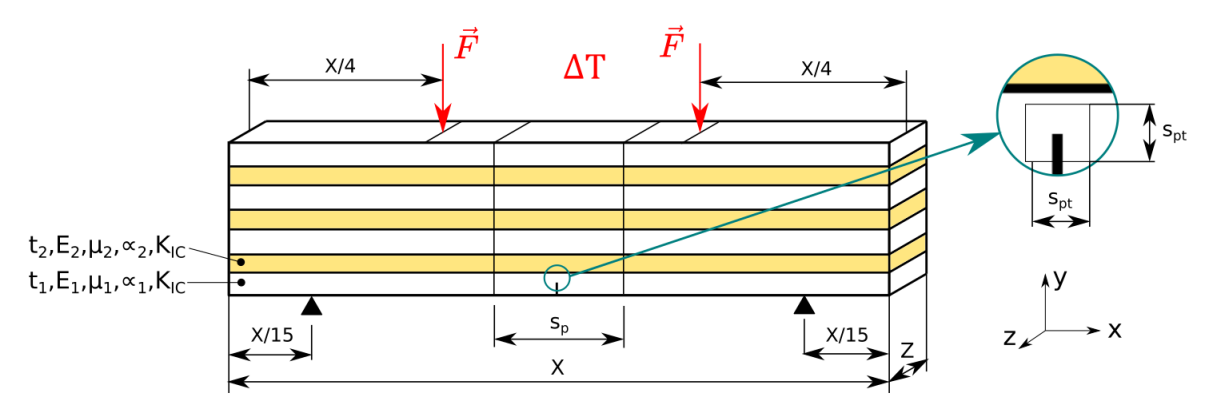

*Obr. 5.4 - Parametrický model*

<span id="page-61-0"></span>Geometrické vstupní parametry:

- a) X délka kompozitu [mm]
- b) Z šířka kompozitu [mm]
- c)  $t_1$  tloušťka vrstev 1 [mm]
- d)  $t_2$  tloušťka vrstev 2 [mm]
- e) s<sup>p</sup> šířka pásma (pro zjemnění sítě) [mm]
- f) spt šířka pásma kolem trhliny (pro zjemnění sítě) [mm]
- g)  $a -$ délka trhliny [mm]
- h)  $n počet vrstev 2 [mm]$

Vstupní parametry pro materiálové modely:

- i) E<sup>1</sup> modul pružnosti vrstev 1 [MPa]
- j) E<sub>2</sub> modul pružnosti vrstev 2 [MPa]
- k)  $\mu_1$  Poissonův poměr vrstev 1 [-]
- l) μ<sup>2</sup> Poissonův poměr vrstev 2 [-]
- m)  $\alpha_1$  koeficient teplotní roztažnosti vrstev 1 [K<sup>-1</sup>]
- n)  $\alpha_2$  koeficient teplotní roztažnosti vrstev 2 [K<sup>-1</sup>]
- o) K<sub>IC</sub> lomová houževnatost vrstev 1 i 2 [MPa $\sqrt{mm}$ ]
- Bohužel nelze předepsat lomovou houževnatost pro každý materiál zvlášť. Metoda SMART podporuje pouze jednu lomovou houževnatost, což souvisí s omezením použití pouze jednoho matriálu při simulaci šíření trhliny.

Vstupní parametry pro výpočetní síť:

- p)  $v_1$  velikost prvku v okolí trhliny [mm]
- q)  $v_2$  velikost prvku vrstev 1 v pásu trhliny [mm]
- r)  $v_{22}$  velikost prvku vrstev 2 v pásu trhliny [mm]
- s)  $v_3$  velikost prvku vrstev 1 [mm]
- t)  $v_{33}$  velikost prvku vrstev 2 [mm]

Vstupní parametry pro okrajové podmínky:

- u)  $F síla[N]$
- v)  $t_{ref}$  referenční (sintrovací) teplota  $\lceil {^{\circ}C} \rceil$
- 2) První výpočet

Po zadání všech potřebných vstupních parametrů je možné spustit první výpočet. Tento výpočet probíhá na bimateriálu a není tedy ještě spuštěný algoritmus SMART. Po skončení výpočtu jsou automaticky uloženy všechny složky napjatosti.

3) Mapování napjatosti a spuštění druhého výpočtu

Po skončení prvního výpočtu je materiál v celém modelu změněn na materiál vrstev 1. Od této chvíle je tedy v celé doméně jen jeden materiál. Po změně materiálu je automaticky namapováno napětí získané v prvním výpočtu a je zapnut algoritmus SMART a spuštěn druhý výpočet.

## 5.3. Varianta A - kompletní delaminace laminátu

Jako první chování bude analyzováno chování z oblasti a) grafu [5.2.](#page-60-0) Při tomhle chování by se trhlina při vstupu do vrstvy 2, která bude obsahovat tlakovou napjatost ve směru osy X měla otočit o 90° a šířit se až do úplného roztržení laminátu. Geometrie výpočtového modelu je vyobrazena níže.

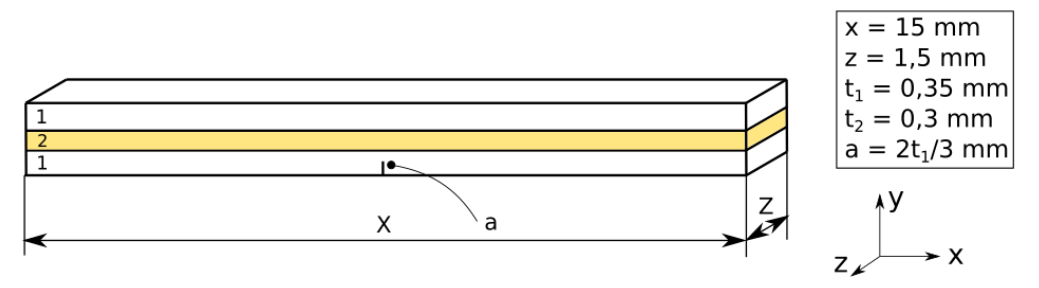

*Obr. 5.5 - Geometrie výpočtového modelu varianty A*

Materiálové charakteristiky byly zvoleny dle článku [12] a jsou vypsány v tabulce [6](#page-63-0) níže. Lomová houževnatost pro oba materiály byla zvolena  $K_{IC} = 3MPa\sqrt{m}$ .

| <b>Vrstvy 1</b> |                                  | <b>Vrstvy 2</b> |                          |
|-----------------|----------------------------------|-----------------|--------------------------|
| Е               | 390 GPa                          | Е               | 280 GPa                  |
| u               | 0,22                             |                 | 0,22                     |
| $\propto$       | $9.8 \cdot 10^6$ K <sup>-1</sup> | $\propto$       | $8.10^6$ K <sup>-1</sup> |

*Tab. 6 - Materiálové charakteristiky vrstev laminátu*

<span id="page-63-0"></span>Po vytvoření geometrie bylo přikročeno k tvorbě výpočetní sítě. Globální velikost prvků v celém modelu byla zvolena tak, aby po tloušťce všech vrstev byly minimálně 3 prvky. V očekávané oblasti šíření trhliny byla velikost prvků zjemněna, aby bylo po tloušťce vrstvy 8 prvků. Dále už byla jen zjemněna oblast v okolí trhliny na hodnotu a/10, kde a je délka trhliny. Náhled sítě je vidět na obrázku [5.6](#page-63-1) níže.

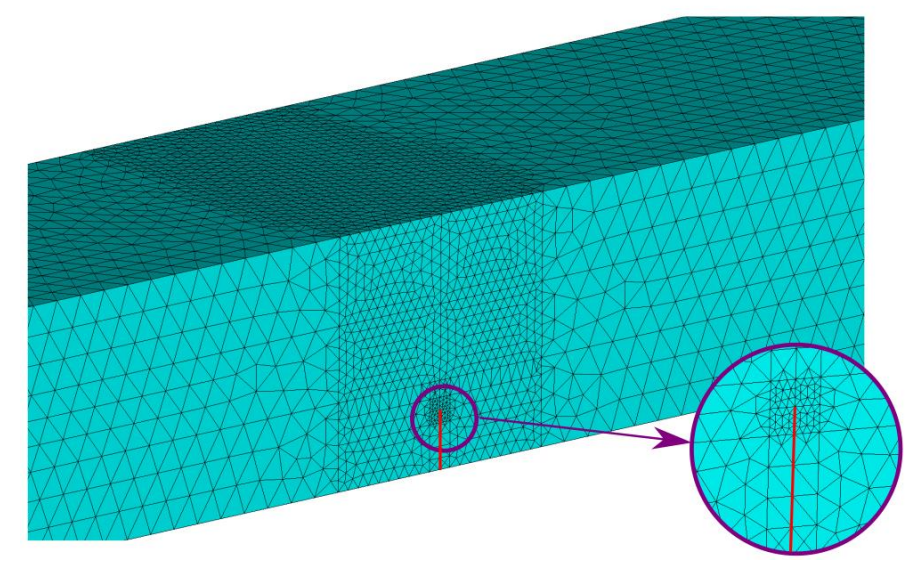

<span id="page-63-1"></span>*Obr. 5.6 - Výpočetní síť se zobrazením diskretizace sítě v okolí čela trhliny a počáteční trhlinou (červená čára)*

Po vytvoření sítě bylo dalším krokem zadání okrajových podmínek. Okrajové podmínky jsou zobrazené v obrázku [5.7](#page-64-0) níže.

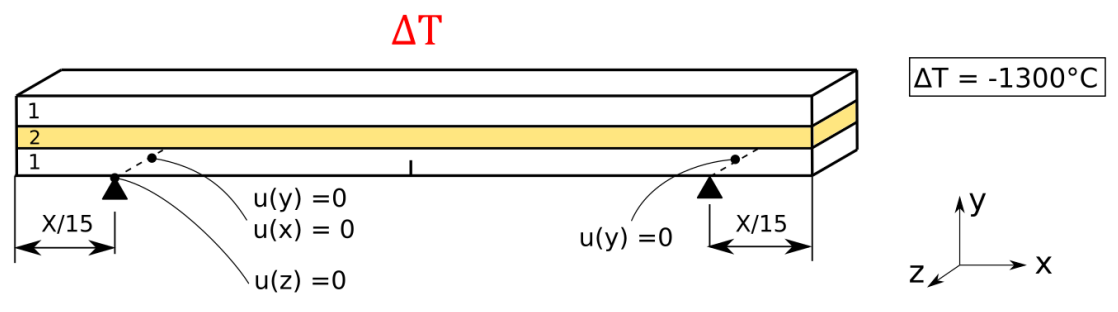

*Obr. 5.7 - Okrajové podmínky numerického modelu v kroku 1*

<span id="page-64-0"></span>Výše znázorněné okrajové podmínky platí pro krok 1, tedy pro krok, kde bude počítáno pole napjatosti, ještě bez spuštěného algoritmu SMART. Po zadání okrajových podmínek a nadefinování trhliny mohlo být přikročeno k výpočtu.

Níže je zobrazeno napětí v ose X v řezu laminátu, rovina řezu je také zobrazena v obrázku níže. Rovina řezu se nacházela v místě , kde již napjatost nebyla ovlivněna trhlinou.

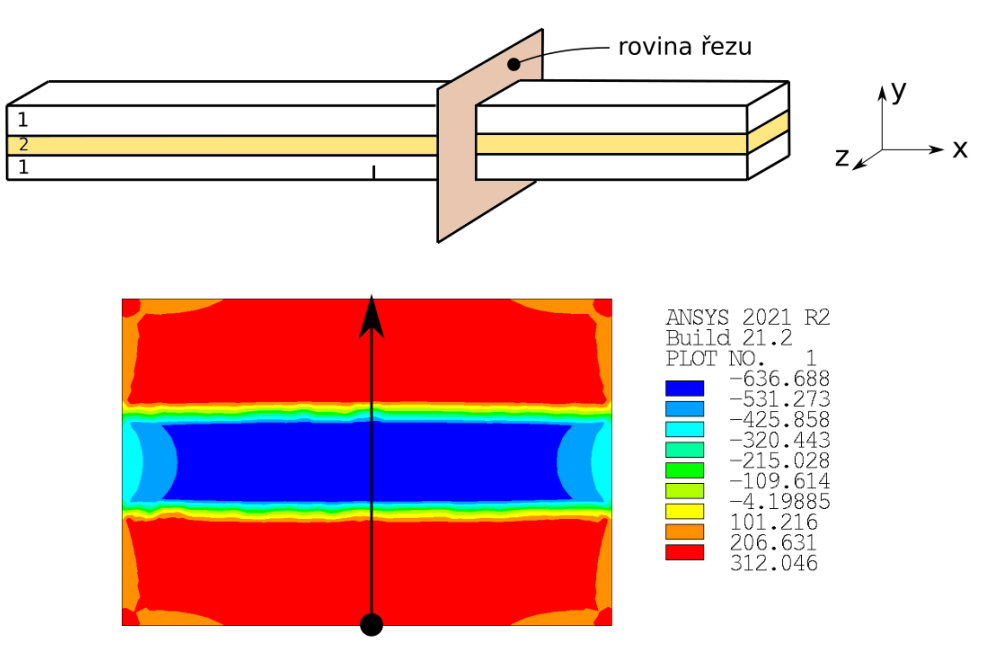

*Obr. 5.8 - Napětí v ose X v řezu laminátem*

<span id="page-64-1"></span>Toto napětí je také vhodné vykreslit po cestě vykreslené na obrázku [5.8](#page-64-1) výše.

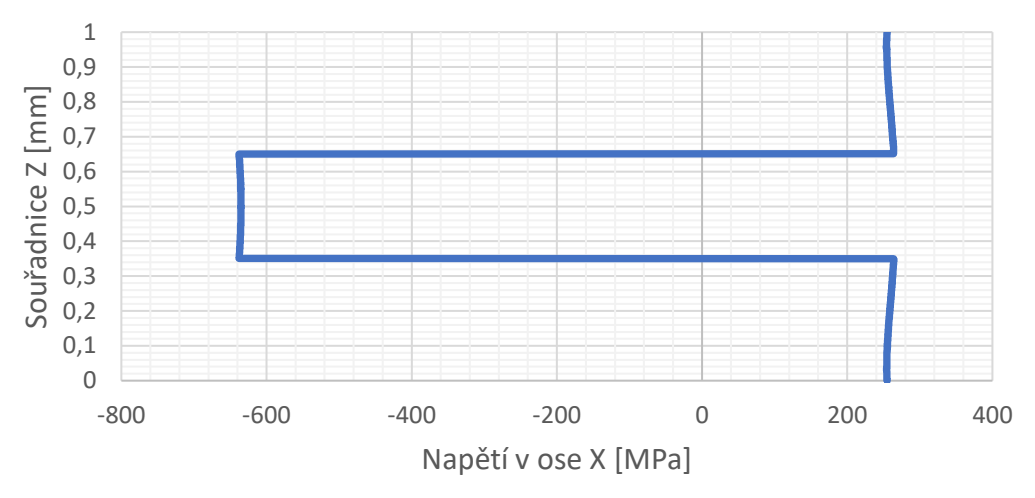

*Obr. 5.9 - Napětí o ose X vykreslené po cestě zobrazené v obr. 5.8*

Z výsledků zobrazených výše je zřejmé, že napjatost v tlakové vrstvě je na úrovni -630 MPa. Jelikož tloušťka této vrstvy byla 300 μm, v grafu [5.2](#page-60-0) se opravdu pohybujeme v oblasti a).

Po provedeném prvotním výpočtu napjatosti bylo již možné vypočtenou napjatost uložit, změnit materiál prvkům náležícím vrstvě 2 na materiál vrstvy 1 a na tuto novou konfiguraci namapovat dříve vypočtenou napjatost. Dále bylo ještě nutné přidat jednu okrajovou podmínku, a to sílu pro čtyřbodový ohyb, viz obrázek [5.10](#page-65-0) níže.

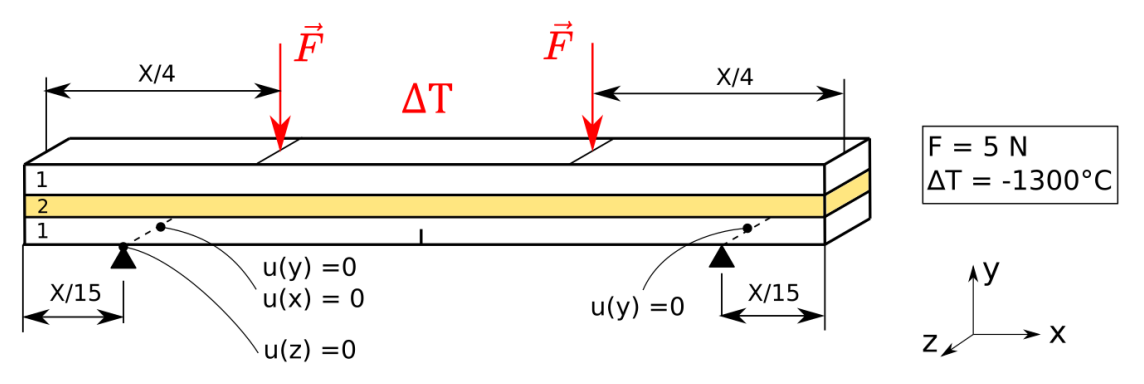

*Obr. 5.10 - Okrajové podmínky numerického modelu v kroku 2*

<span id="page-65-0"></span>Tato síla zde byla potřeba, protože by se mohlo stát, že by se trhlina sama nerozběhla, nebo by se na rozhraní vrstev zastavila. Průběh velikosti síly je zobrazen na obrázku [5.11](#page-66-0) níže.

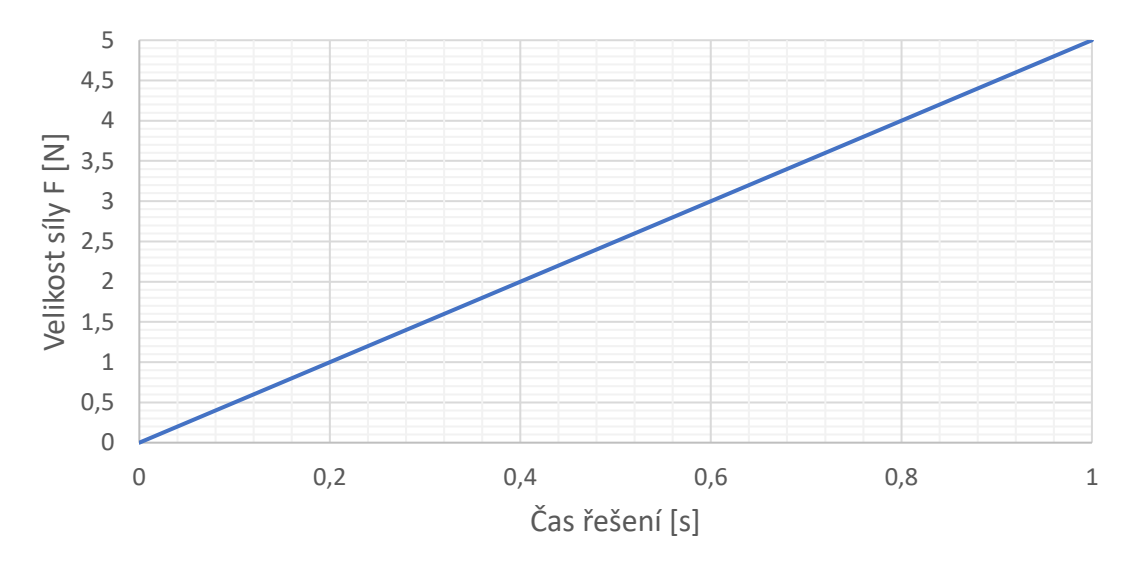

*Obr. 5.11 - Průběh velikosti síly F*

<span id="page-66-0"></span>Tato síla tedy měla na úplném začátku řešení hodnotu 0N a na konci řešení hodnotu 5N. Do algoritmu SMART byl následně přidám příkaz DTMAX, který dokáže řídit přírůstek času řešení, pouze pokud je detekováno prodloužení trhliny. Tato hodnota byla nastavena na 0,001s. Tento příkaz tedy ve výsledku zapříčinil to, že v každém substepu, ve kterém se trhlina rozšířila byl časový přírůstek řešení maximálně 0,001s, což znamená, že nedošlo téměř k žádnému dalšímu navýšení síly. Pokud se ale trhlina zastavila a čekala na tuto sílu, až se zvětší do takové míry, že se šíření trhliny opět rozběhne (dojde ke zvýšení hodnoty  $K_I$  na čele trhliny nad úroveň lomové houževnatosti), časový přírůstek byl větší, kontrolovaný programem.

Po nastavení okrajových podmínek a zapnutí algoritmu SMART již bylo možné spustit druhý výpočet pro analýzu šíření trhliny. Výsledky je možné vidět níže na obrázku [5.12,](#page-67-0) kde je vidět výsledná lomová plocha. V tomto výpočtu měla trhlina projít přes celý laminát a způsobit kompletní delaminaci laminátu. Jak je vidět z obrázku lomové plochy, tak k tomuto chování nedošlo, ale pouze z důvodu předčasného zastavení simulace. Simulace je totiž velice časově náročná a nebylo možné nechat trhlinu šířit až k volnému okraji, ovšem dle nasbíraných dat lze konstatovat, že by k celkové delaminaci tlakové vrstvy opravdu došlo. Toto tvrzení bude vysvětleno u následujících grafů. Červenou barvou jsou na lomové ploše vybarveny prvky, které se nacházely v krajní vrstvě laminátu, kdežto modrou barvou jsou vybarveny prvky, které se nacházely v prostřední vrstvě laminátu.

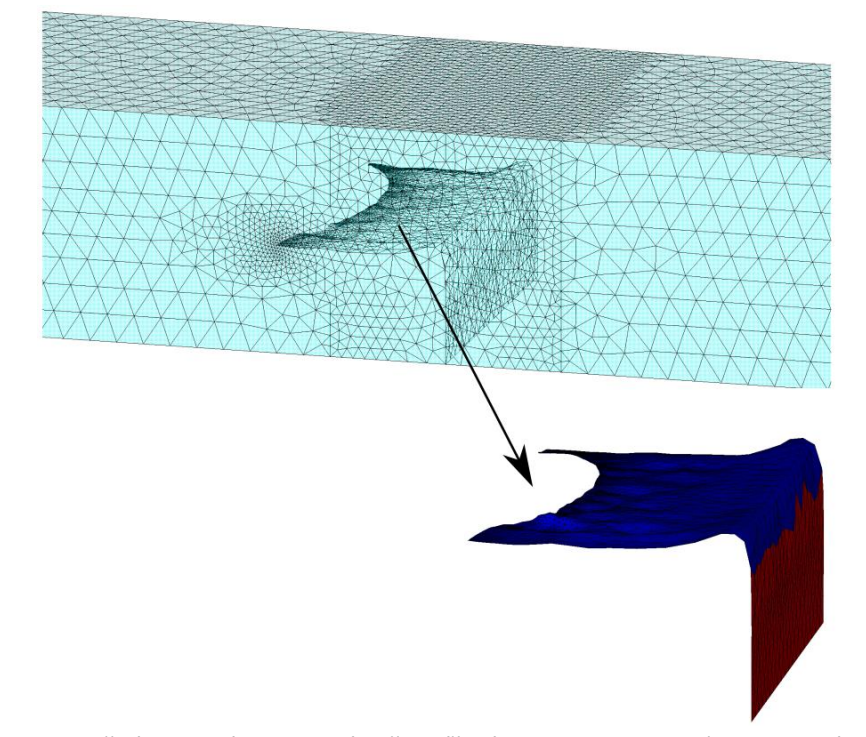

<span id="page-67-0"></span>*Obr. 5.12 – Konečná lomová plocha výpočtu síření trhliny z oblasti a) kompletní delaminace laminátu*

Na grafu [5.13](#page-67-1) níže je vykreslený průběh průměrné hodnoty faktoru intenzity napětí pro mód 1. Tento průměr byl vypočítán jako průměrná hodnota faktorů intenzit napětí ve všech uzlech čela trhliny v konturách 3 a 4 (kontury ve kterých byl vyhodnocován faktor intenzity napětí). V tomto grafu je také zobrazen průběh velikosti zadané síly. Je vidět, že síla je po celou dobu nulová, a tato trhlina by k šíření ani žádnou nepotřebovala a šířila by se samovolně. To bylo dáno velkou úrovní tahové napjatosti v krajních vrstvách 1, která tam vznikla díky relativně velkému objemovému podílu obou složek. Žlutou barvou je dále v grafu zobrazena vrstva 2. Z grafu je vidět, že při vstoupení trhliny do vrstvy 2, obsahující tlakové napětí v ose X, faktor intenzity napětí výrazně poklesl, nicméně stále se udržel nad lomovou houževnatostí a trhlina se tedy nezastavila. Jak je vidět, na konci řešení se faktor intenzity napětí udržoval konstantní a nad lomovou houževnatostí. Z tohoto průběhu můžeme konstatovat, že trhlina pořád měla potenciál růst s největší pravděpodobností by opravdu dosáhla až volného povrchu.

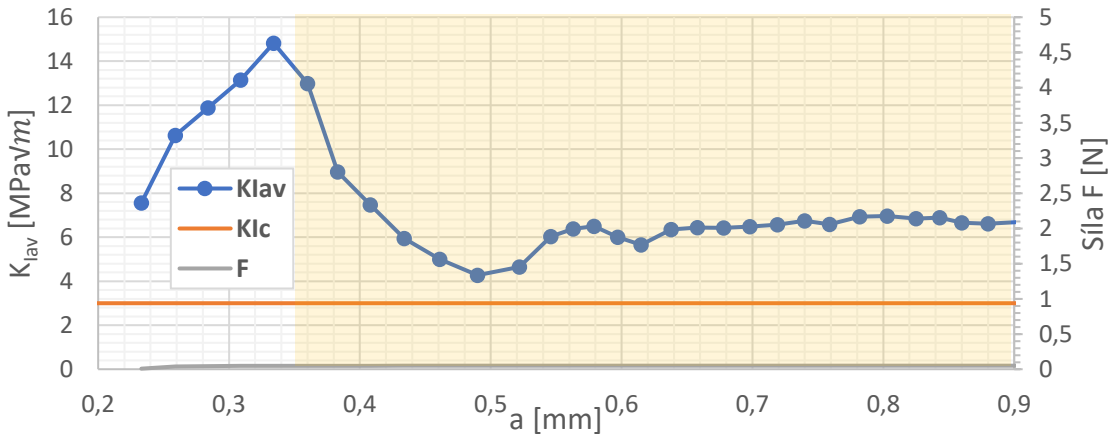

<span id="page-67-1"></span>*Obr. 5.13 - Závislost průměrného faktoru intenzity napětí na délce trhliny*

V grafu [5.14](#page-68-0) je vidět závislost zdánlivé lomové houževnatosti na délce trhliny. Tato zdánlivá lomová houževnost Kap byla vypočítána dle rovnice [5.1](#page-68-1) [11].

<span id="page-68-1"></span>
$$
K_{ap} = K_{IC} - K_{lav} \tag{5.1}
$$

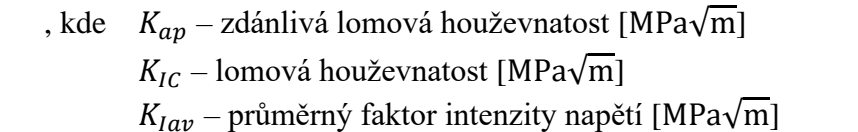

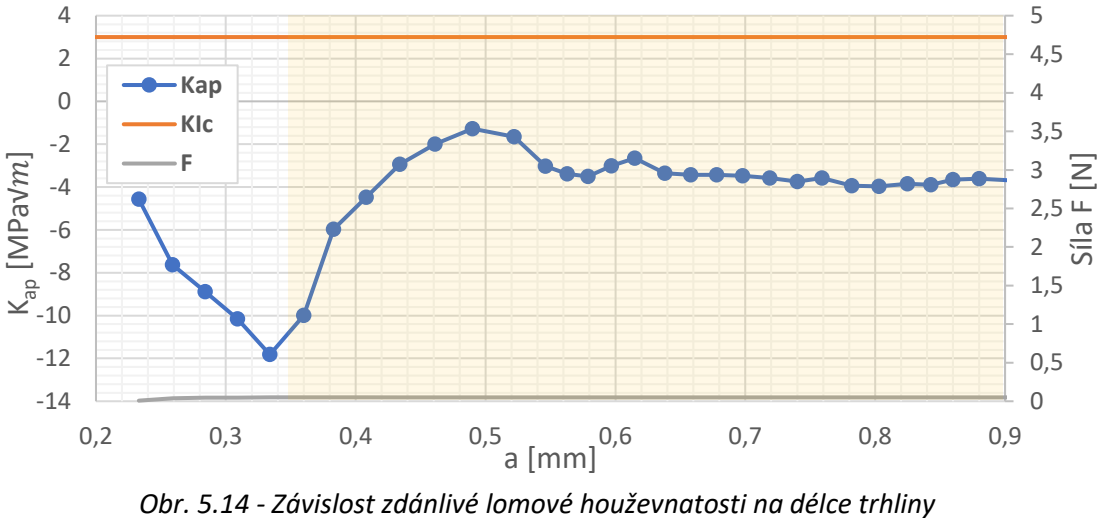

<span id="page-68-0"></span>Je vidět, že konkrétně u toho případu lomová houževnatost ani nevystoupala do kladných hodnot a tato konfigurace laminátu není absolutně vůbec vhodná, protože vůbec nezlepšuje vlastnosti laminátu.

## 5.4. Varianta B – vznik obvodové (edge) trhliny

Jako další chování bylo analyzováno chování z oblasti b) grafu [5.2.](#page-60-0) Geometrie výpočetního modelu je zobrazena na obrázku níže.

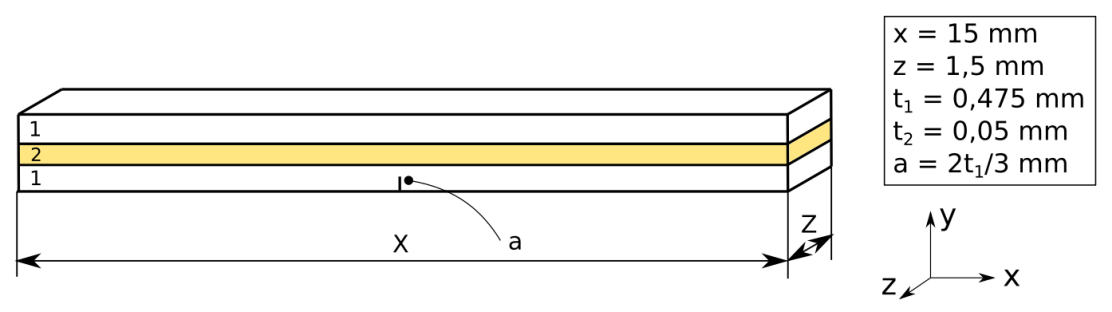

*Obr. 5.15 - Geometrie výpočtového modelu varianty B*

Materiálové charakteristiky zůstaly stejné jako v předchozí kapitole, viz [tab. 6.](#page-63-0)

Po vytvoření geometrie bylo opět možné přejít k tvorbě výpočetní sítě. Velikosti prvků měly byt voleny obdobně jako v předchozí kapitole. Bohužel čím více byla prostřední vrstva tenčí, tím více v ní byly prvky menší, což rapidně zvyšovalo celkový počet prvků modelu a tím i celkovou výpočetní náročnost. Náhled výpočetní sítě lze vidět na obrázku [5.16](#page-69-0) níže.

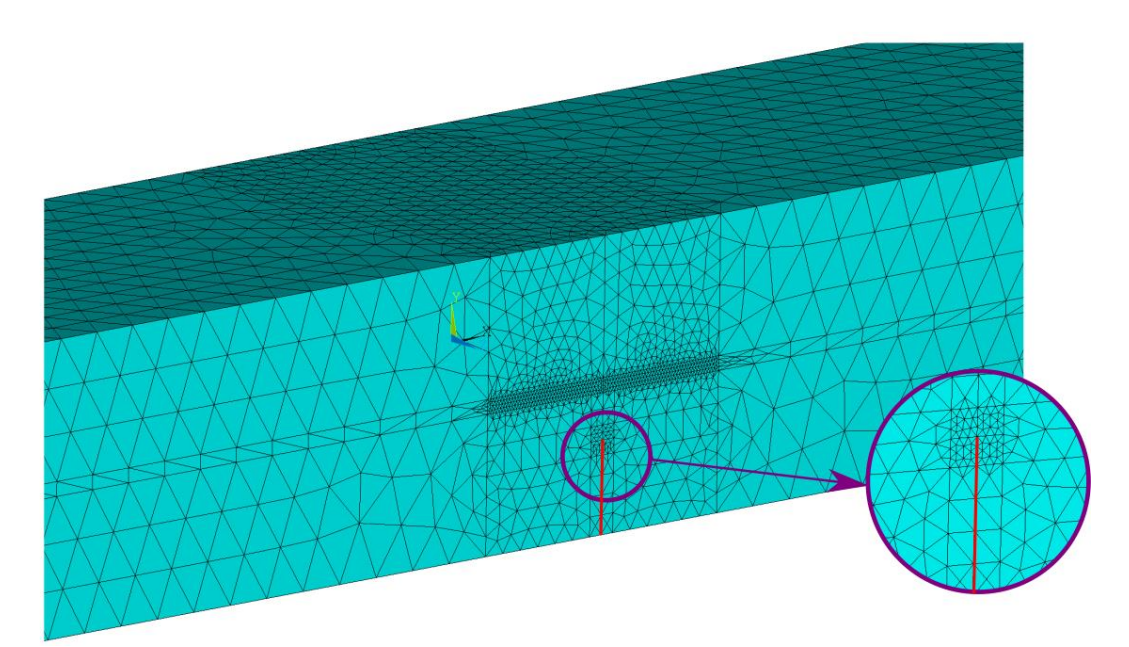

<span id="page-69-0"></span>*Obr. 5.16 - Výpočetní síť se zobrazením diskretizace sítě o okolí čela trhliny a počáteční trhlinou (červená čára)*

Po vytvoření výpočetní sítě, mohlo být přikročeno k zadání okrajových podmínek. Ty jsou zobrazeny na obrázk[u 5.17.](#page-70-0) Zobrazené okrajové podmínky byly opět pro krok 1, kdy bylo počítáno pouze pole napjatosti na bimateriálu.

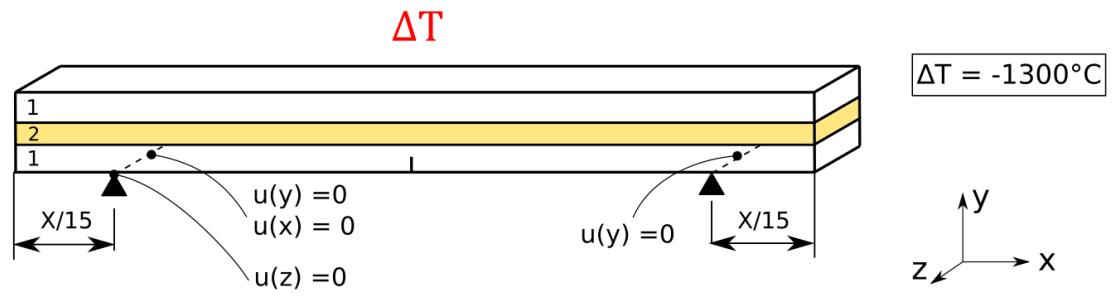

*Obr. 5.17 - Okrajové podmínky výpočetního modelu pro krok 1*

<span id="page-70-0"></span>Po zadání okrajových podmínek a definici trhliny mohlo být přikročeno k výpočtu. Napětí v ose X řezem laminátu lze vidět na obrázku [5.18.](#page-70-1)

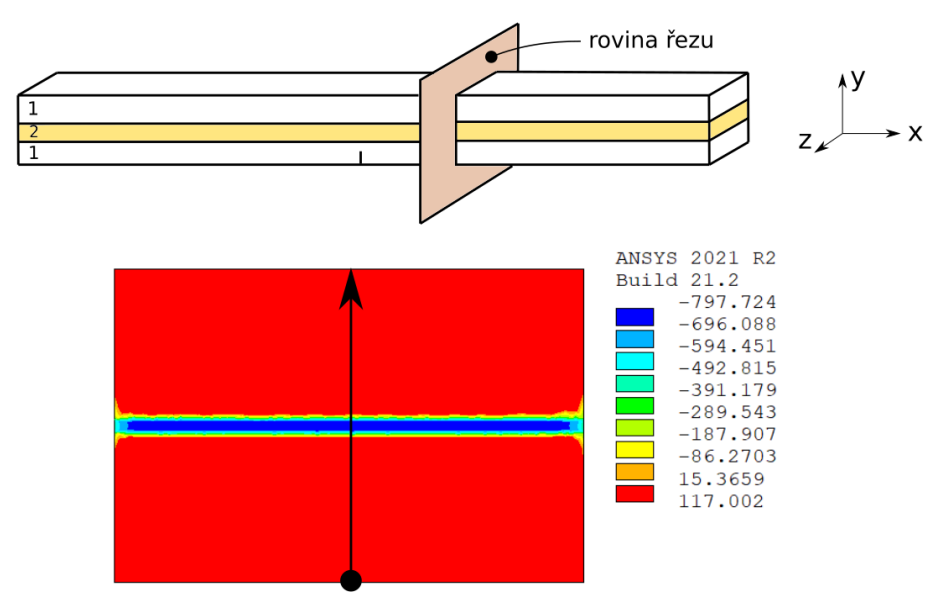

*Obr. 5.18 - Napětí v řezu v ose X*

<span id="page-70-1"></span>Toto napětí lze opět zobrazit po cestě zobrazené v obrázku [5.18.](#page-70-1)

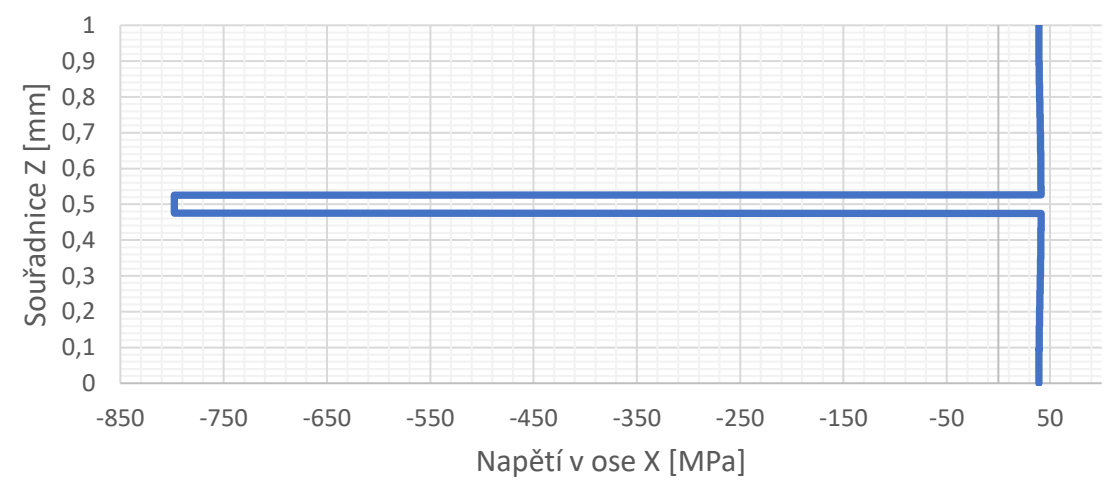

*Obr. 5.19 - Napětí v ose X vykreslené po cestě zobrazené v obr. 5.18*

Po zjištění zbytkové napjatosti v prostřední vrstvě laminátu bylo ověřeno, že se opravdu nacházíme v oblasti b) grafu [5.2.](#page-60-0)

Nyní už bylo možné změnit materiál prostřední vrstvy na materiál vnějších vrstev, přidat ohybovou sílu se stejným časovým průběhem jako v předchozí kapitole, zapnout algoritmus SMART a spustit druhý výpočet. Okrajové podmínky pro krok 2 jsou zobrazeny v obrázku [Obr. 5.20](#page-71-0) níže.

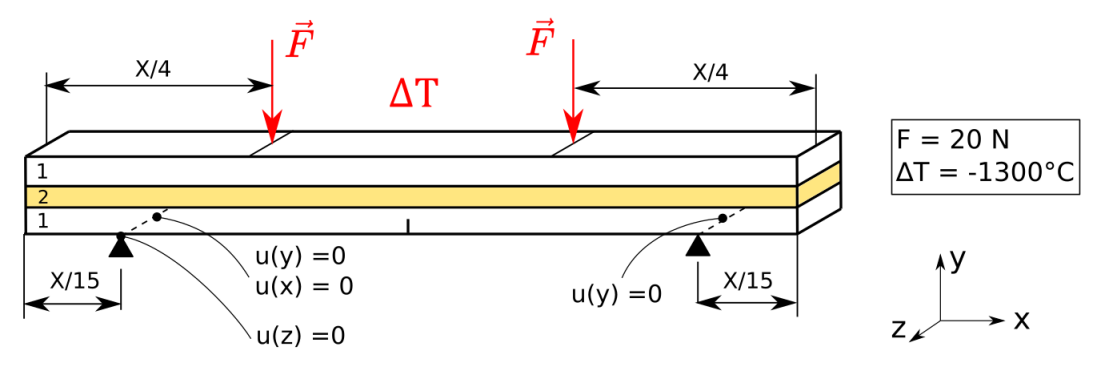

*Obr. 5.20 - Okrajové podmínky výpočtového modelu pro krok 2*

<span id="page-71-0"></span>Po skončení výpočtu bylo opět možné analyzovat výsledky. Lomová plocha je zobrazena na obrázku [5.21](#page-71-1) . Je vidět, že lomová plocha, až na celkovou délku trhliny vypadá přesně jako lomová plocha z předchozí kapitoly. Zásadní rozdíl je ale v tom, že nyní už nebyl výpočet předčasně ukončen, ale trhlina se v této konfiguraci zastavila sama.

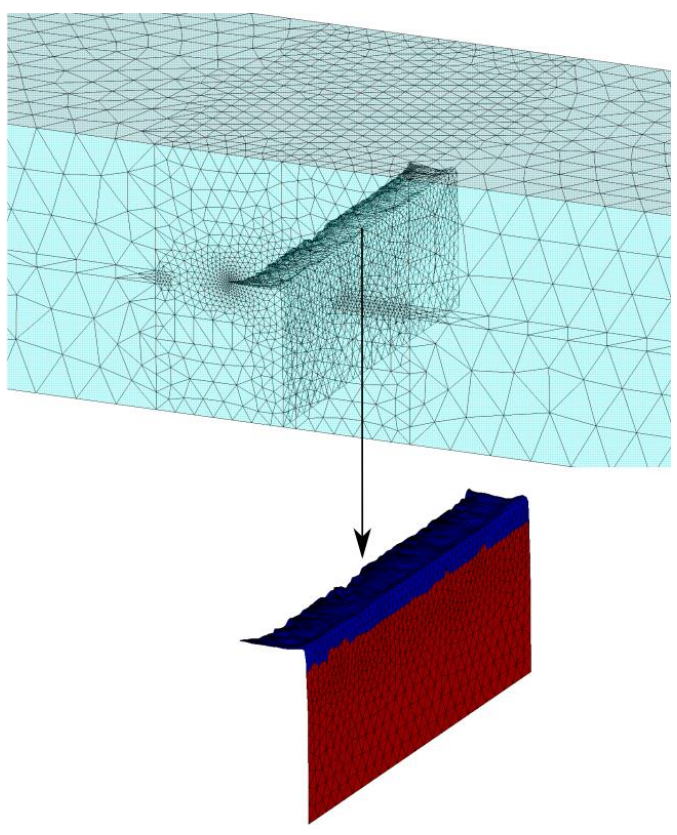

<span id="page-71-1"></span>*Obr. 5.21 - Konečná lomová plocha výpočtu síření trhliny z oblasti b) vznik obvodové (edge) trhlin*
Dalším analyzovaným výsledkem byl průběh průměrného faktoru intenzity napětí v závislosti na délce trhliny. Závislost je zobrazena v obrázku [5.22](#page-72-0) níže, kde je také zobrazena velikost působící síly. Je vidět, že oproti minulé kapitole, zde již síla není nulová a trhlina by se bez této síly samovolně nešířila. Z výsledků lze vidět, že se trhlina při vstupu do prostřední vrstvy 2x zastavila a čekala na zvětšení síly, aby se mohla dále šířit.

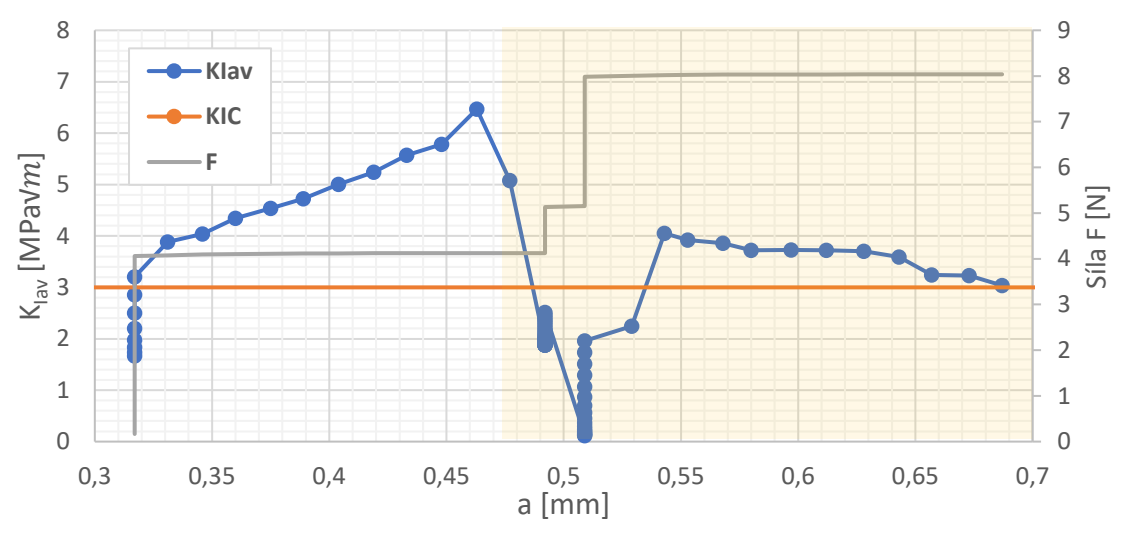

<span id="page-72-0"></span>*Obr. 5.22 - Závislost průměrného faktoru intenzity napětí a působící síly na délce trhliny pro variantu obvodové (edge) trhliny*

Co se týče zdánlivé lomové houževnatosti, v tomto případě již nebylo možné využít vzorce [5.1](#page-68-0) z minulé kapitoly. Důvodem bylo, že zdánlivá lomová houževnatost se počítá pouze pro teplotní namáhání. V tomto případě je ale napjatost, a tedy i faktor intenzity napětí výrazně ovlivněn ohybovou silou. Vliv této ohybové síly musí být tedy před výpočtem lomové houževnatosti eliminován. Zdánlivá lomová houževnost byla tedy v tomto případě počítána dle vzorce [5.2.](#page-72-1)

<span id="page-72-1"></span>
$$
K_{ap} = K_{IC} - (K_{av}^C - K_{av}^F)
$$
\n(5.2)

, kde  $K_{ap}$  – zdánlivá lomová houževnatost [MPa $\sqrt{m}$ ]

 $K_{IC}$  – lomová houževnatost [ $MPa\sqrt{m}$ ]

 $K_{\mu}^C$  – průměrný faktor intenzity napětí způsobený teplotní roztažností a ohybovou silou  $[MPa\sqrt{m}]$ 

 $K_{lav}^F$  – průměrný faktor intenzity napětí způsobený ohybovou silou [ $MPa\sqrt{m}$ ]

Průběh průměrného faktoru intenzity napětí způsobného pouze ohybovou silou byl získán ze zjednodušeného modelu, připraveného pouze k výpočtu průměrného faktoru intenzity napětí, kde jediné vstupy byly geometrie, délka trhliny a působící síla.

Výsledný průběh zdánlivé lomové houževnatosti je zobrazen na [obr. 5.23](#page-73-0) níže. Je vidět, že zdánlivá lomová houževnatost dosahuje úrovně 8,15 MPa√m. Tahle zdánlivá lomová houževnatost je 2,72x vyšší než původní lomová houževnatost a tato konfigurace tedy výrazně zlepšuje lomovou houževnatost materiálu.

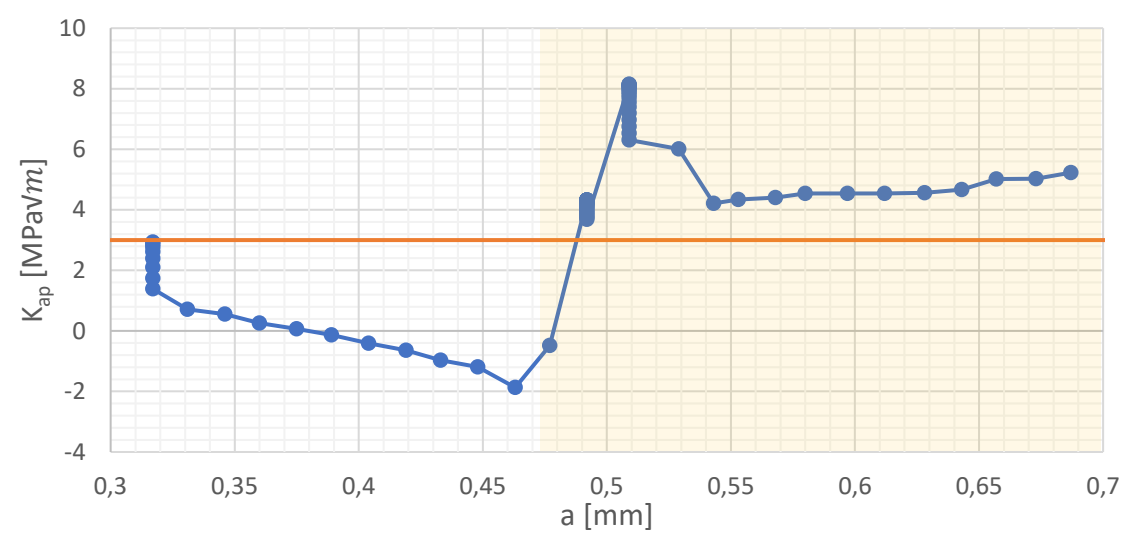

<span id="page-73-0"></span>*Obr. 5.23 - Zdánlivá lomová houževnatost s vyznačením originální lomové houževnatosti (oranžová čára) – varianta B) vznik obvodové (edge) trhliny*

### 5.5. Varianta C – šíření trhliny napříč laminátem – klasický lom

Posledním zkoumaným typem chování lomu u keramických laminátů byl klasický lom, který se vyskytuje v oblasti c) grafu [5.2.](#page-60-0)

Geometrie, výpočetní síť i okrajové podmínky numerického modelu byly shodné jako v předchozí kapitole. Geometrie je zobrazena na obrázku [5.15,](#page-69-0) výpočetní síť na obrázku [5.16](#page-69-1) a okrajové podmínky na obrázku [5.17.](#page-70-0) Jediná změna byla sintrovací teplota, která byla tomhle případě 800°C – s cílem vytvořit v laminátu nižší hodnoty zbytkových napětí. U takové konfigurace by již dle výsledků z práce [12] a [obr. 5.2](#page-60-0) neměli v laminátu vznikat žádné obvodové trhliny a současně hodnoty tlakových zbytkových napětí nebudou tak vysoké, aby trhlinu výrazněji ohnuly z přímého směru.

Výsledky po prvním kroku výpočtu můžeme vidět na obrázcích níže.

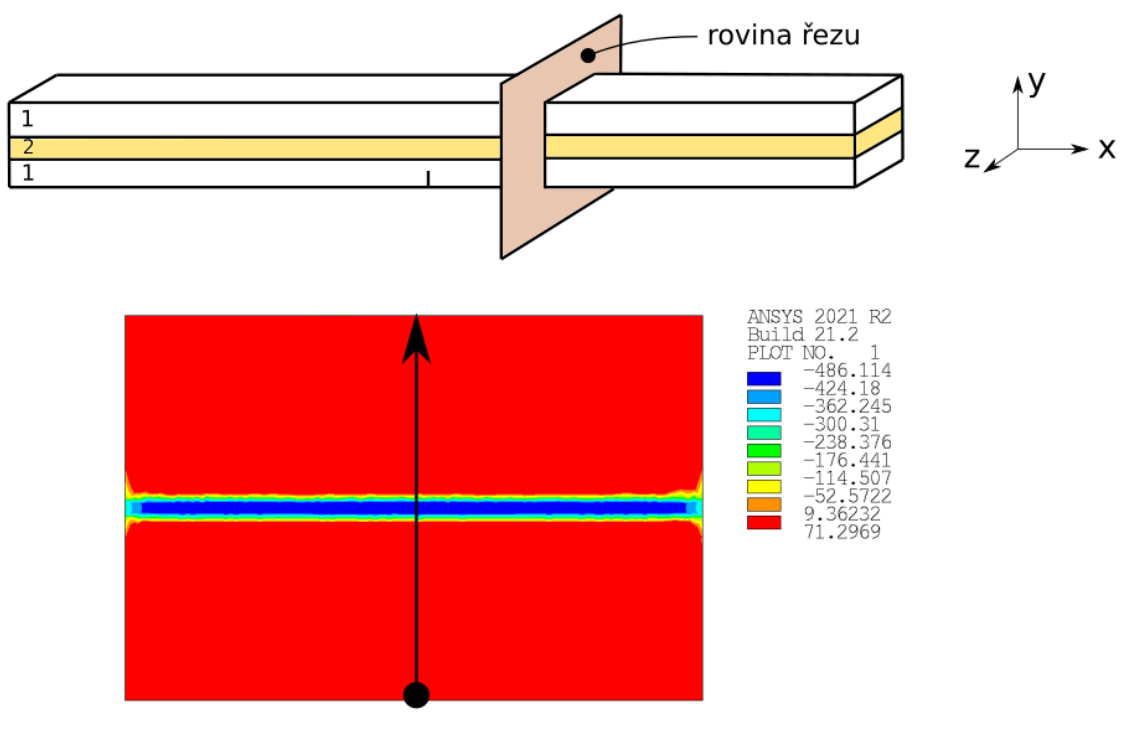

*Obr. 5.24 - Napětí v řezu v ose X*

<span id="page-74-0"></span>Tohle napětí lze pro názornost opět vykreslit po cestě zobrazené v obrázku [5.24.](#page-74-0)

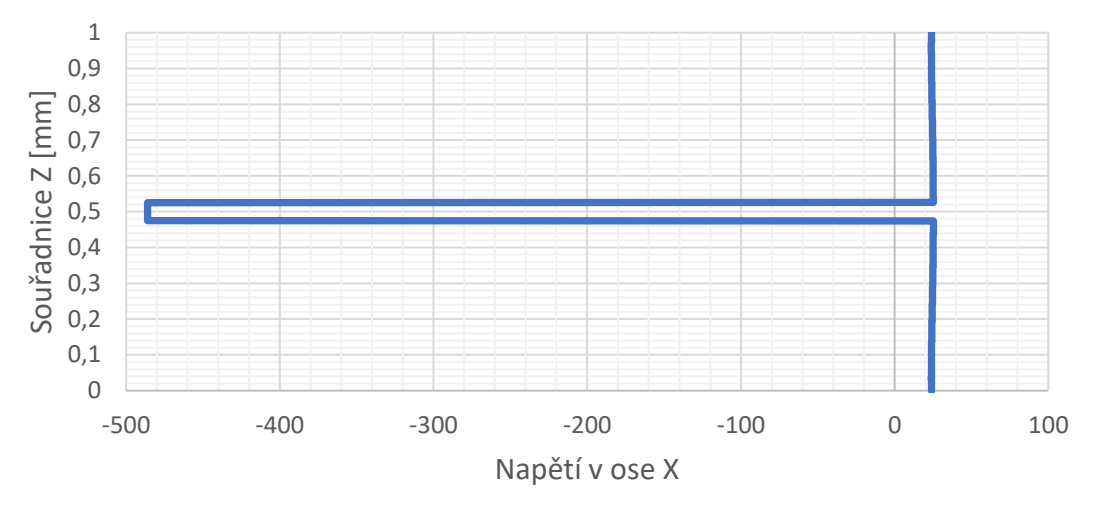

*Obr. 5.25 - Napětí v ose X vykreslené po cestě zobrazené v obr. 5.24*

<span id="page-75-1"></span>Z obrázků výše můžeme vidět, že napětí v prostřední vrstvě dosáhlo úrovně -485 MPa. Jelikož tloušťka tlakové vrstvy byla 50 μm, opravdu se nacházíme v oblasti c) grafu [5.2.](#page-60-0)

Po skončení prvního kroku výpočtu bylo opět nutné změnit materiál prostřední vrstvy, přidat ohybovou sílu, namapovat napětí vypočtené v kroku 1, zapnout algoritmus SMART a spustit druhý krok výpočtu.

Na obrázku [5.26](#page-75-0) níže je výsledná lomová plocha. Lomová plocha se dle předpokladu vlivem tlakové napjatosti v prostřední vrstvě vyhnula z přímého směru a následně se při výstupu z ní opět narovnala.

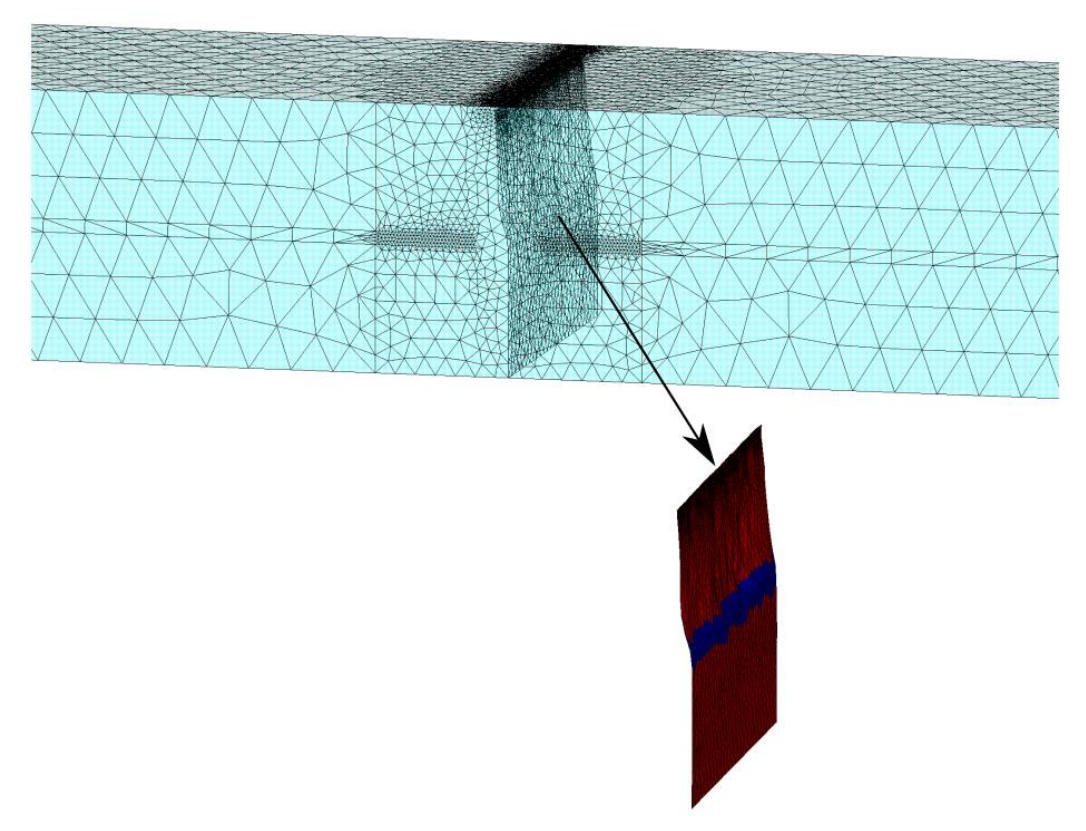

<span id="page-75-0"></span>*Obr. 5.26 - Konečná lomová plocha výpočtu síření trhliny z oblasti c) klasický lom*

Dále bylo opět možné vykreslit závislost průměrného faktoru intenzity napětí na délce trhliny. Tato závislost je zobrazena na obrázku [5.27](#page-76-0) níže. Na tomto obrázku je opět také zobrazena působící síla. Žlutou barvou je opět označena oblast prostřední vrstvy. Opět je vidět, že při vstupu do prostřední vrstvy průměrný faktor intenzity napětí spadl pod lomovou houževnatost a trhlina se začala opět šířit až po dostatečném nárůstu ohybové síly.

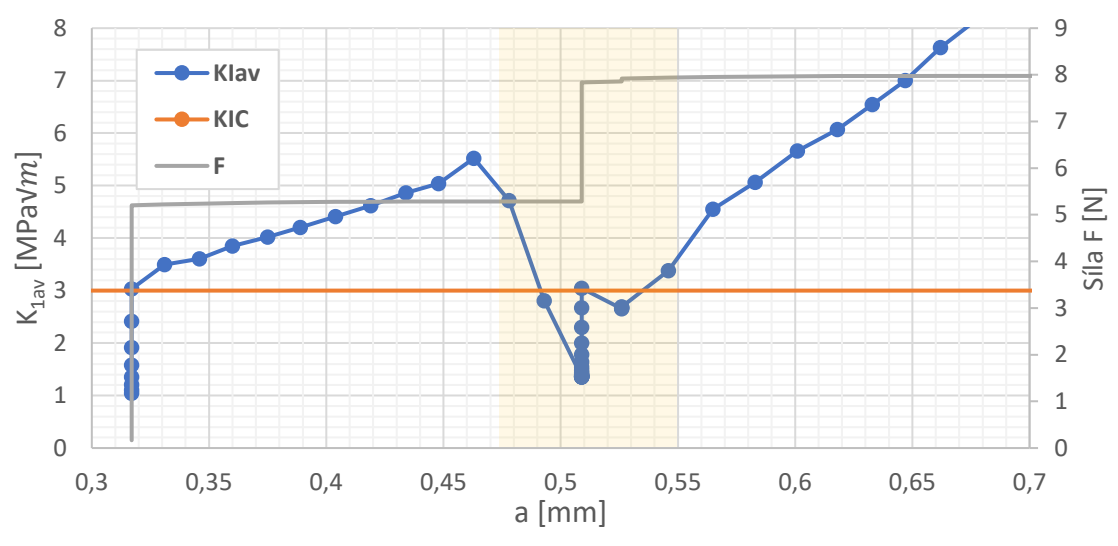

<span id="page-76-0"></span>*Obr. 5.27 - Závislost průměrného faktoru intenzity napětí a působící síly na délce trhliny*

Dále bylo opět možné zobrazit závislost zdánlivé lomové houževnatosti na délce trhliny. Tato závislost je zobrazena níže na obrázku [5.28.](#page-76-1) Je vidět, že zdánlivá lomová houževnatost vystoupala k hodnotě 6,40 MPa√m a je tedy 2,13x vetší než původní lomová houževnatost.

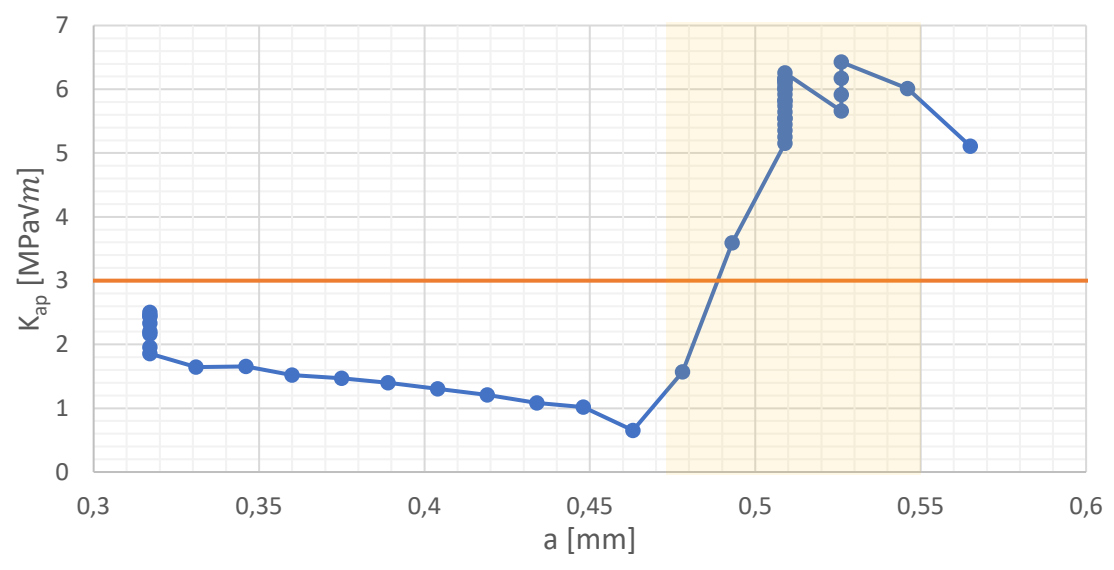

<span id="page-76-1"></span>*Obr. 5.28 - Závislost zdánlivé lomové houževnatosti na délce trhliny*

#### 5.6. Zdánlivá lomová houževnatost

Pravým významem vývoje keramických laminátů je právě zvyšování zdánlivé lomové houževnatosti keramiky. Velikost zdánlivé lomové houževnatosti závisí na úrovni tlakové zbytkové napjatosti ve vrstvách, která závisí na tloušťce vrstev a sintrovací teplotě. Pro zjištění závislosti zdánlivé lomové houževnatosti na úrovni zbytkové napjatosti byly provedeny 4 výpočty, ve kterých byla dodržena stejná tloušťka vrstev, ale byla zvolena vždy odlišná sintrovací teplota, tak aby v laminátech bylo dosaženo různých úrovní zbytkové napjatosti. Geometrie a okrajové podmínky výpočtových modelů jsou zobrazeny na [obr. 5.29](#page-77-0) níže.

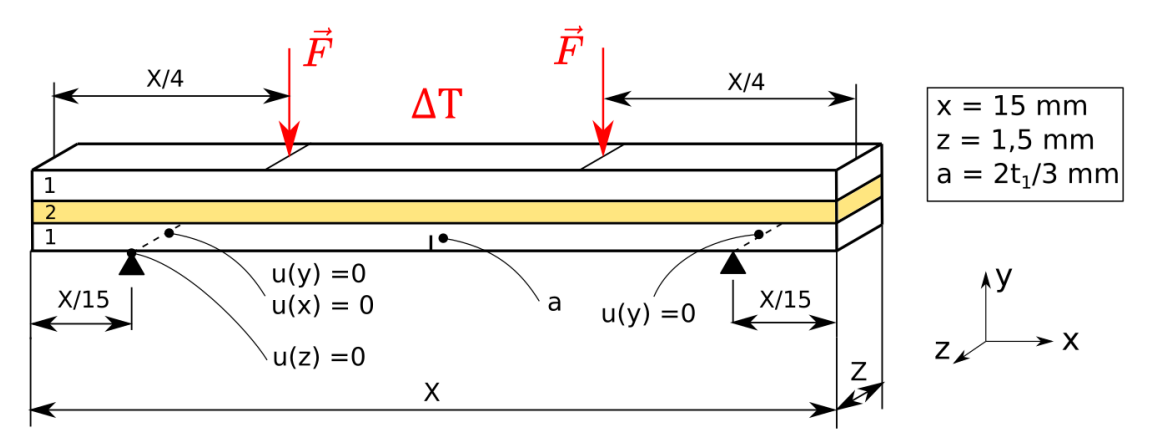

<span id="page-77-0"></span>*Obr. 5.29 – Geometrie a okrajové podmínky výpočtových modelů pro zjištění závislosti zdánlivé lomové houževnatosti*

Stejně jako v přechozích kapitolách platilo, že v prvním kroku výpočtu bylo uvažováno pouze teplotní zatížení, aby mohlo být vypočteno pole napjatosti a přídavná ohybová síla byla aplikována až v kroku 2. Počty vrstev n, tloušťky vrstev a sintrovací teploty pro konkrétní výpočty jsou vypsány níže v tabulce [7.](#page-77-1)

| Číslo výpočtu | $n$ [-] | $t_1$ [ $\mu$ m] | $t_2$ [µm] | $\Delta T$ [°C] |
|---------------|---------|------------------|------------|-----------------|
|               |         | 475              | 50         | $-1300$         |
|               | 3       | 475              | 50         | $-1000$         |
|               | 3       | 475              | 50         | $-800$          |
|               | 3       | 475              | 50         | $-600$          |

*Tab. 7 - Počty vrstev, tloušťky vrstev a sintrovací teploty výpočtových modelů*

<span id="page-77-1"></span>V tabulce [8](#page-77-2) níže jsou již vypsány výsledky všech analýz. Ve druhém sloupci je vypsána velikost zbytkové napjatosti v prostřední vrstvě, ve třetím sloupci zdánlivá lomová houževnatost a ve čtvrtém sloupci parametr gamma, který vyjadřuje kolikrát je zdánlivá lomová houževnatost vyšší než původní lomová houževnatost. Tento parametr byl vypočítán z rovnice [5.3.](#page-78-0)

<span id="page-77-2"></span>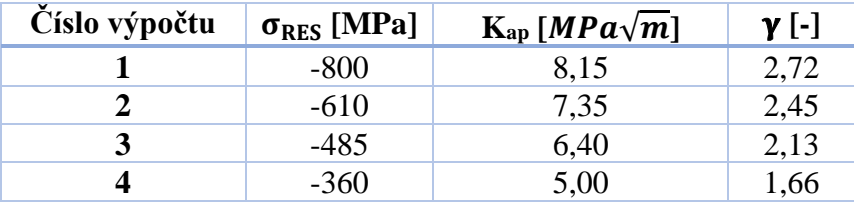

*Tab. 8 - Výsledky analýz*

<span id="page-78-0"></span>
$$
\gamma = \frac{K_{ap}}{K_{IC}}\tag{5.3}
$$

Lze vidět, že čím je velikost tlakové zbytkové napjatosti v prostřední vrstvě vyšší, tím je vyšší i zdánlivá lomová houževnatost.

#### 5.7. Diskuse nad výsledky a porovnání s literaturou

V předchozích kapitolách zabývajících se keramickými vrstvenými kompozity(lamináty) bylo provedeno několik výpočtů, které se lišily objemovým podílem složek a sintrovací teplotou, respektive tloušťkou vrstev a zbytkovou napjatostí. Na základě těchto charakteristik mělo být odhadnuto o jaké lomové chování se bude jednat. Všechny varianty výpočtů jsou vypsány v tabulce [9](#page-79-0) a zobrazeny v grafu [5.30.](#page-79-1)

| Číslo výpočtu | Tloušťka<br>vrstvy 2<br>[µm] | Zbytkové napětí<br>[MPa] | Očekávané lomové<br>chování | Splněno/<br>nesplněno |
|---------------|------------------------------|--------------------------|-----------------------------|-----------------------|
|               | 300                          | $-630$                   | Totální delaminace          |                       |
|               | 50                           | $-800$                   | Edge-cracking               |                       |
| 3             | 50                           | $-610$                   | Klasický lom                |                       |
|               | 50                           | $-485$                   | Klasický lom                |                       |
|               | 50                           | $-360$                   | Klasický lom                |                       |

*Tab. 9 - Varianty výpočtů keramických laminátů*

<span id="page-79-0"></span>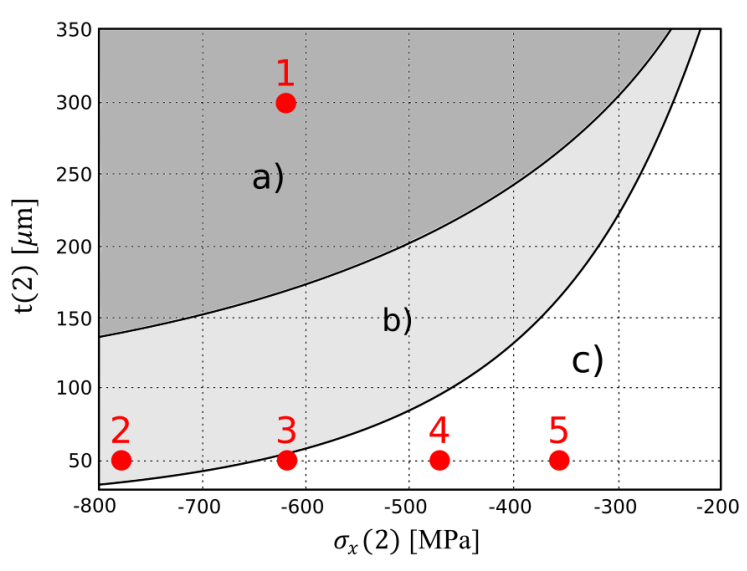

*Obr. 5.30 - Varianty výpočtů keramických laminátů*

<span id="page-79-1"></span>Jak je z tabulky [9](#page-79-0) vidět, u všech výpočtů došlo přesně ke stejnému typu chování, ke kterému mělo dojít dle literatury [12].

Dalším cílem byla tvorba grafů průběhu zdánlivé lomové houževnatosti. Dle literatury [11], by zdánlivá lomová houževnatost měla klesat, až k rozhraní vrstev, kde by měla být záporná. Při překročení této vrstvy by měla zdánlivá lomová houževnatost prudce vzrůst a nabývat až 3x větší hodnoty než původní lomová houževnatost, v závislosti na úrovni zbytkové napjatosti. Při porovnání s literaturou [11] lze potvrdit, grafy zdánlivé lomové houževnatosti mají stejný trend a s největší pravděpodobností jsou správné.

Poslední analýza měla za úkol vyjádřit vliv zbytkové napjatosti na velikost zdánlivé lomové houževnatosti. Bylo zjištěno, že čím je úroveň zbytkové napjatosti vyšší, tím je vyšší i zdánlivá lomová houževnatost, což potvrzuje veškeré předpoklady.

### 6. Závěr

Předložená diplomová práce se zabývala výpočtovým modelováním šíření trhlin v keramických částicových/vrstevnatých kompozitech, a to hlavně v okolí částic/vrstev vloženého materiálu. Směr šíření trhlin a zdánlivou lomovou houževnatost ovlivňují především odlišné tuhosti a součinitele teplotní roztažnosti složek kompozitu. Diplomová práce se proto zabývala výhradně vlivem těchto faktorů na danou problematiku.

V první části práce byla stručně shrnuta teorie lomové mechaniky pro křehké materiály. Bylo vysvětleno, jak se počítají některé základní lomové parametry, které byly později v práci využity. Stejně tak byly nastíněny dvě základní kritéria pro výpočet směru šířící se trhliny. Dále byly v teoretické části popsány všechny metody pro šíření trhlin implementované v softwaru ANSYS, z nichž jediná použitelná pro dané téma byla metoda SMART. Dále byla provedena stručná rešeršní studie o postupech pro výpočet šíření trhlin z předchozích diplomových prací a vědeckých článků.

První praktická část diplomové práce se zabývala šířením trhlin v částicových keramických kompozitech. Po stručném shrnutí použitelnosti částicových kompozitů bylo přikročeno k první úloze, kterou byl průchod trhliny homogenním materiálem. Toto byl velmi jednoduchý modelový příklad, který sloužil hlavně ke správnému naladění metody SMART. Byla zvolena velmi jednoduchá geometrie i okrajové podmínky, tak aby bylo možné dosažené výsledky porovnat se známými analytickými vztahy. Předpoklady pro tuto úlohu byly, že se trhlina měla šířit rovně, a to ve svém původním směru, který byl kolmý na první hlavní napětí. Oba tyto předpoklady byly dodrženy, stejně jako hodnoty faktoru intenzity napětí, které se shodovali s analytickým vztahem (v oblasti platnosti analytického vztahu). Prvním zkoumaným bimateriálem byl příklad převzatý z diplomové práce [10], který zahrnoval pouze vliv odlišné tuhosti složek kompozitu. Sledovaným výstupem tohoto příkladu byl úhel šíření trhliny, který byl následně porovnán s diplomovou prací, ze které byl příklad převzatý právě za tímto účelem. Celková hodnota úhlu vyšla asi 2x menší než ve zmiňované diplomové práci. Nebylo možné určit, který výsledek je správný, nicméně důležité bylo, že trend závislosti úhlu šíření trhliny na délce trhliny byl naprosto shodný a trhlina na částici reagovala stejným chováním. Dalším zkoumaným příkladem byl částicový kompozit obsahující jednu kulovou částici uprostřed matrice. V tomto modelu již byla uvažována jak rozdílná tuhost složek, tak i rozdílná teplotní roztažnost, a tedy vliv zbytkových napětí. Byly uvažovány 2 varianty řešení, které se lišily pouze v teplotních roztažnostech složek. U varianty 1 byly součinitele teplotní roztažnosti voleny tak, aby v částici vznikla tahová napjatost a u varianty 2 tlaková napjatost. Dle předpokladů pak trhlina ve variantě 1 částici obešla a ve variantě 2 mířila přímo do částice, kde se následně zastavila. Následně byly vypočteny hnací síly trhliny pro obě varianty a bylo ukázáno, že obě varianty byly pro síření trhliny více energeticky náročné než průchod homogenním materiálem. U této konfigurace byl pak ještě analyzován vliv úrovně zbytkové napjatosti na hnací sílu trhliny, přičemž bylo zjištěno, že čím byla úroveň zbytkové napjatosti vyšší, tím více energeticky náročné šíření bylo. Kapitola částicových kompozitů pak byla ukončena ještě posledním modelovým příkladem, kde se v kompozitu nacházely 2 kulové částice, z nichž jedna se nacházela nad osou trhliny a druhá pod osou trhliny. Opět zde byly uvažovány stejné 2 varianty řešení, jako v předchozím případě. Výsledky,

korespondovali s předchozím případem. Ve variantě, kde v částicích vzniklo tahové napětí trhlina částice obešla a v opačné variantě trhlina mířila do částic, kde se zastavila. Opět bylo ukázáno, že obě varianty jsou pro šíření trhliny energeticky náročnější než průchod homogenním materiálem.

Poslední praktická části práce se zabývala šířením trhlin v keramických vrstevnatých kompozitech (laminátech). Po stručném popisu použitelnosti laminátů byl představen graf [5.2,](#page-60-0) který vyznačoval 3 různé oblasti chování šíření trhliny v závislosti na tloušťce tlakových vrstev laminátu a úrovni tlakových napětí v těchto vrstvách. Jednalo se o celkovou delaminaci laminátu, vznik obvodové trhliny (edge-cracking) a klasický lom. Následně byly všechny tyto typy chování analyzovány. V práci byl modelován vždy jeden případ z každé oblasti, ve kterém pak bylo analyzováno chování šíření trhliny. Bylo ukázáno, že se trhliny chovají přesně podle očekávání a algoritmus SMART tedy dokáže předpovídat chování šíření trhlin správně. V každém příkladu byla následně ještě analyzována zdánlivá lomová houževnatost. Zdánlivé lomové houževnatosti byla pak věnována ještě jedna celá podkapitola, která byla doplněna dalšími výpočty. Bylo ukázáno, že zdánlivá lomová houževnatost může dosáhnout až trojnásobku původní lomové houževnatosti. Dále bylo zjištěno, že velikost zdánlivé lomové houževnatosti roste se zvětšující se úrovní tlakové napjatosti v tlakových vrstvách.

Pro všechny příklady, kde bylo počítáno šíření trhlin, byla vytvořena i animace tohoto šíření. Tyto animace jsou přiloženy v příloze této práce.

Celá práce se zabývala výpočtovým modelování šíření trhlin za pomocí metody SMART implementované v softwaru ANSYS. I přes mnoho omezení, vyjmenovaných v kapitole [3.5.1,](#page-26-0) bylo možné metodu využít, i když je naprosto zřejmé, že metoda není na tuto problematiku zcela vhodná. Nejvíce celé řešení komplikovalo omezení, že se v oblasti šíření trhliny může vyskytovat jen jeden materiál. Toto omezení bylo nakonec překonáno pomocí metody dvojího výpočtu a mapování napjatosti, což ale ovšem samotnou simulaci šíření trhliny komplikuje. Další nevýhodou metody je, že podporuje pouze prvky SOLID187 a nelze tedy vytvořit kvalitní mapovanou síť, což vedlo ke značnému navýšení prvků výpočetní sítě, a tedy i mnohem vyšší výpočetní náročnosti.

Celkově lze konstatovat, že cíle práce byly splněny, všechny výsledky korespondovali s dostupnou literaturou a metoda SMART by mohla být použita i v praxi, kde by byla velkým pomocníkem při výpočtu zdánlivé lomové houževnatosti keramických kompozitů.

### 7. Seznam použité literatury

- [1] KOTOUL, M., O. SEVECEK a T. VYSLOUZIL. Crack growth in ceramic laminates with strong interfaces and large compressive residual stresses. *Theoretical and applied fracture mechanics* [online]. AMSTERDAM: Elsevier Ltd, 2012, **61**(1), 40-50 [cit. 2023-05-16]. ISSN 0167-8442. Dostupné z: https://wwwsciencedirect-com.ezproxy.lib.vutbr.cz/science/article/pii/S0167844212000663
- [2] ANDERSON, T. L. *Fracture mechanics: fundamentals and applications*. Fourth edition. Boca Raton: CRC Press, Taylor & Francis Group, 2017. ISBN 9781498728133.
- [3] JANSSEN, M., Jan ZUIDEMA a R. WANHILL. *Fracture mechanics*. 2nd ed. Delft: VSSD, 2002. ISBN 9040722218.
- [4] VLK, Miloš. *Mezní stavy a spolehlivost*. Vyd. 1. Brno: VUT Brno, 1991. Učební texty vysokých škol (Vysoké učení technické v Brně). ISBN 8021403861.
- [5] *Dynamická pevnost a životnost* [online]. In: RŮŽIČKA, M., J. JURENKA a Z. HRUBÝ. s. 37 [cit. 2023-02-28]. Dostupné z: http://mechanika.fs.cvut.cz/content/files/DPZ/DPZ\_2014\_Jur03.pdf
- [6] RICHARD, H., M. FULLAND a M. SANDER. Theoretical crack path prediction. *Fatigue and Fracture of Engineering Materials and Structures* [online]. 2005, **28**(1- 2), 3-12 [cit. 2023-02-28]. ISSN 8756-758X. Dostupné z: doi:10.1111/j.1460- 2695.2004.00855.x
- [7] ANSYS. *User's manual*. 2022.
- [8] SVOBODA, Josef. *Numerická simulace růstu trhliny v keramických kompozitních materiálech ve 3D*. Brno: Vysoké učení technické v Brně. Fakulta strojního inženýrství, 2017, 68 stran + 1 CD-ROM. Dostupné také z: https://www.vut.cz/studenti/zav-prace/detail/100757. Diplomová práce. Vysoké učení technické v Brně, Fakulta strojního inženýrství. Vedoucí práce Ing. Zdeněk Majer, Ph.D.
- [9] SLÁVIK, Ondrej. *Studium vzájemné interakce trhlin šířících se v částicovém kompozitu s křehkou matricí za podmínek subkritického růstu*. Brno: Vysoké učení technické v Brně. Fakulta strojního inženýrství, 2017, 59 stran. Dostupné také z: https://www.vut.cz/studenti/zav-prace/detail/100758. Diplomová práce. Vysoké učení technické v Brně. Fakulta strojního inženýrství. Vedoucí práce Ing. Zdeněk Majer, Ph.D.
- [10] KOSORÍN, Michal. *Výpočtové modelování porušení keramických částicových kompozitních materiálů*. Brno, 2020. Diplomová práce. Vysoké učení technické v Brně, Fakulta strojního inženýrství, Ústav mechaniky těles, mechatroniky a biomechaniky. Vedoucí práce Zdeněk Majer.
- [11] ŠEVEČEK, Oldřich, Michal KOTOUL, Dominique LEGUILLON, Eric MARTIN a Raul BERMEJO. Assessment of crack-related problems in layered ceramics using the finite fracture mechanics and coupled stress-energy criterion. *Procedia Structural Integrity* [online]. Elsevier B.V, 2016, **2**, 2014-2021 [cit. 2023-05-04]. ISSN 2452-3216. Dostupné z: https://www-sciencedirectcom.ezproxy.lib.vutbr.cz/science/article/pii/S2452321616302645
- [12] ŠEVEČEK, Oldřich, Michal KOTOUL, Dominique LEGUILLON, Eric MARTIN a Raul BERMEJO. Modelling of edge crack formation and propagation in ceramic laminates using the stress–energy coupled criterion. *Engineering fracture mechanics* [online]. OXFORD: Elsevier Ltd, 2016, **167**, 45-55 [cit. 2023-04-28]. ISSN 0013-7944. Dostupné z: https://www.sciencedirect.com/science/article/pii/S001379441630145X
- [13] NAHLIK, Luboš, Lucie SESTAKOVA a Pavel HUTAR. Estimation of apparent fracture toughness of ceramic laminates. *Computational materials science* [online]. Amsterdam: Elsevier B.V, 2009, **46**(3), 614-620 [cit. 2023-05-24]. ISSN 0927- 0256. Dostupné z: https://www-sciencedirectcom.ezproxy.lib.vutbr.cz/science/article/pii/S0927025609001694
- [14] ARCHIBALD, Thomas Erwin. *Crack Propagation and Damage Mechanics in Particle-Matrix Composites* [online]. 1998. University of Rhode Island [cit. 2023- 04-17]. Dostupné z: https://digitalcommons.uri.edu/theses/1380/

# 8. Seznam použitých symbolů a zkratek

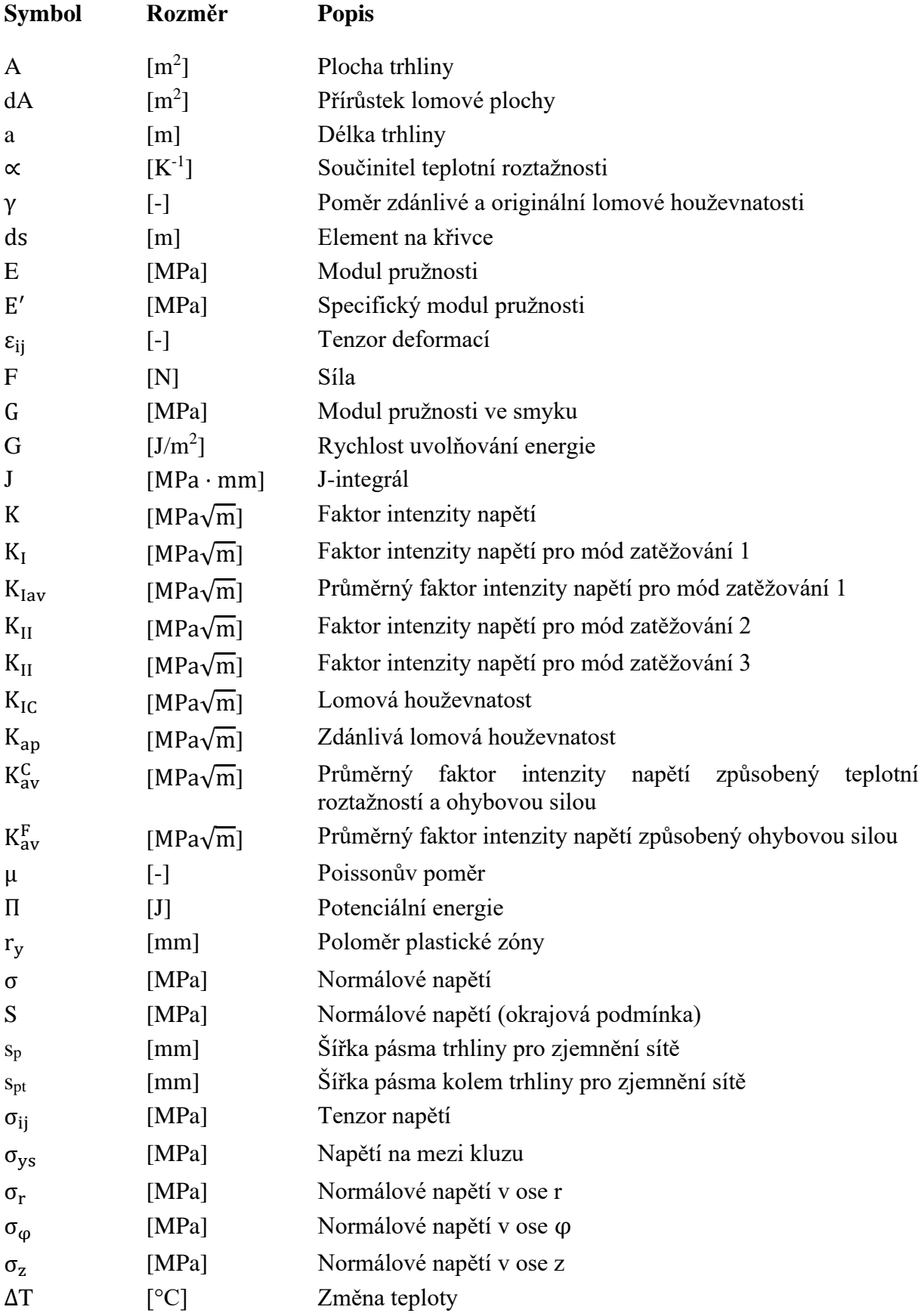

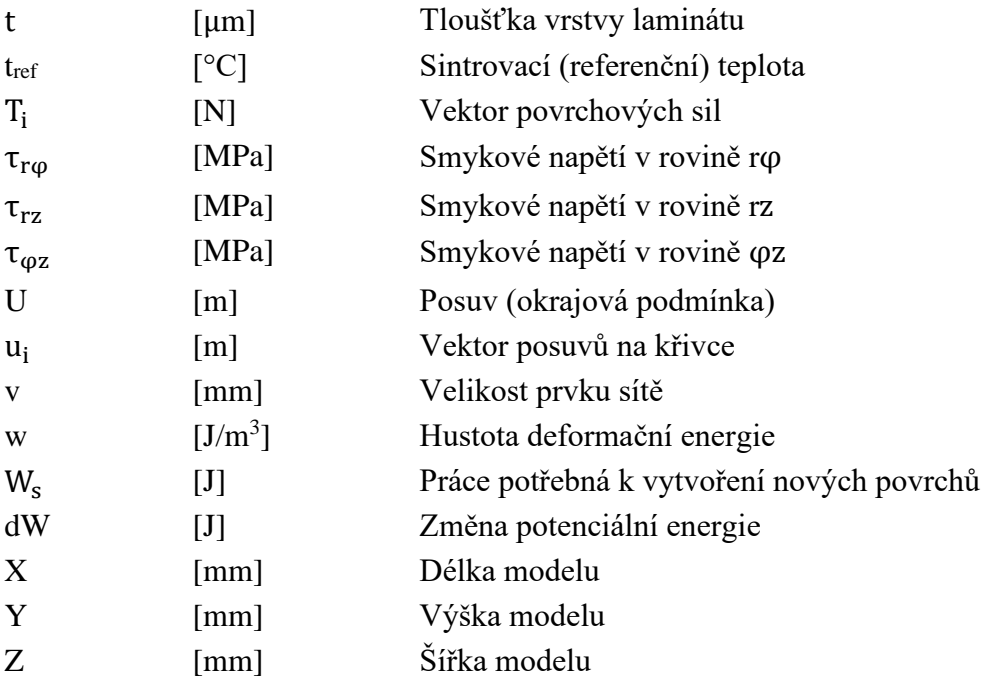

# 9. Seznam obrázků

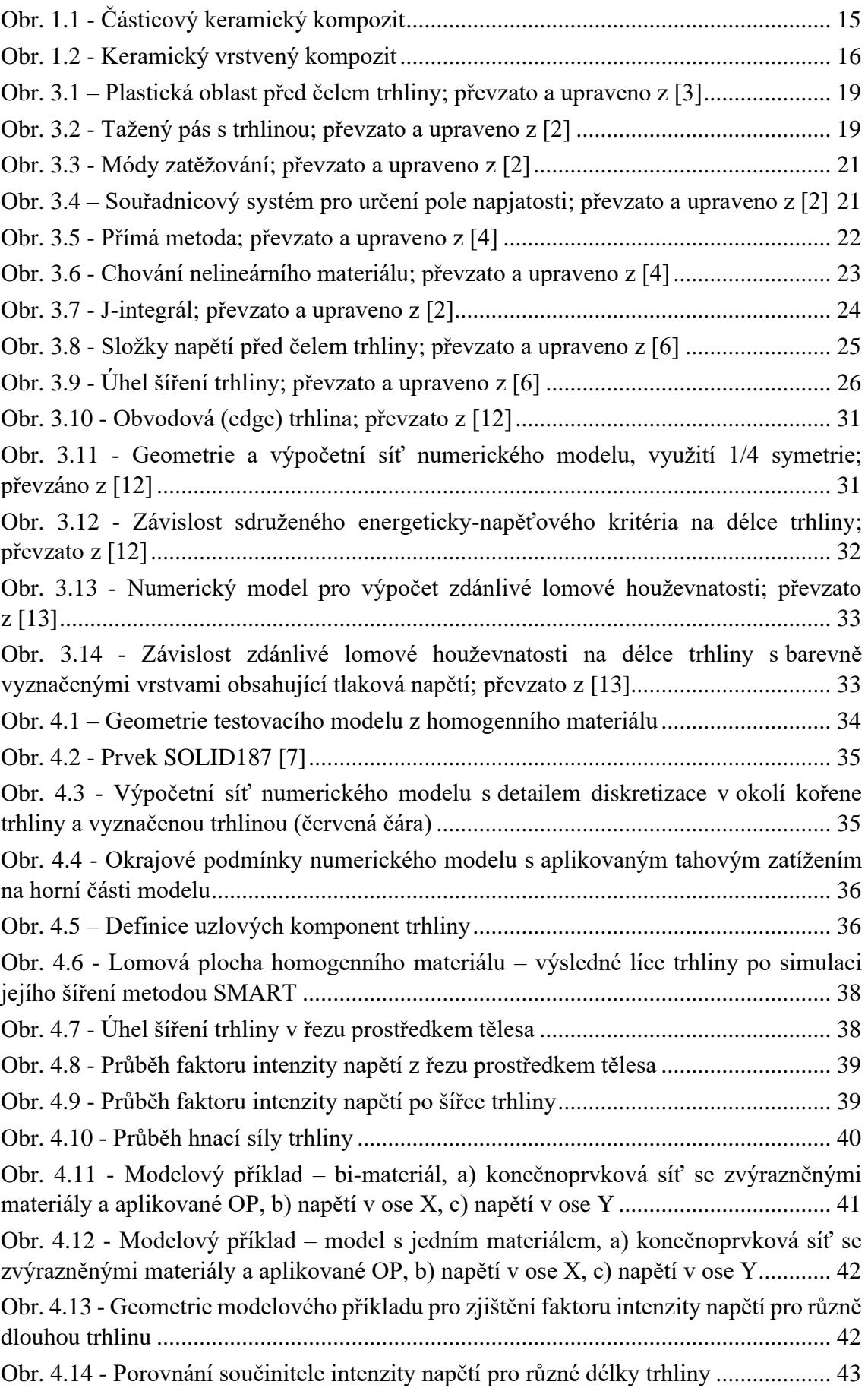

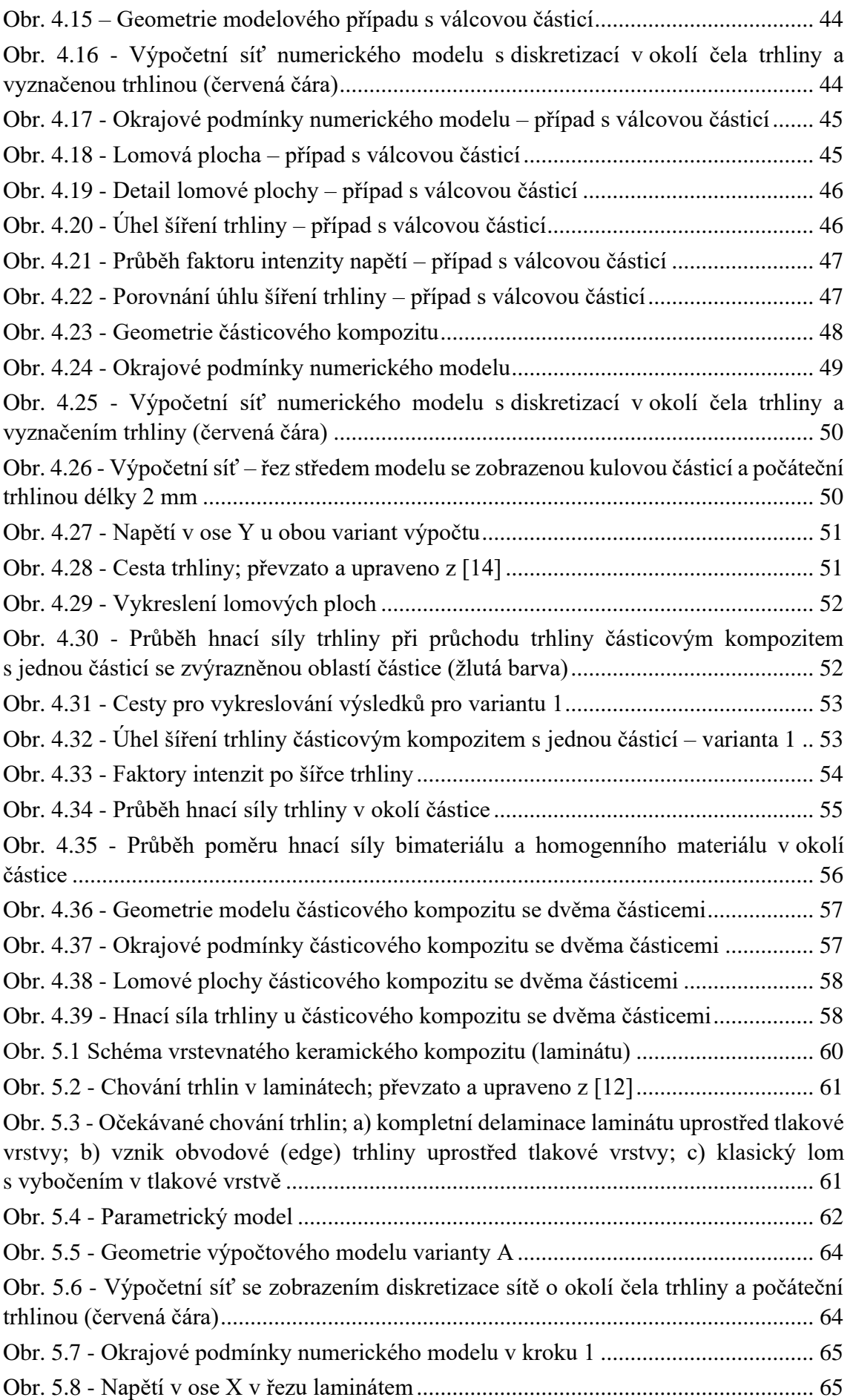

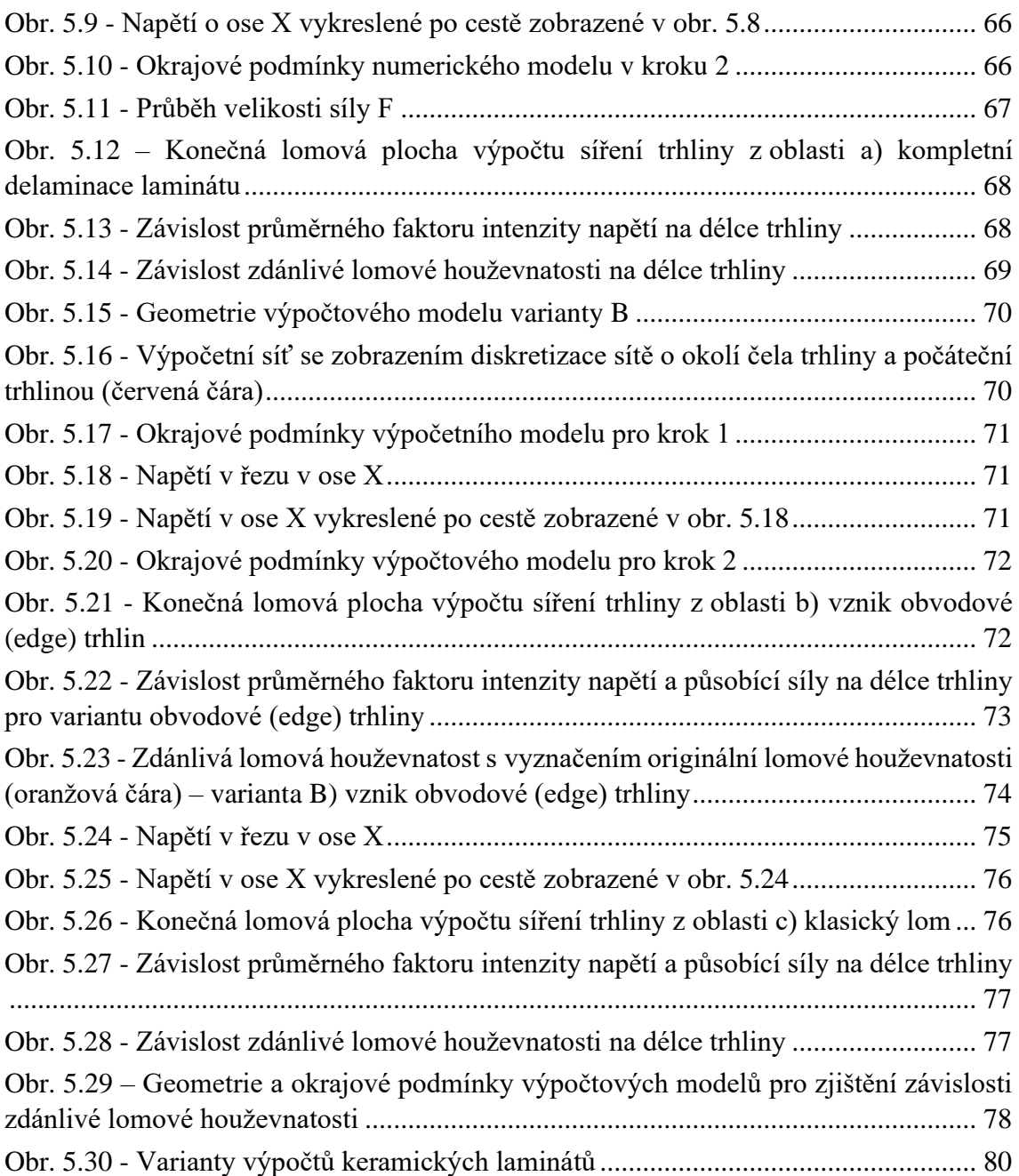

## 10. Seznam tabulek

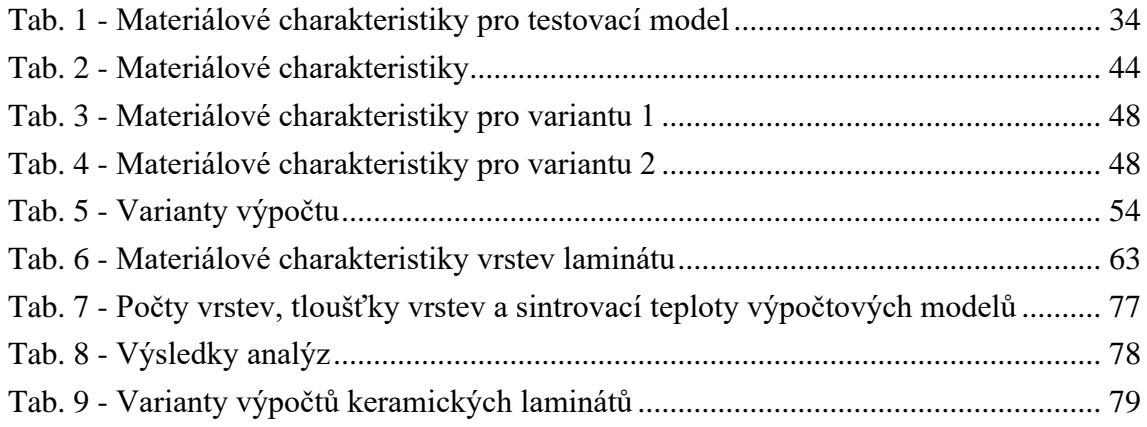

# 11. Seznam příloh

### **DP\_Hynek\_Černý\_208476\_přílohy.rar**

- Makra
	- o Casticove\_kompozity

Bimaterial 1 kulova castice.mac Bimaterial 1 kulova castice.mac Homogenni\_material.mac

- Postprocesing
	- Prubehy\_velicin

G\_prubeh.mac K\_po\_sirce\_trhliny.mac K\_prubeh.mac Kav.mac Kav prubeh.mac Uhly\_sireni.mac

• Vykresleni\_a\_animace

Lom plocha animace 1 castice.mac Lom\_plocha\_animace\_2\_castice.mac Lom\_plocha\_obr\_1\_castice.mac Lom\_plocha\_obr\_2\_castice.mac

o Laminaty

Laminat\_parametricky.mac

- Postprocesing
	- Prubehy\_velicin
		- F\_prubeh\_lam.mac G\_prubeh\_lam.mac
		- Kav prubeh lam.mac
	- Vyskresleni a animace

Lom plocha obr lam.mac Lom plocha animace lam.mac

- Animace sireni trhlin
	- o Casticove\_kompozity

1castice\_var1.gif 1castice\_var2.gif 2castice\_var1.gif 2castice\_var2.gif

o Laminaty

VariantaA\_komplet\_delaminace.gif VariantaB\_edge\_cracking.gif VariantaC\_klasicky\_lom.gif